# ESCUELA SUPERIOR POLITECNICA DEL LITORAL

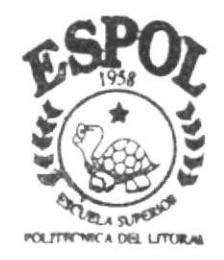

# PROGRAMA DE TECNOLOGIA EN COMPUTACION

# TESIS DE GRADO

Previo a la Obtención del Título de **ANALISTA DE SISTEMAS** 

## TEMA:

## Sistema de Facturación

MANUAL DE DISEÑO

AUTORES: Renzo Huerta Muñoz Jimmy Loor Villón

DIRECTOR: Anl. Ruth Matovelle

## AÑO

 $2001 - 2002$ 

## ESCUELA SUPERIOR POLITÉCNICA DEL LITORAL

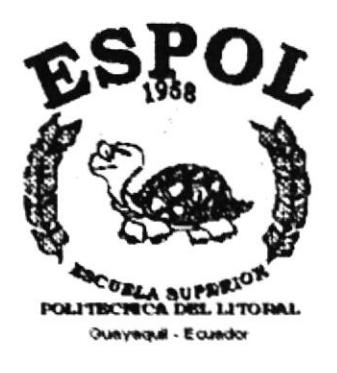

## PROGRAMA DE TECNOLOGÍA EN COMPUTACIÓN

## **TESIS DE GRADO**

## PREVIO A LA OBTENCIÓN DEL TÍTULO DE: **ANALISTA DE SISTEMA.**

TEMA: **SISTEMA DE FACTURACIÓN** "MANUAL DE DISEÑO"

**AUTORES RENZO HUERTA MUÑOZ JIMMY LOOR VILLON** 

**DIRECTOR ANL. RUTH MATOVELLE** 

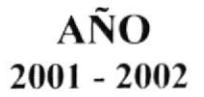

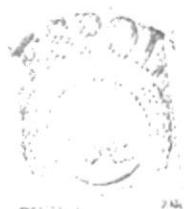

**BIBLIOTHEA** CAMPU'S PENAS

## **TABLA DE INDICE**

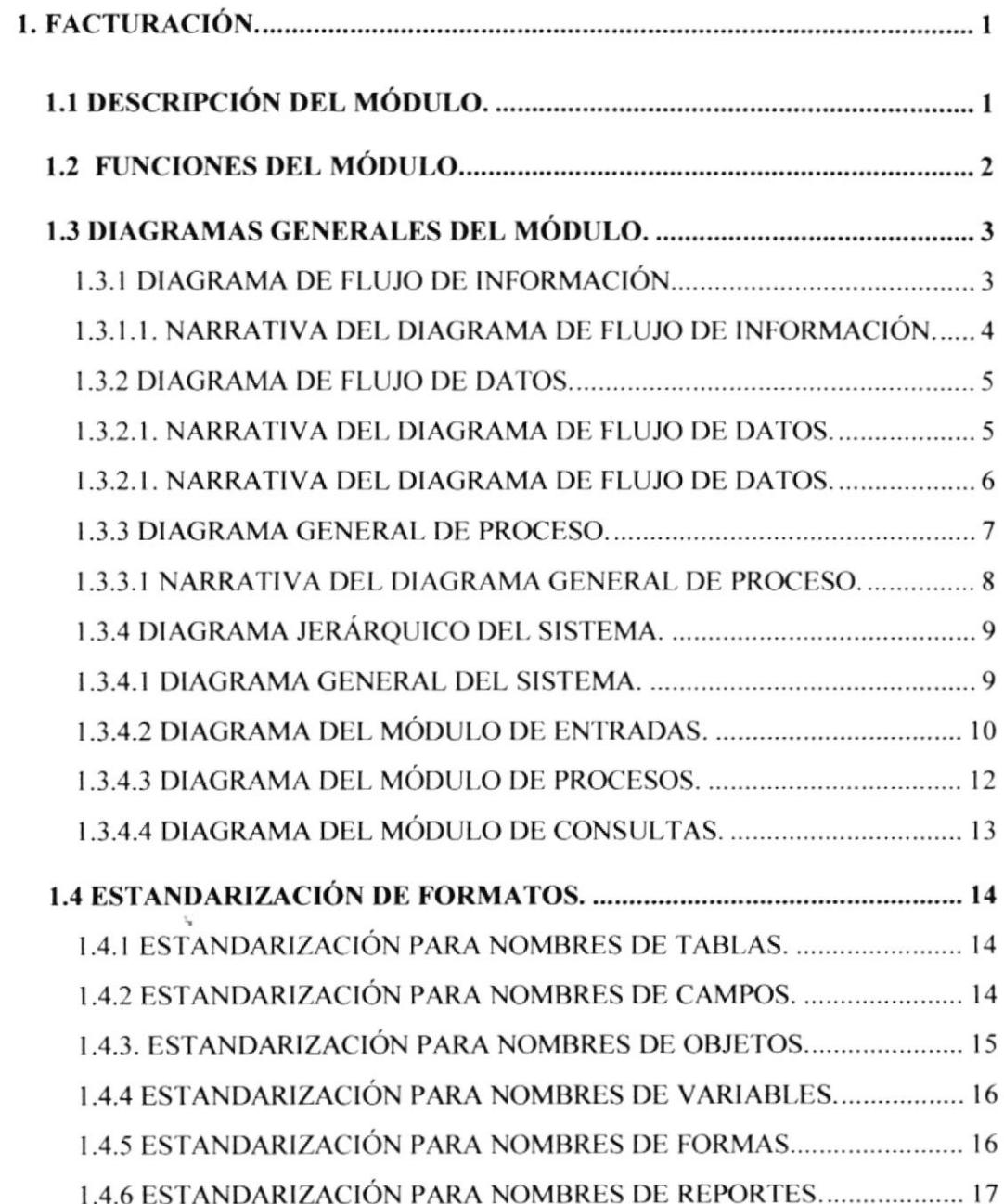

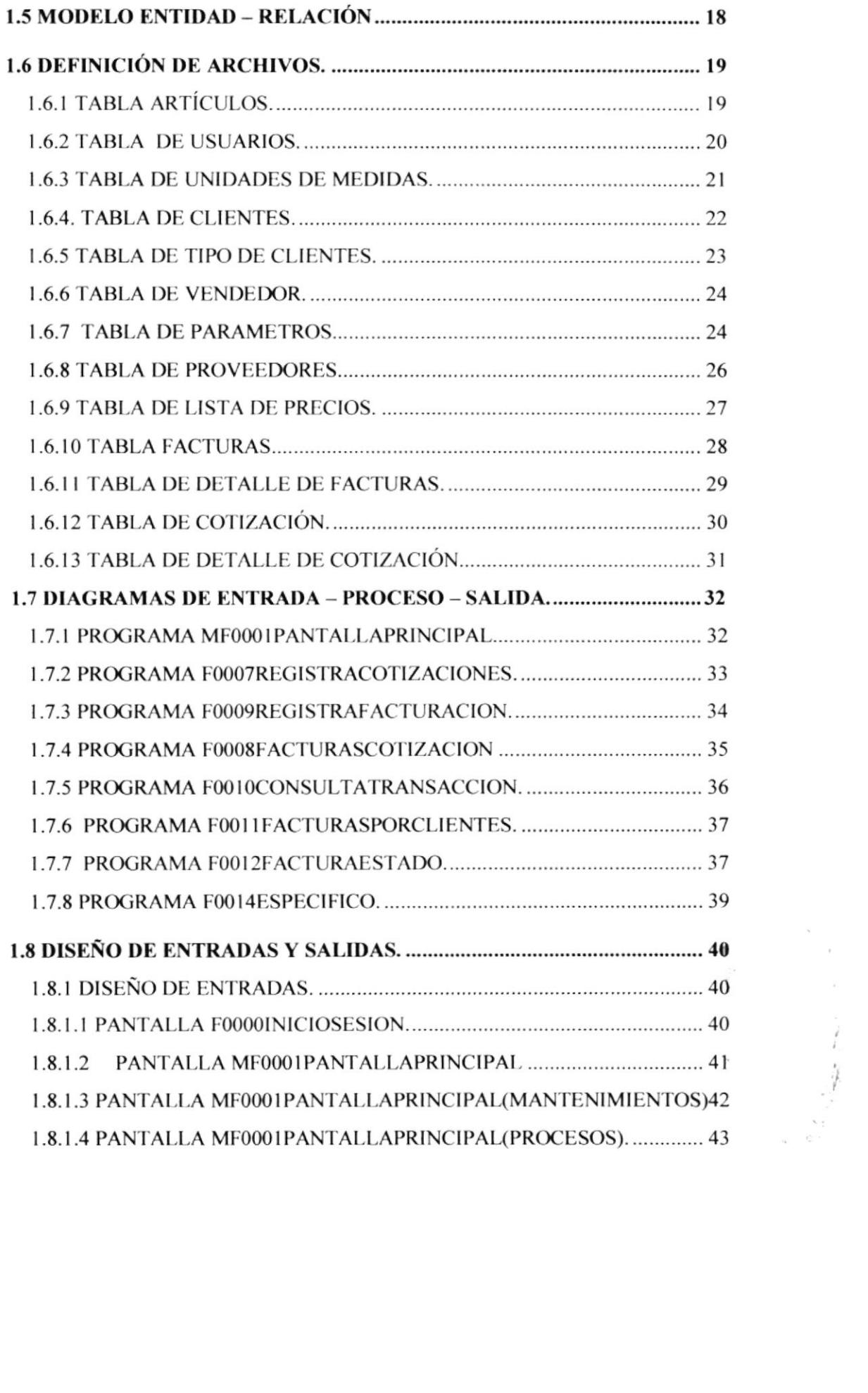

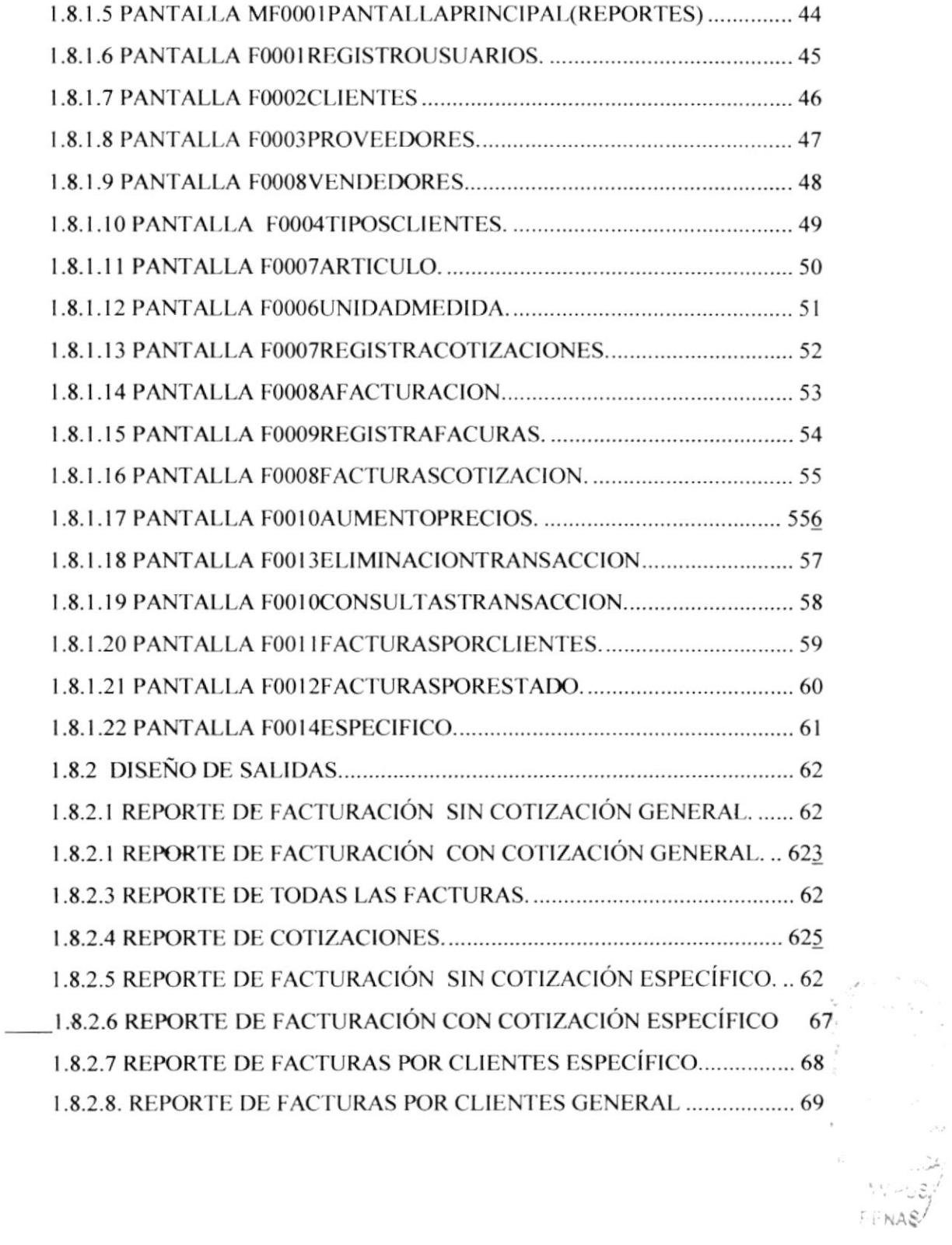

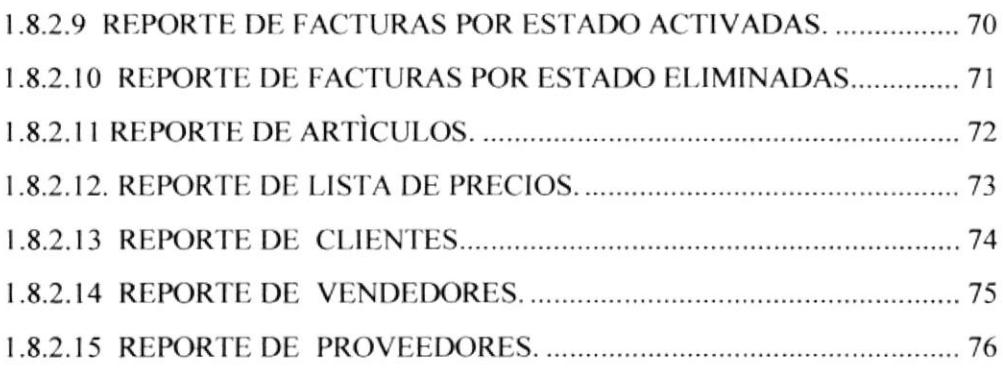

## **AGRADECIMIENTO**

Al termino de mis Estudios medito y me doy cuenta que tengo muchas personas a quién agradecer.

Agradezco a Dios por haber guiado mi camino y así poder concluir una faceta más de mi vida.

Agradezco a todas las personas que me han estimulado, para concluir con una etapa más, pues se han ganado toda mi gratitud.

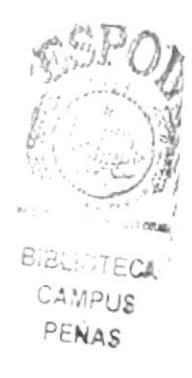

## DEDICATORIA

Dedico esta tesis de manera directa a esta institución por haberme formado como persona y profesional y darme cuenta que en esta vida si no te esfuerzas para consegu ir lo quc deseas nadie lo hará por ti.

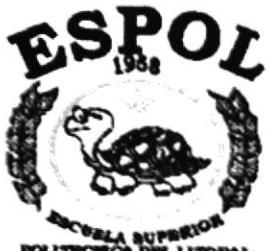

ma . Pou

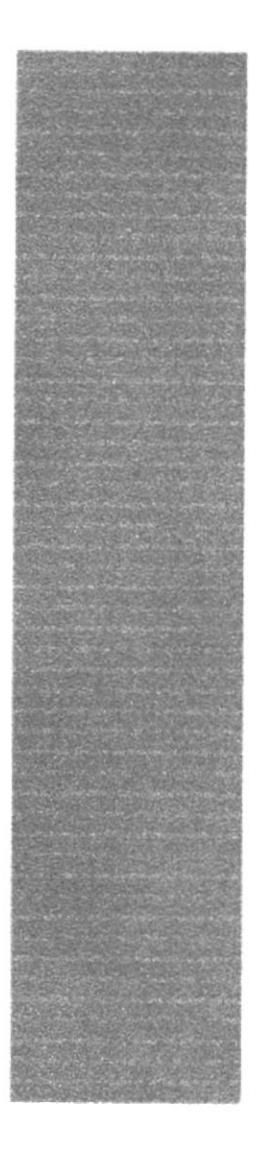

# CAPÍTULO 1.

# **FACTURACIÓN**

## 1. FACTURACIÓN.

## **1.1 DESCRIPCIÓN DEL MÓDULO.**

Con base en el análisis realizado, se desarrollará el Sistema de Facturación, los cuales ayudará a realizar las operaciones relacionadas con la Facturación de la CIA con mayor rapidez y exactitud.

La Facturación se encargará de apoyar más efectivamente la elaboración de las facturas solamente al Contado, también de dar mantenimiento de datos de nuevos clientes, emitir pro-formas o cotizaciones a los solicitantes de los productos, disminuyendo el Stock de los productos correspondientes a los cuales se está facturando.

Simplificar el trabajo del Facturador, de manera que puedan obtener la información de los reportes requeridos en el menor tiempo posible, además de eliminar todos los errores de cálculo que se suelen dar cuando se lleva el control de las ventas de una forma manual.

## 1.2 FUNCIONES DEL MÓDULO.

- Permitir trabajar en un ambiente Multiusuario.
- Apoyar más efectivamente la elaboración de las Facturas, Cotizaciones.
- Diseñar de manera flexible el sistema para que permita adaptar las necesidades presentes y futuras de la empresa.
- Respuesta en tiempo real a requerimientos de información.
- Simplificar el trabajo en el Departamento Ventas, de manera que puedan obtener la  $\bullet$ información de los reportes requeridos en el menor tiempo posible.
- Eliminar todo tipo de errores de cálculo, para que estos sean precisos y confiables.  $\bullet$
- Desarrollar características de seguridad que permitan mantener la información del  $\bullet$ personal de la Empresa en forma reservada y segura.

 $\propto$ 

## 1.3 DIAGRAMAS GENERALES DEL MÓDULO.

## ${\sf CLIENTE}$ **VENDEDOR** Caja cotización  $\mathbf{1}$  $\overline{c}$ cotización cotización  $\overline{3}$ 4 File  $\overline{5}$ cotización Facturas 6 Facturas Facturas  $\overline{7}$ Facturas  $\,8\,$ Facturas 9  $10$ Facturas Facturas

## 1.3.1 DIAGRAMA DE FLUJO DE INFORMACIÓN.

#### 1.3.1.1. NARRATIVA DEL DIAGRAMA DE FLUJO DE INFORMACIÓN.

- 1. El Cliente se acerca para hacer una cotización de algún trabajo
- 2. El vendedor realiza la respectiva Cotización.
- 3. La Cotización se almacena en algún Archivo.
- 4. La Cotización es entregada al cliente.
- 5. El Cliente decide realizar la compra y entrega la Cotización
- 6. El vendedor genera la respectiva factura
- 7. El vendedor entrega la factura al cliente para su posterior cancelación.
- 8. El cliente con la factura realiza el pago en caja
- 9. La caja hace los respectivos sellos de cancelación.
- 10. Una de las copias de la factura es archivada por la Empresa.
- 11. La Factura es devuelta al cliente para que en lo posterior retire el trabajo hecho por la Imprenta.

**PROTCOM** 

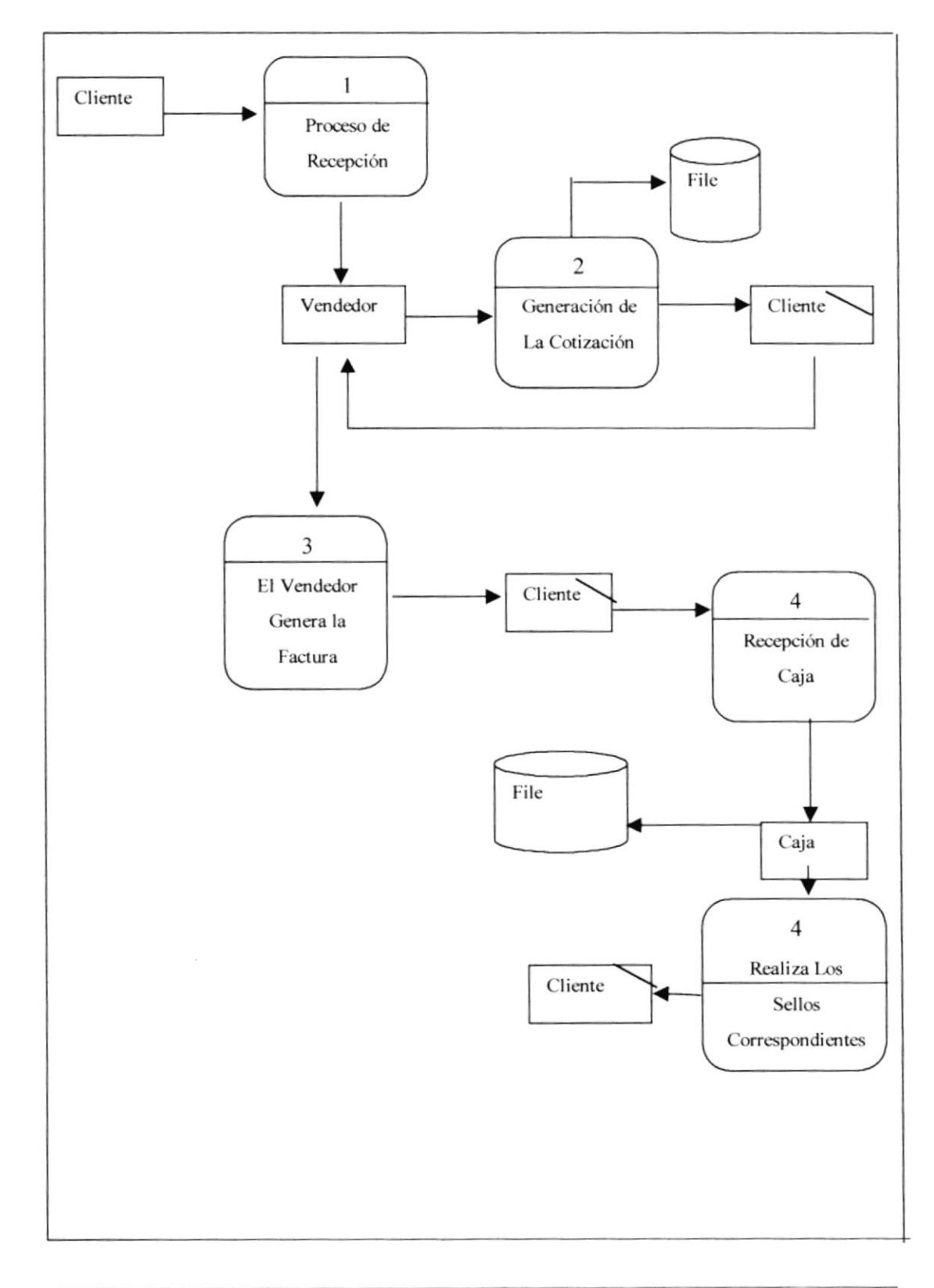

## 1.3.2 DIAGRAMA DE FLUJO DE DATOS.

**PROTCOM** 

CAPÍTULO 1 Página: 5

**ESPOL** 

#### 1.3.2.1. NARRATIVA DEL DIAGRAMA DE FLUJO DE DATOS.

- 1. El Cliente se acerca para hacer una cotización de algún trabajo
- 2. El vendedor realiza la respectiva Cotización.
- 3. La Cotización se almacena en algún Archivo.
- 4. La Cotización es entregada al cliente.
- 5. El Cliente decide realizar la compra y entrega la Cotización
- 6. El vendedor genera la respectiva factura
- 7. El vendedor entrega la factura al cliente para su posterior cancelación.
- 8. El cliente con la factura realiza el pago en caja
- 9. La caja hace los respectivos sellos de cancelación.
- 10. Una de las copias de la factura es archivada por la Empresa.
- 11. La Factura es devuelta al cliente para que en lo posterior retire el trabajo hecho por la Imprenta.

## 1.3.3 DIAGRAMA GENERAL DE PROCESO.

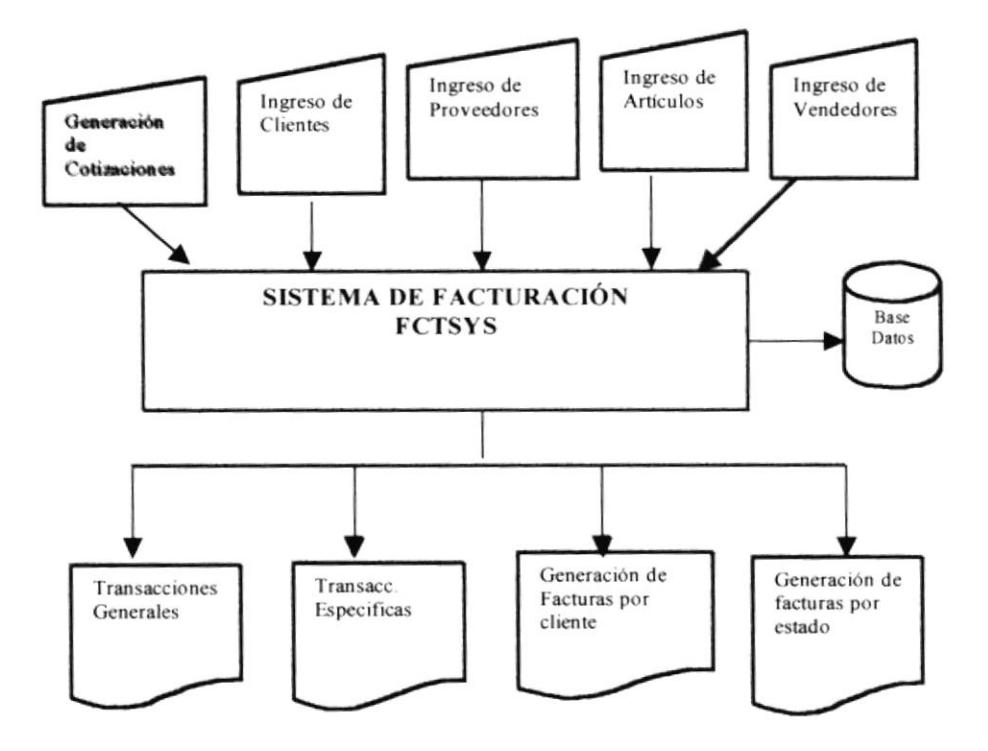

#### 1.3.3.1 NARRATIVA DEL DIAGRAMA GENERAL DE PROCESO.

- 1. El Módulo de Facturación del Sistema Integrado FCTSYS para realizar un proceso requiere de las siguientes entradas:
- √ Datos de los Clientes, Proveedores, Vendedores, Son los datos personales del Cliente, Proveedores, Vendedores.
- ← Datos de los Artículos en Venta

Son todos los datos del Artículo como precios , costos , stock.

- 2. La información accesada por el Módulo se encuentra en la Base de Datos Base Factura, para realizar el respectivo procesamiento de datos quien genera información en la Base y actualiza a la vez a la misma.
- 3. De acuerdo a los requerimientos de los usuarios del Módulo de Facturación, se puede obtener información consistente e inmediata a través de consultas y reportes, las mismas que se detallan a continuación:
	- Consultas transacciones Generales
	- Consultas Transacciones Especificas
	- Facturas por Estados
	- Facturas por Clientes

**PROTCOM** 

CAPÍTULO 1 Página: 8

## 1.3.4 DIAGRAMA JERÁRQUICO DEL SISTEMA. **1.3.4.1 DIAGRAMA GENERAL DEL SISTEMA.**

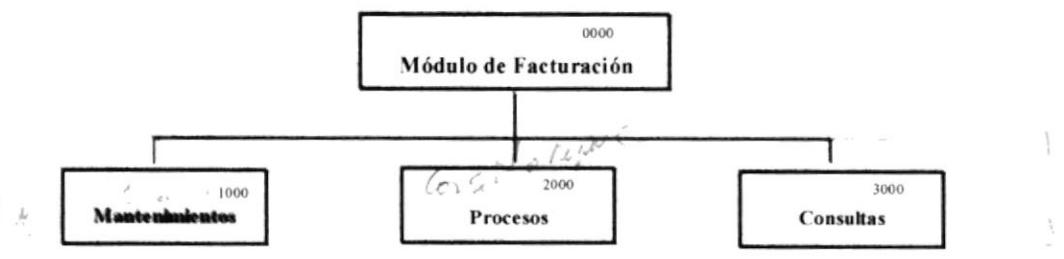

#### 0000 Módulo de Facturación.

El Módulo de Facturación se encarga de efectuar las facturas e ingresos de nuevos clientes de la Empresa. El Módulo de Facturación se compone de las siguientes opciones: Entradas, Procesos y Consultas.  $y \in \mathbb{P}_{\mathcal{O}_Y \cap \{x\}}$  $A_{II}$  is  $100$  $50^{11}$ 

#### $20,00$ 1000 Entradas.

La opción de Entradas se encarga del ingreso de los datos personales de los cliente y vendedores, artículos, proveedores, Unidad de medida, usuarios

#### 2000 Procesos.

Es el que se encarga de realizar todos los procesos necesarios para generar la facturación. Este módulo consta de cuatro opciones: Cotizaciones, Facturas Actualización de Precios, Anulación de Facturas.  $t \vdash n \ldots n$ 

#### $119.7$ 3000 Consultas.

Esta encargada de efectuar todas las consultas y reportes generados por este módulo. Entre opciones disponibles tenemos: Listado de Clientes, Productos, Vendedor, Cotizaciones y Diario de Ventas, Lista de Precios. Pokas de de la prez

 $\mathbf{r}_0$  )  $\mathbf{S}^{(k)}$  , and  $\mathbf{S}^{(k)}$ se so une more for today or operations  $V^+$  No similarly  $h^+$  and  $V^-$  is a similar factorex. It , Fature of the , Proforms, insistry blung to marines.

#### 1.3.4.2 DIAGRAMA DEL MÓDULO DE ENTRADAS.

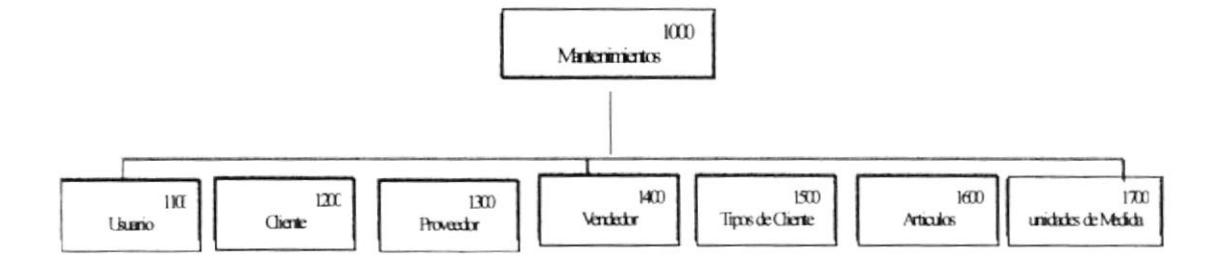

#### 1000 Entradas.

La opción de Entradas se encarga del ingreso de los datos al módulo de Facturación. Este módulo consta dos opciones: Mantenimiento de Vendedores, Mantenimiento de Clientes, Usuarios, Proveedores, Tipos de Clientes, Artículos, Unidades de medida

#### 1100 Mantenimiento de Usuarios.

Permite Ingresar, Modificar y Eliminar los Usuarios que operan el Sistema.

#### 1200 Mantenimiento de Cliente. 2100

Permite Ingresar, Modificar y Eliminar los Clientes.

#### 1300 Mantenimiento de Proveedor

Permite Ingresar, Modificar y Eliminar los Proveedor.

#### 1500 Mantenimiento de Vendedor

Permite Ingresar, Modificar y Eliminar los Vendedor.

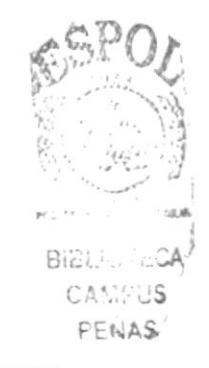

CAPÍTULO 1 Página: 10

#### 1600 Mantenimiento de Tipo Cliente

Permite Ingresar, Modificar y Eliminar los diferentes Tipos de Clientes.

#### 1700 Mantenimiento de Artículos.

Permite Ingresar, Modificar y Eliminar los articulo.

#### 1800 Mantenimiento de Unidades de Medida

Permite Ingresar, Modificar y Eliminar los Unidades de Medida.

#### 1.3.4.3 DIAGRAMA DEL MÓDULO DE PROCESOS.

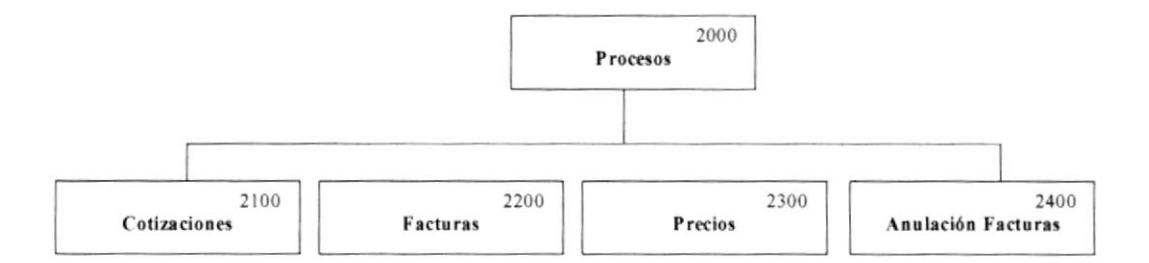

#### 2000 Procesos. 3000

Esta Opción es la que se encarga de realizar todos los procesos necesarios para<br>gênerar Facturas, Cotizaciones y Actualizaciones de precios. Consta de cuatro opciones que se detallan a continuación.

2100 Cotizaciones.  $3\Delta 00.$ 

Genera una solicitud de compra por parte del cliente mostrándole los artículos con sus respectivos precios, en caso de estar de acuerdo se procede a facturar.

2200 Facturas.  $3,900$ 

Estas se generan, de forma Directa o provenientes de una Cotización la misma que afecta el inventario físico de las bodegas.

#### 2300 Actualizaciones de Precios.

Esta opción actualiza los precios ya sea en forma masiva o especifica ingresando el porcentaje de incremento en ambos casos.

**PROTCOM** 

CAPÍTULO 1 Página: 12

 $5.1$ 

#### 1.3.4.4 DIAGRAMA DEL MÓDULO DE CONSULTAS.

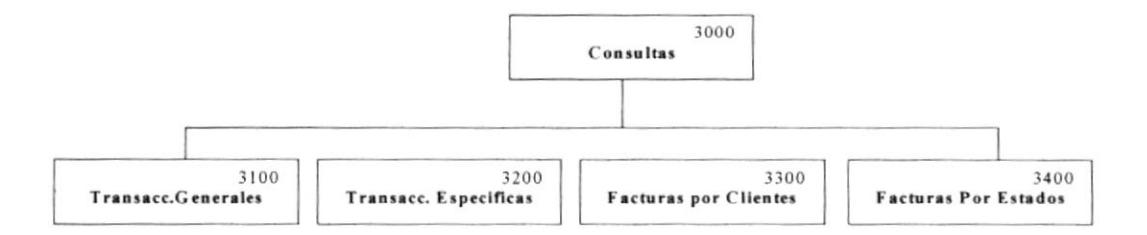

#### 3000 Consultas.

Esta es la encargada de efectuar todas las consultas y reportes generados por este módulo. Posee las siguientes opciones: Listado de Transacciones Globales, Especificas, Facturas por clientes, Facturas por Estado.

#### 3100 Listado de Transacciones globales.

Permite la consulta por pantalla o impresora de todas las transacciones que se han efectuado dentro de un rango de fechas que es digitado por el usuario.

#### 3200 Listado de Transacciones Especificas.

Permite la consulta por pantalla o impresora de las transacciones ya sea estas facturas o cotizaciones especificas.

## 3300 Listado de Facturas por Clientes. 5200

Permite la consulta por pantalla o impresora de todas las Facturas que corresponden a un cliente especifico dentro de un rango de fechas.

## 3400 Listado de Facturas por Estado. 5500

Permite la consulta por pantalla o impresora de todas las Facturas con cotización Profomo y sin cotización que estén activas o eliminadas.

**PROTCOM** 

CAPÍTULO 1 Página: 13

## **1.4 ESTANDARIZACIÓN DE FORMATOS.**

A continuación se detallan las normas seguidas para estandarizaciones de identificadores en el módulo, las mismas que ayudarán al desarrollo y futuro mantenimiento del módulo de Facturación.

## 1.4.1 ESTANDARIZACIÓN PARA NOMBRES DE TABLAS.

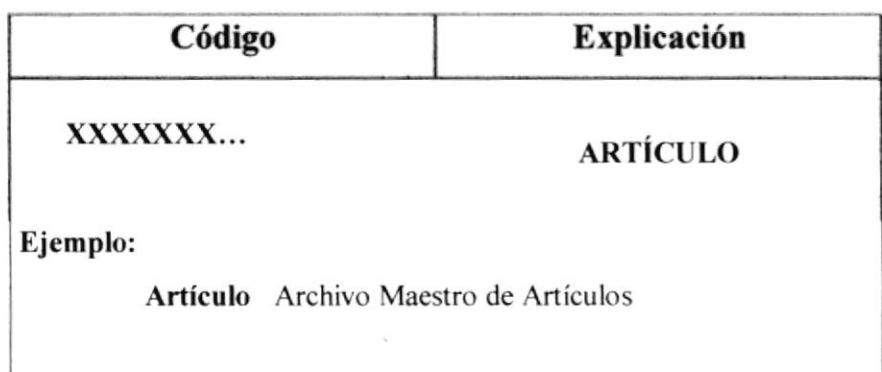

## 1.4.2 ESTANDARIZACIÓN PARA NOMBRES DE CAMPOS.

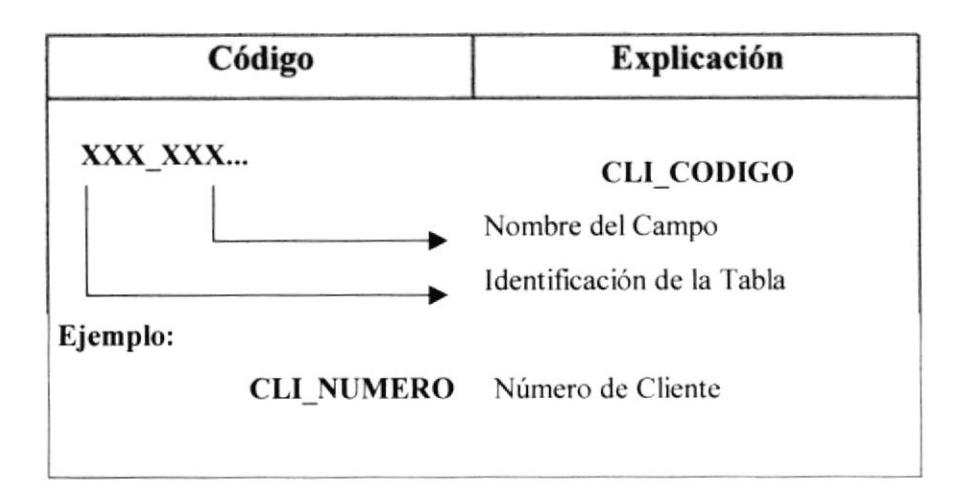

 $\mathcal{L}$  and  $\mathcal{L}$ 

## 1.4.3. ESTANDARIZACIÓN PARA NOMBRES DE OBJETOS.

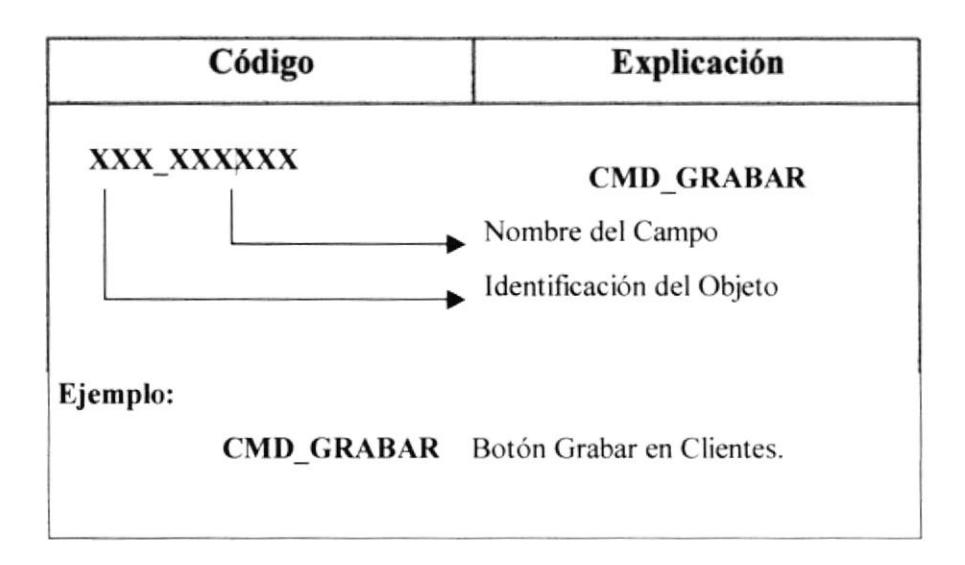

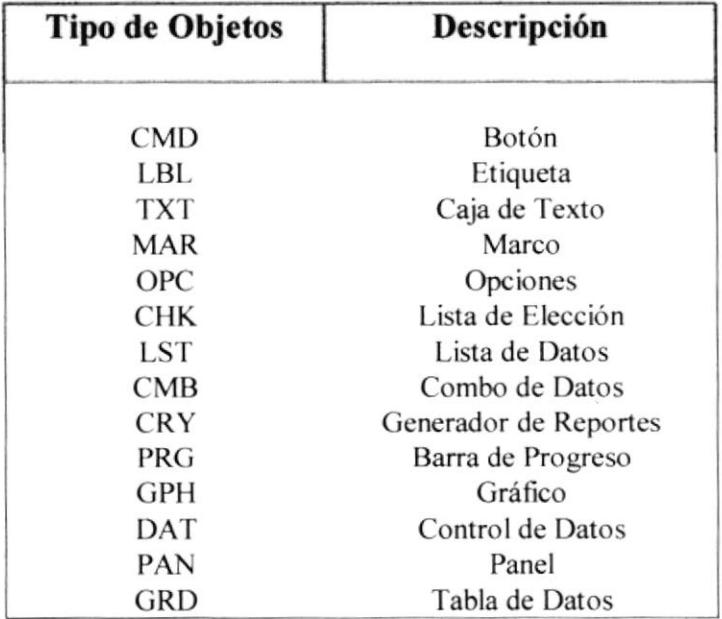

**PROTCOM** 

CAPÍTULO 1 Página: 15

## 1.4.4 ESTANDARIZACIÓN PARA NOMBRES DE VARIABLES.

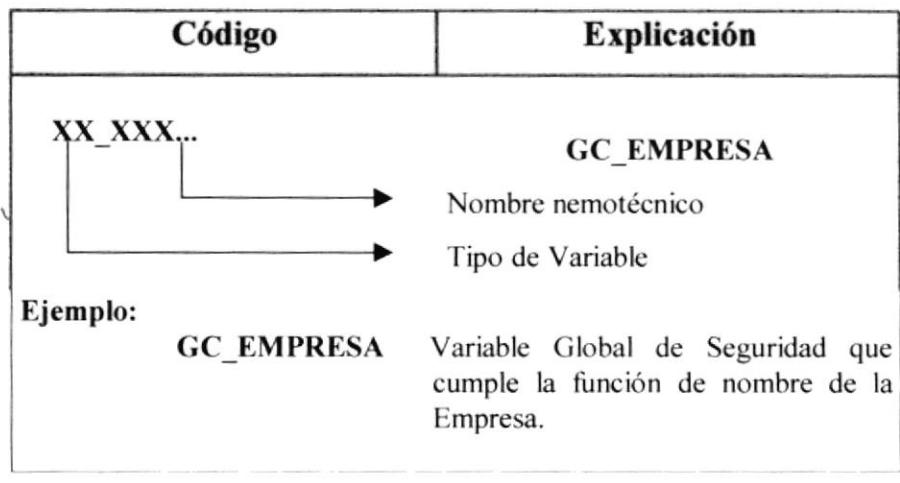

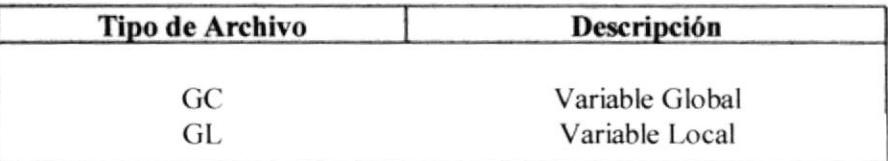

## 1.4.5 ESTANDARIZACIÓN PARA NOMBRES DE FORMAS.

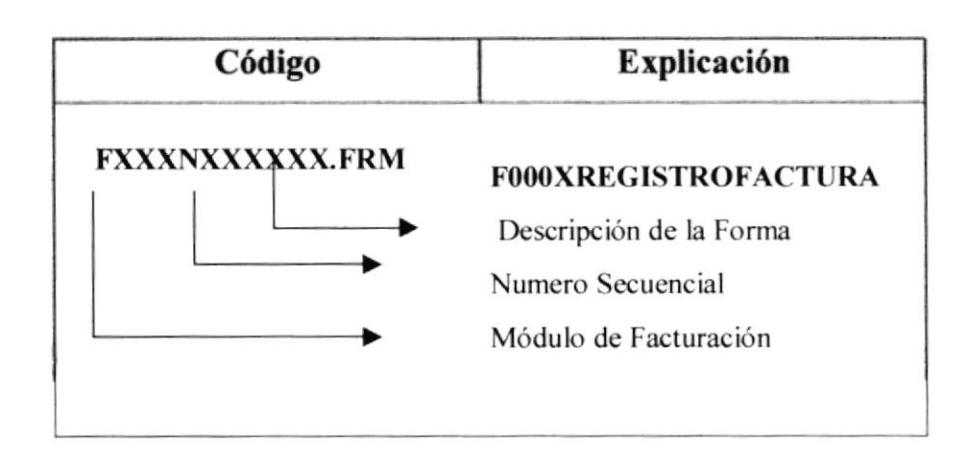

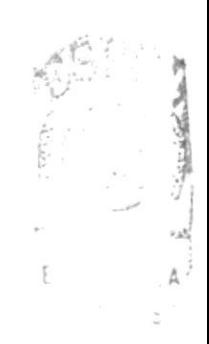

 $\rlap{-}$ 

## 1.4.6 ESTANDARIZACIÓN PARA NOMBRES DE REPORTES.

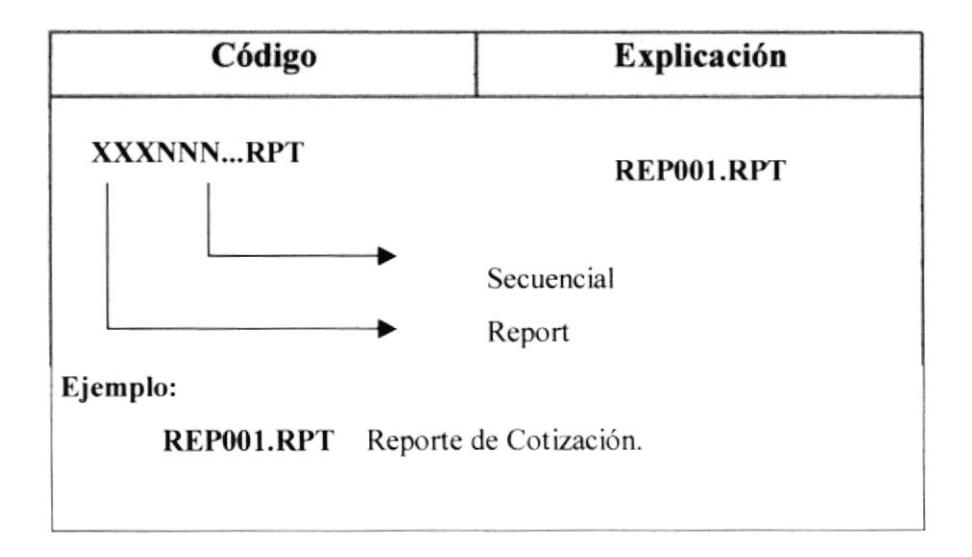

## 1.5 MODELO ENTIDAD - RELACIÓN

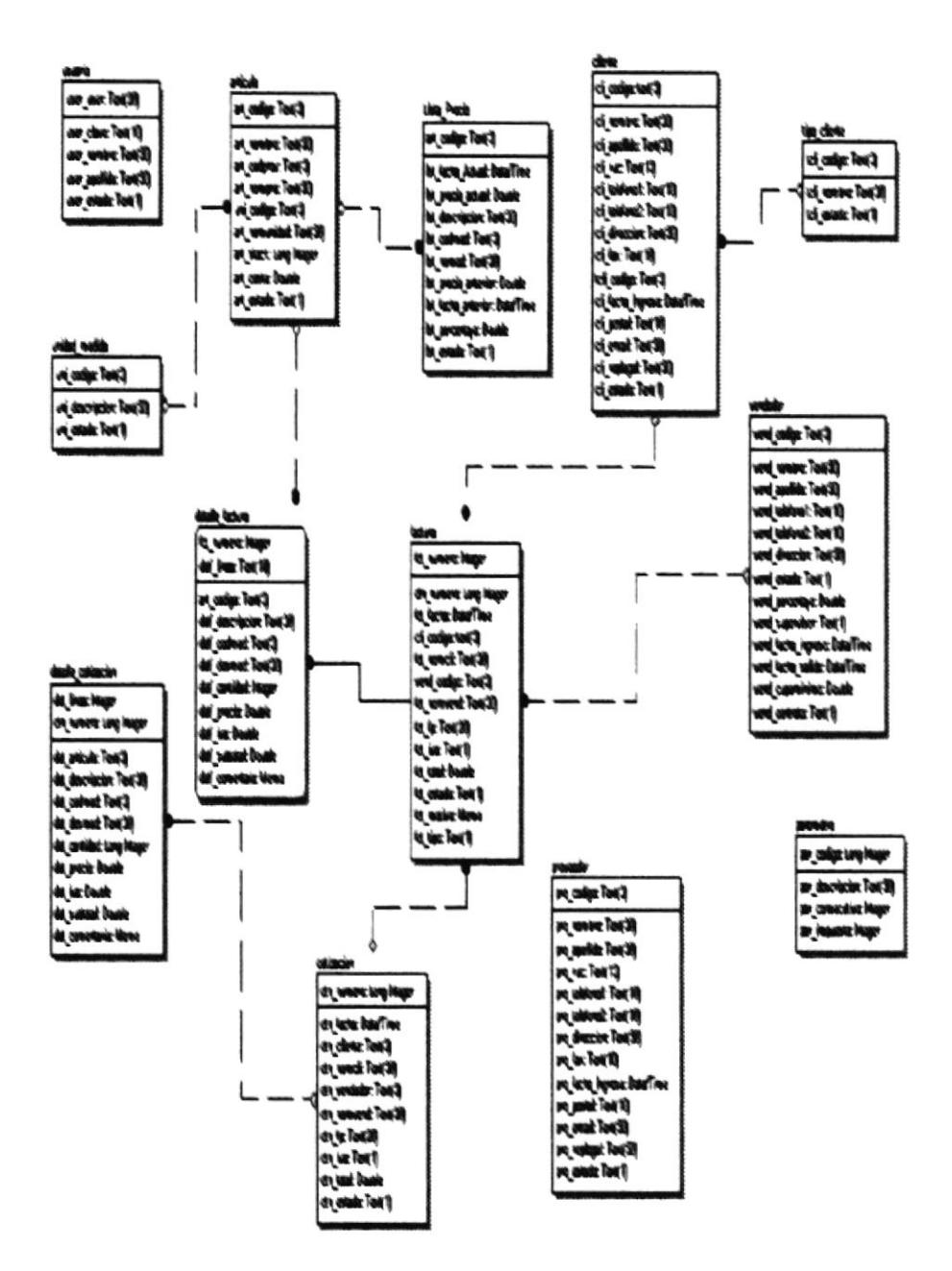

CAPÍTULO 1 Página: 18

## 1.6 DEFINICIÓN DE ARCHIVOS.

## 1.6.1 TABLA ARTÍCULOS.

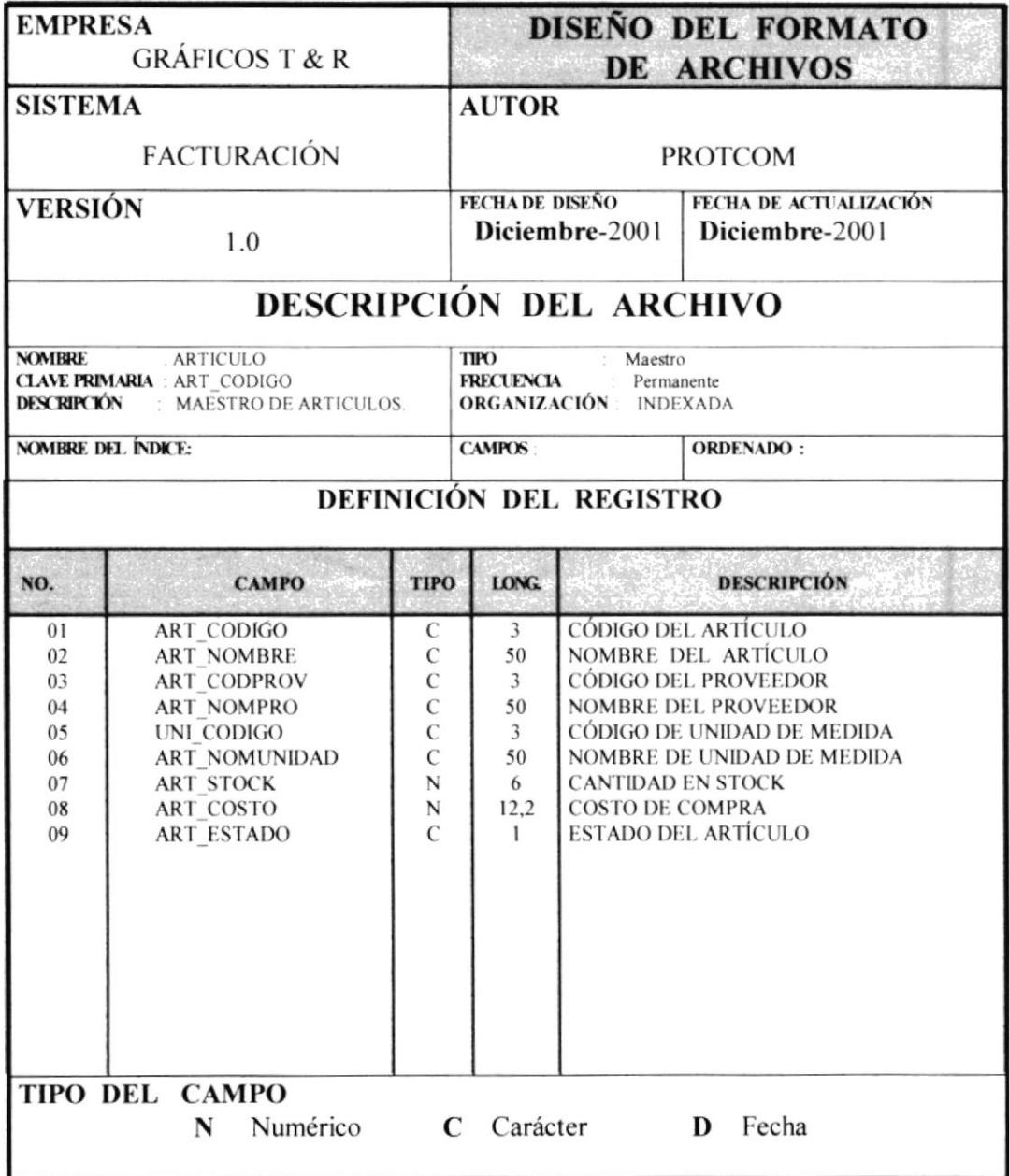

## 1.6.2 TABLA DE USUARIOS.

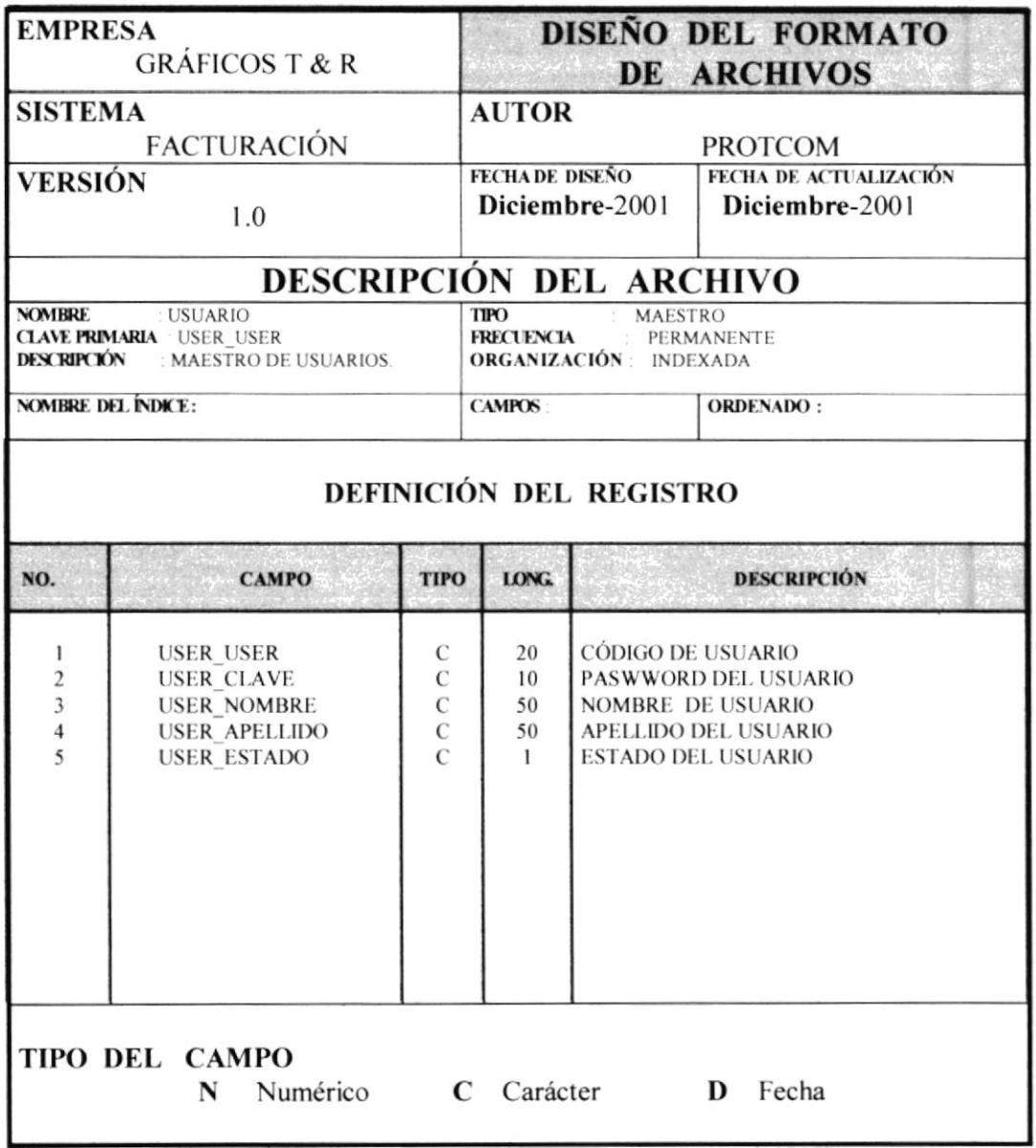

## 1.6.3 TABLA DE UNIDADES DE MEDIDAS.

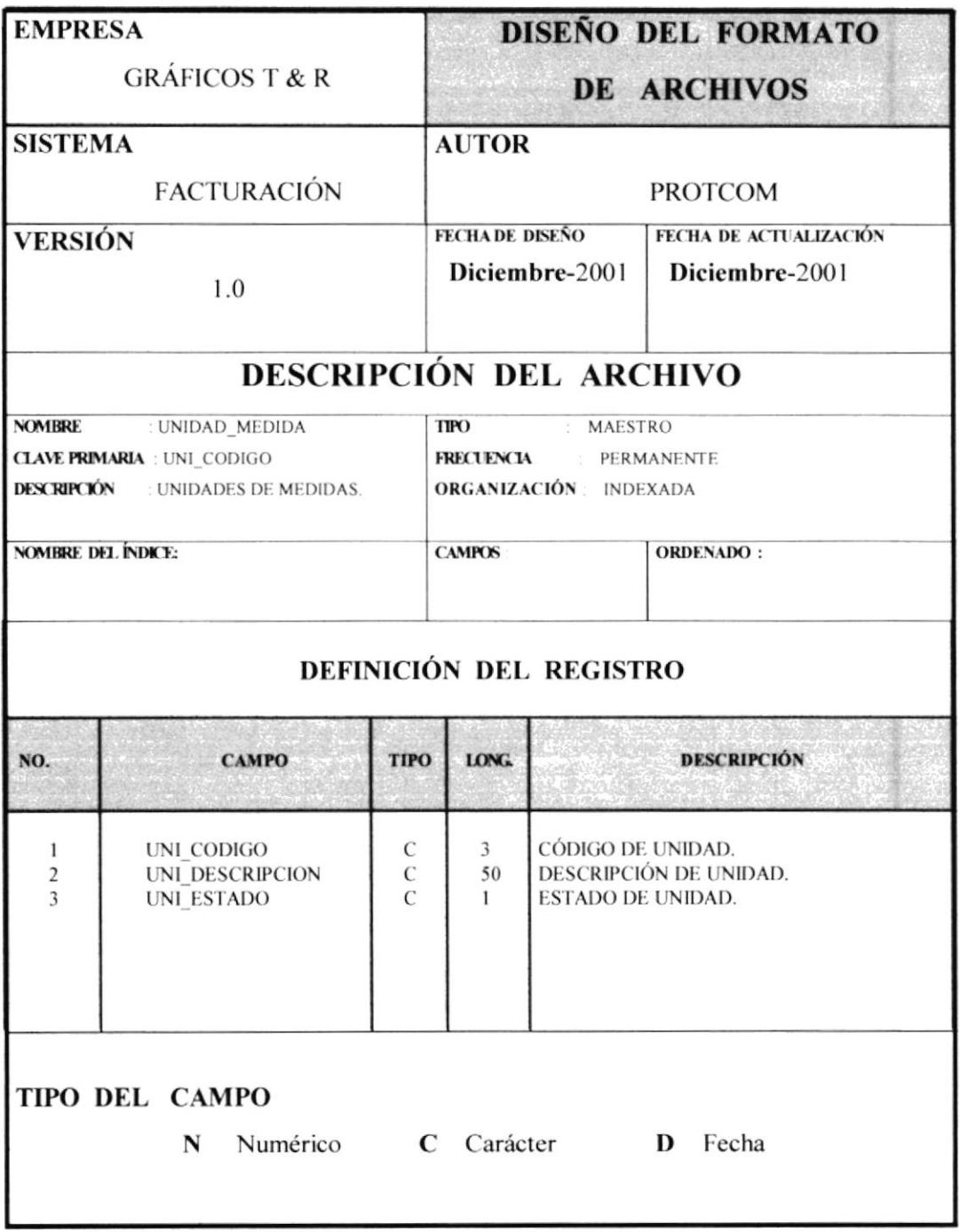

## 1.6.4. TABLA DE CLIENTES.

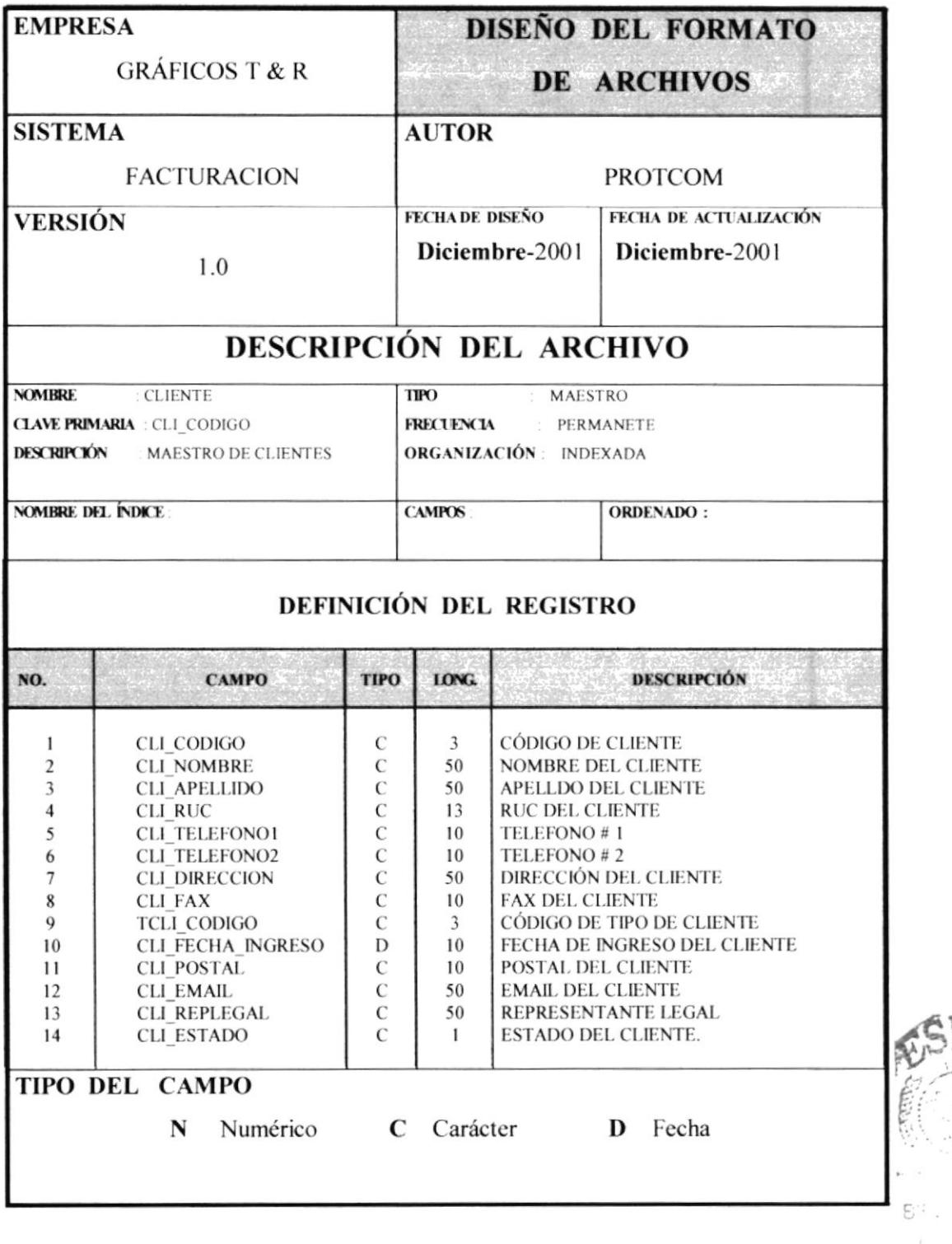

 $\sim$ 

**PROTCOM** 

CAPÍTULO 1 Página: 22

## 1.6.5 TABLA DE TIPO DE CLIENTES.

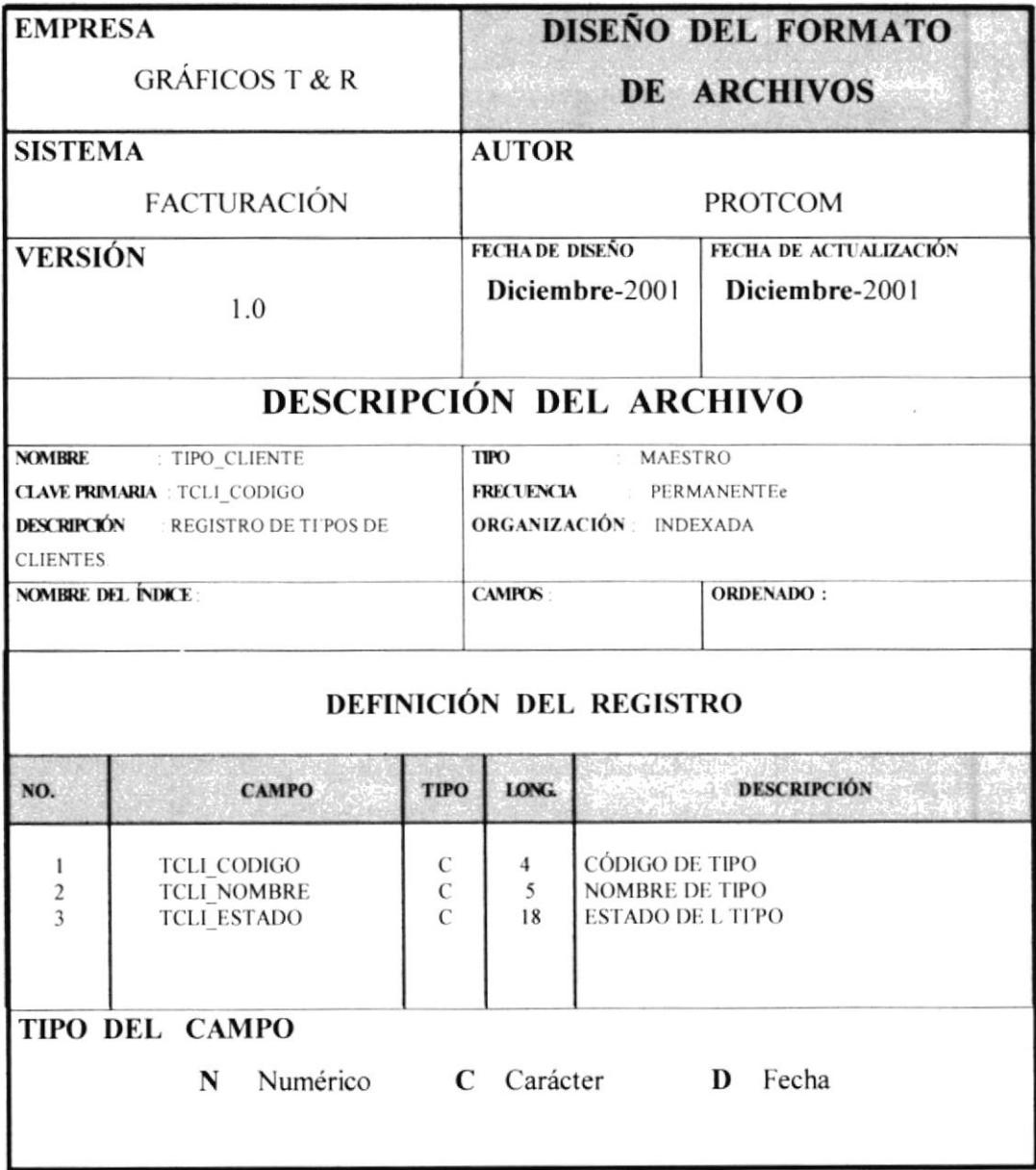

## 1.6.6 TABLA DE VENDEDOR.

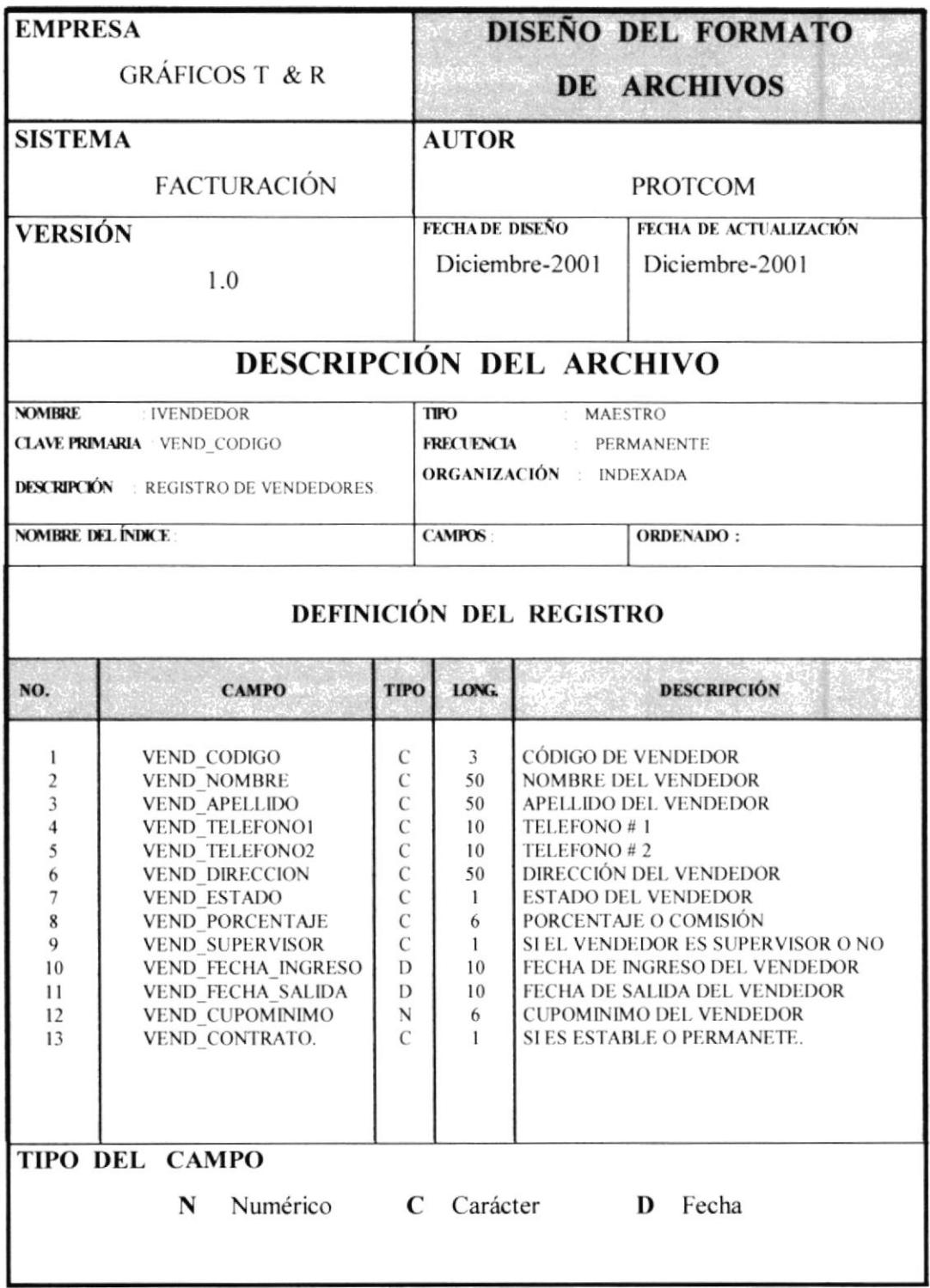

### 1.6.7 TABLA DE PARAMETROS.

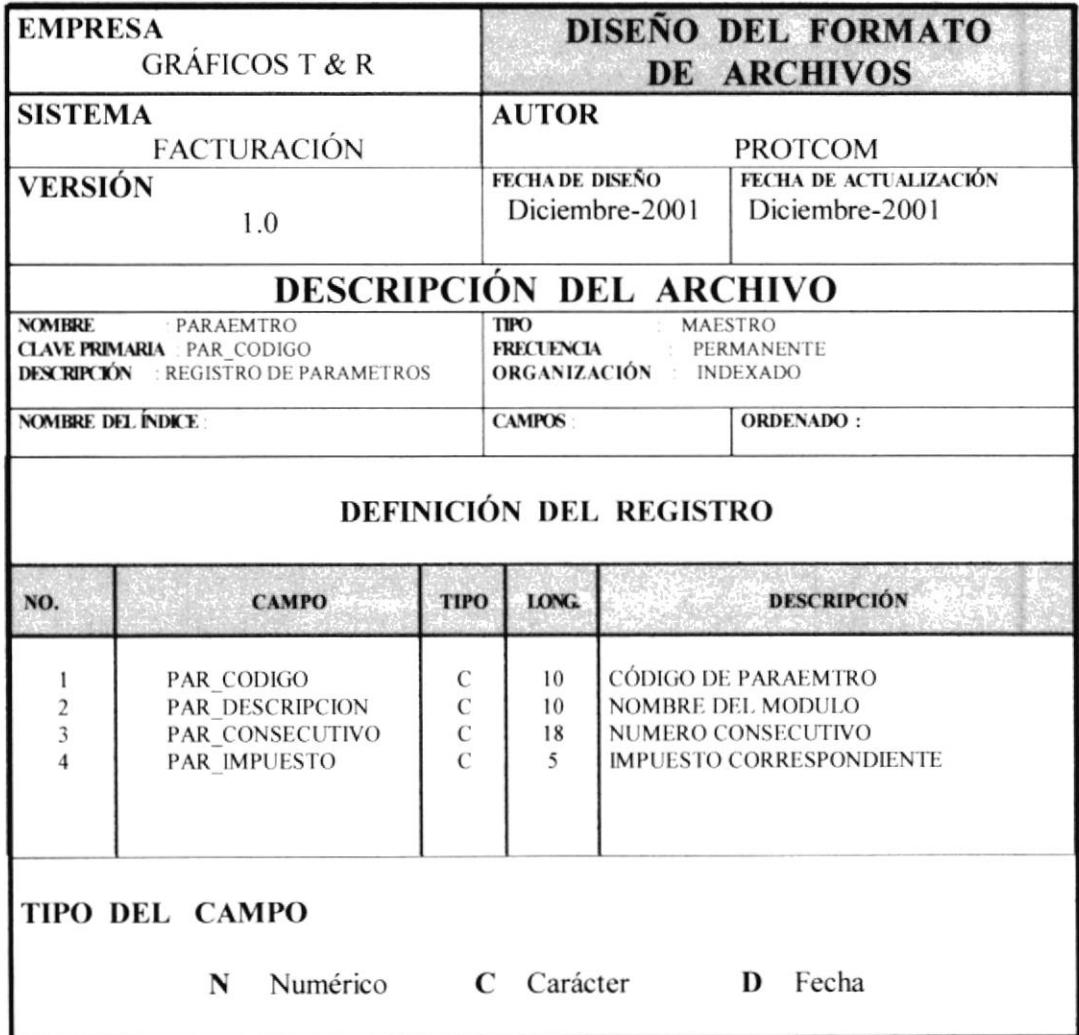

 $\omega_{\rm A}^{\rm 3.5}$  .

## **1.6.8 TABLA DE PROVEEDORES.**

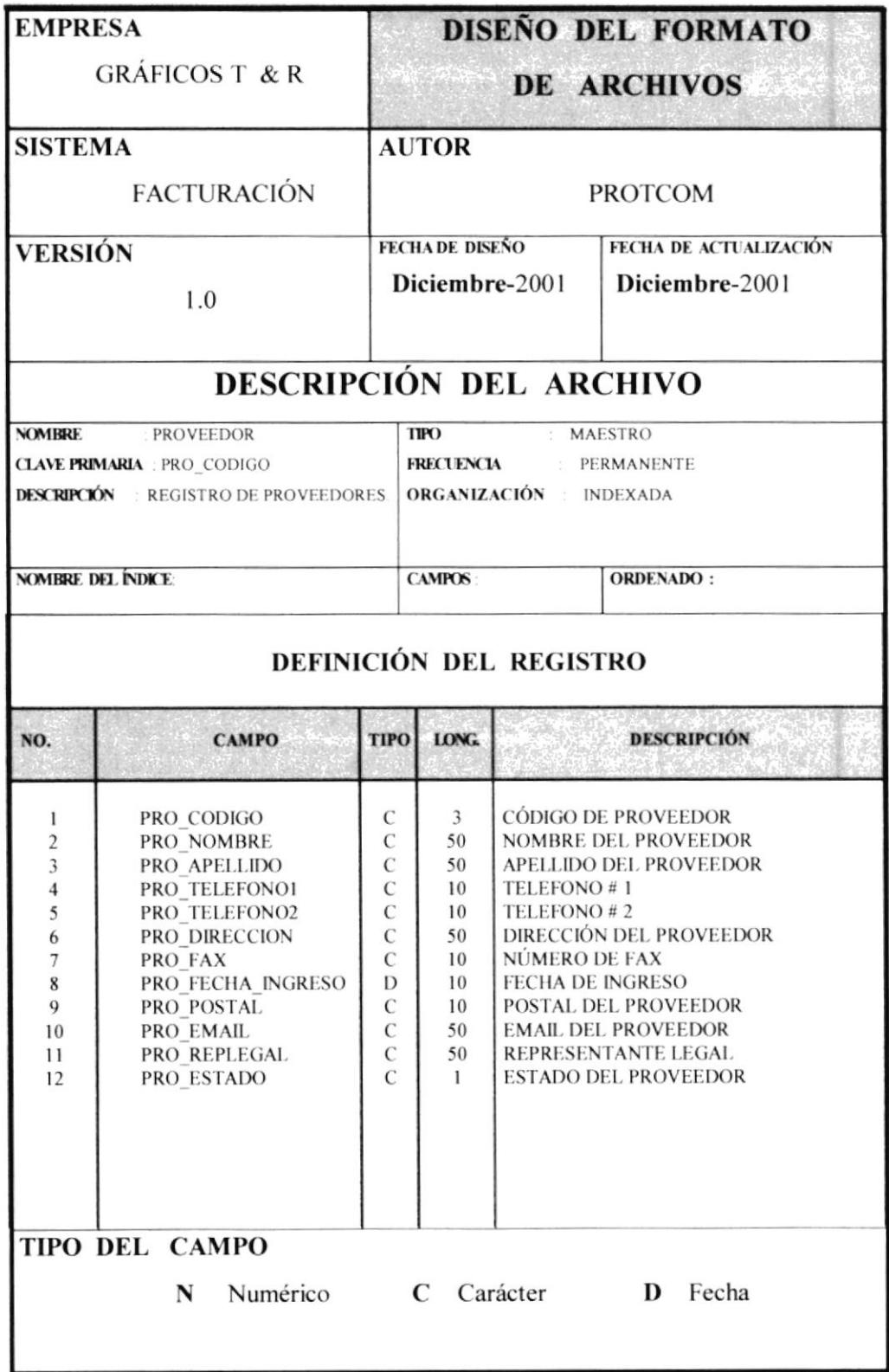

## 1.6.9 TABLA DE LISTA DE PRECIOS.

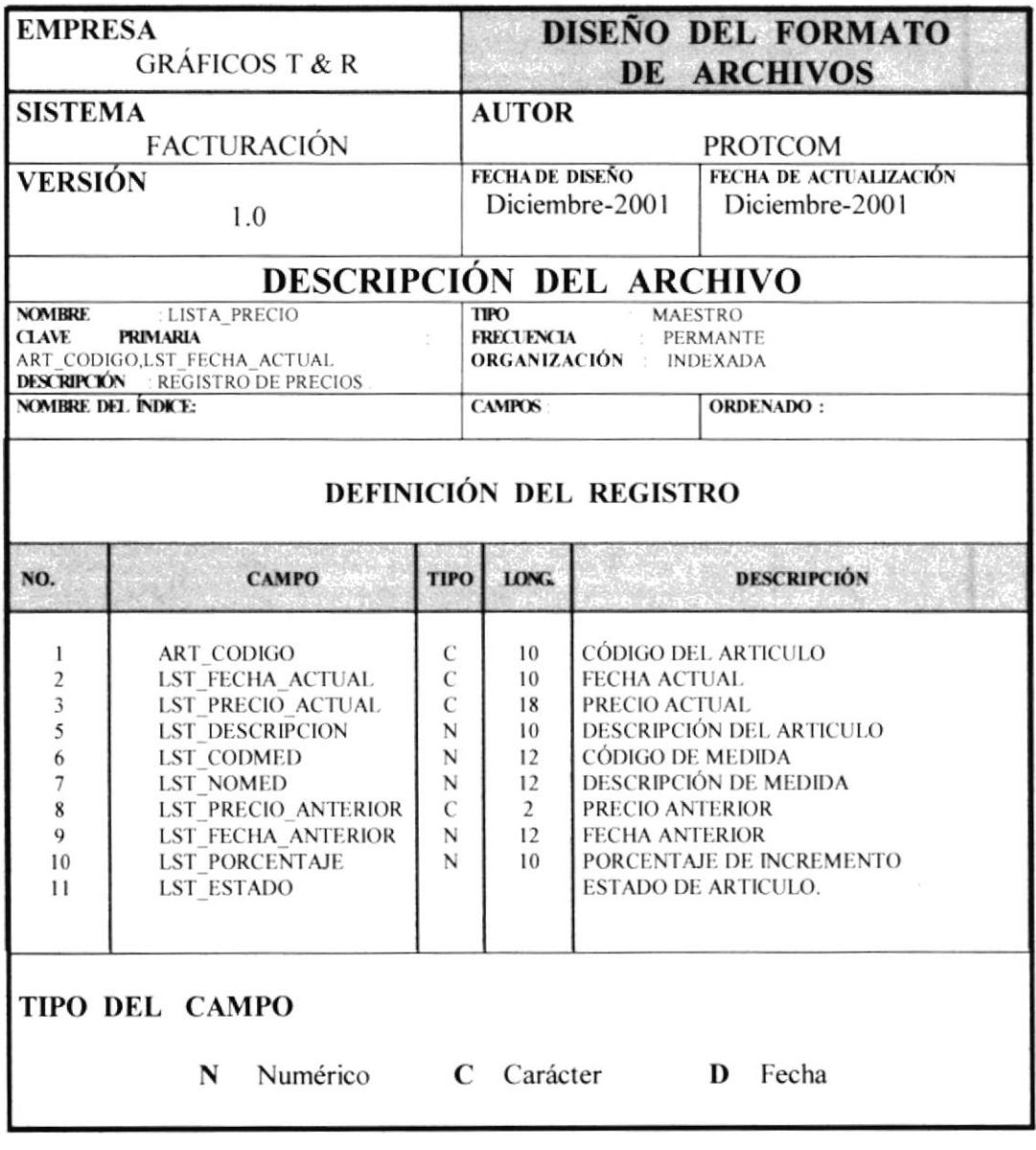

CAPÍTULO 1 Página: 27

 $\mathcal{Q}_k$
# 1.6.10 TABLA FACTURAS.

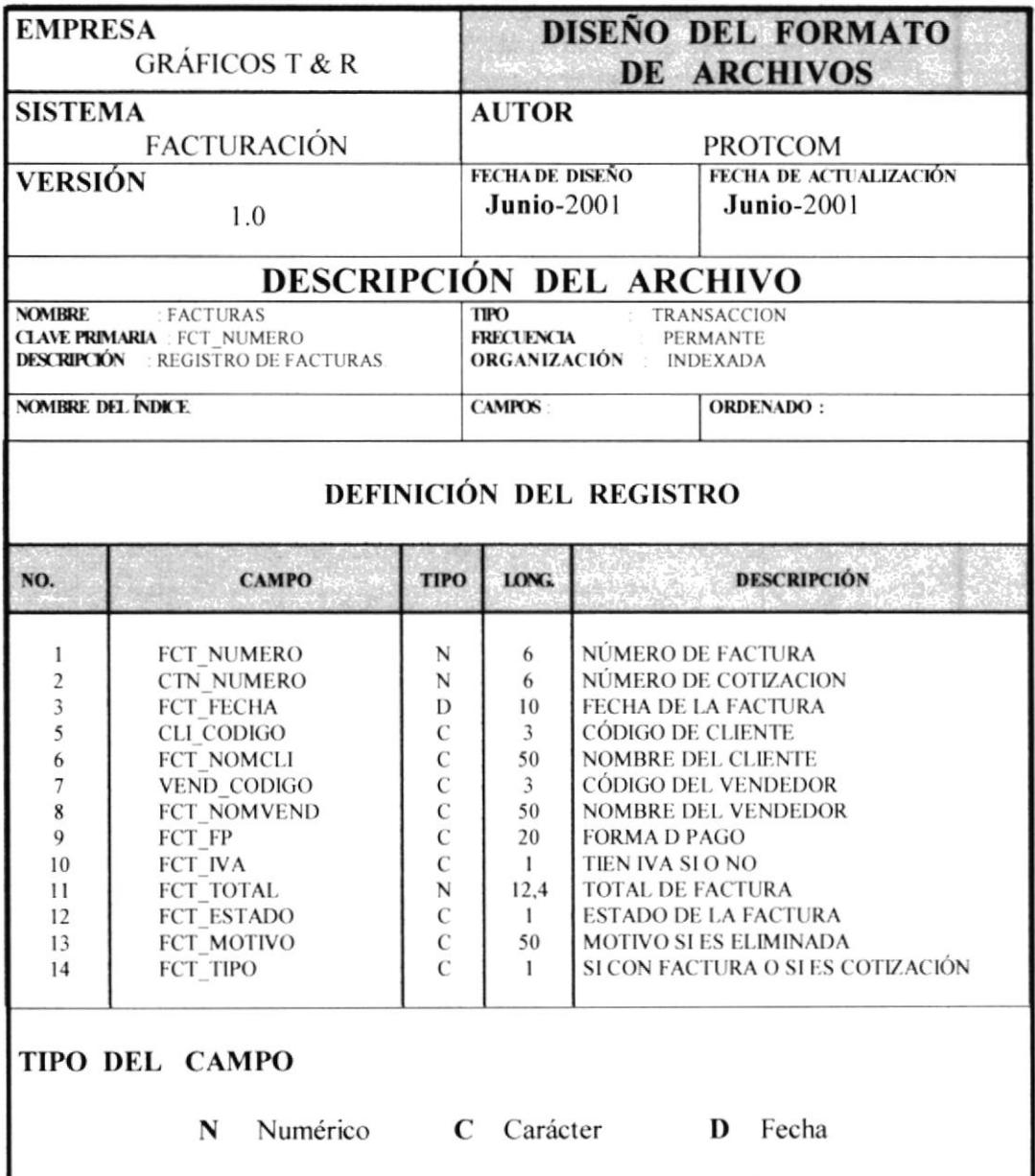

# 1.6.11 TABLA DE DETALLE DE FACTURAS.

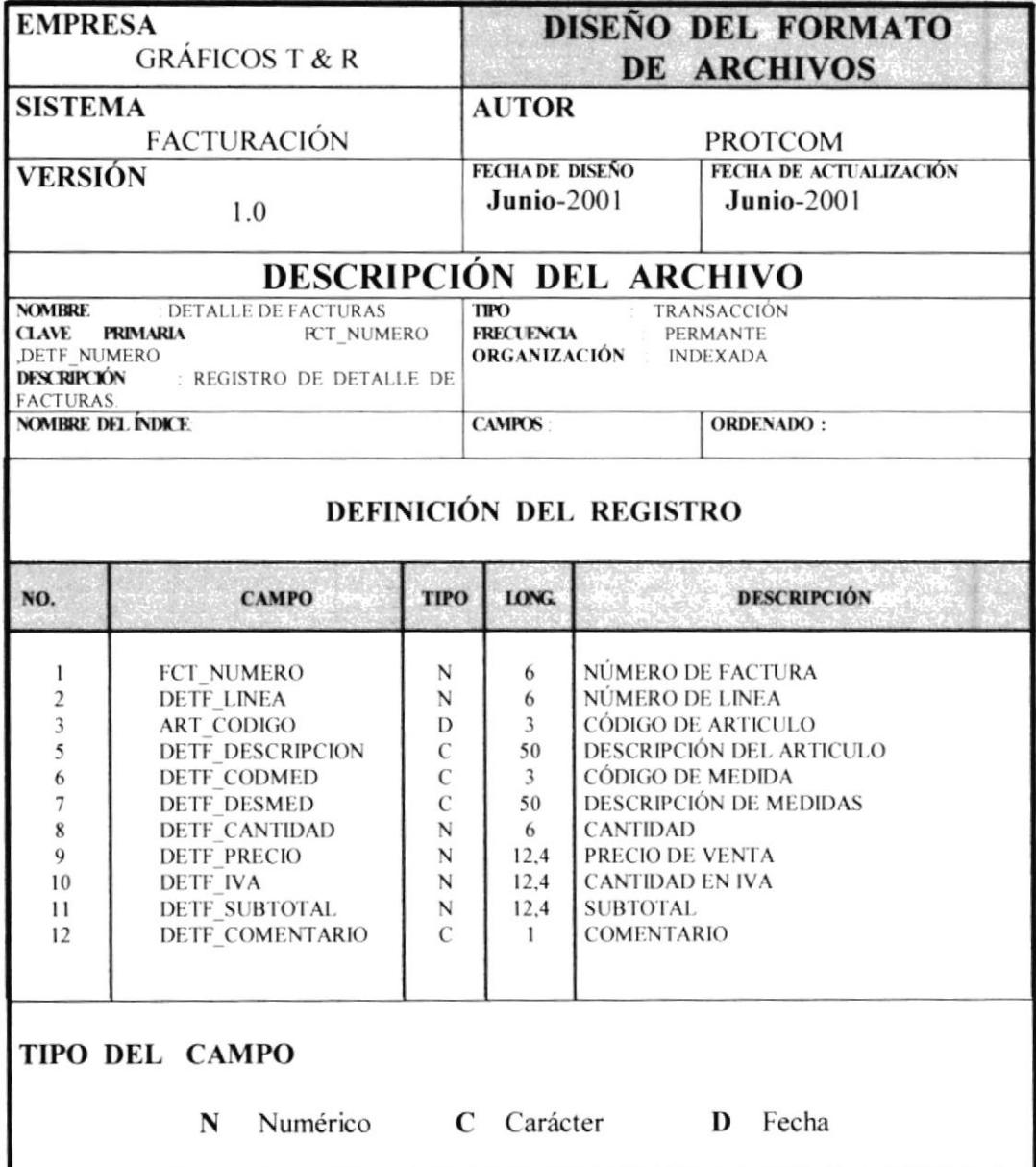

# 1.6.12 TABLA DE COTIZACIÓN.

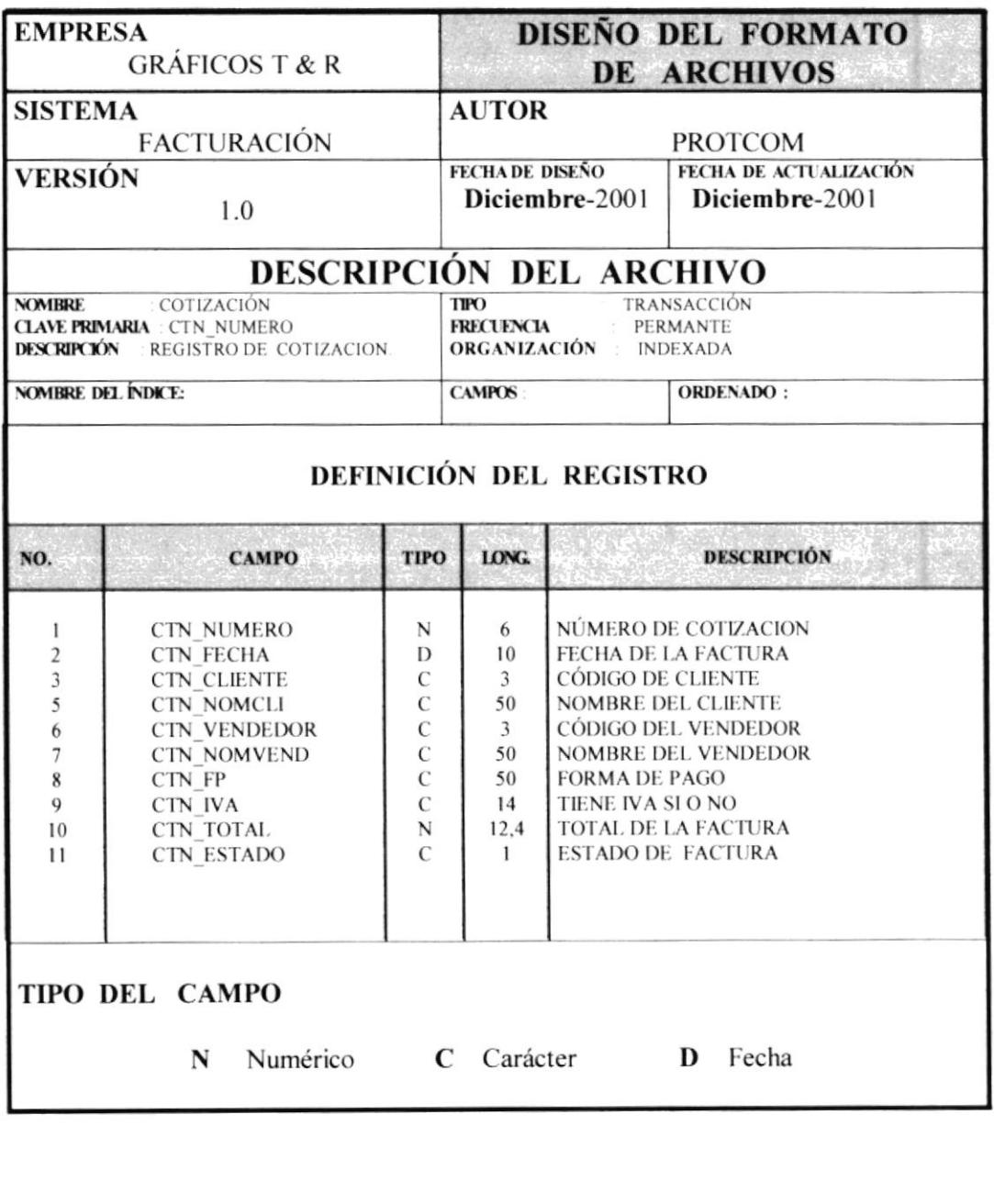

**Frida** BUSINE TECA  $\mathbb{C}$  :  $\mathbb{C}$  :  $\mathbb{C}$ PENAS<sup>.</sup>

**PROTCOM** 

CAPÍTULO 1 Página: 30

 $ESPOL$ 

# 1.6.13 TABLA DE DETALLE DE COTIZACIÓN.

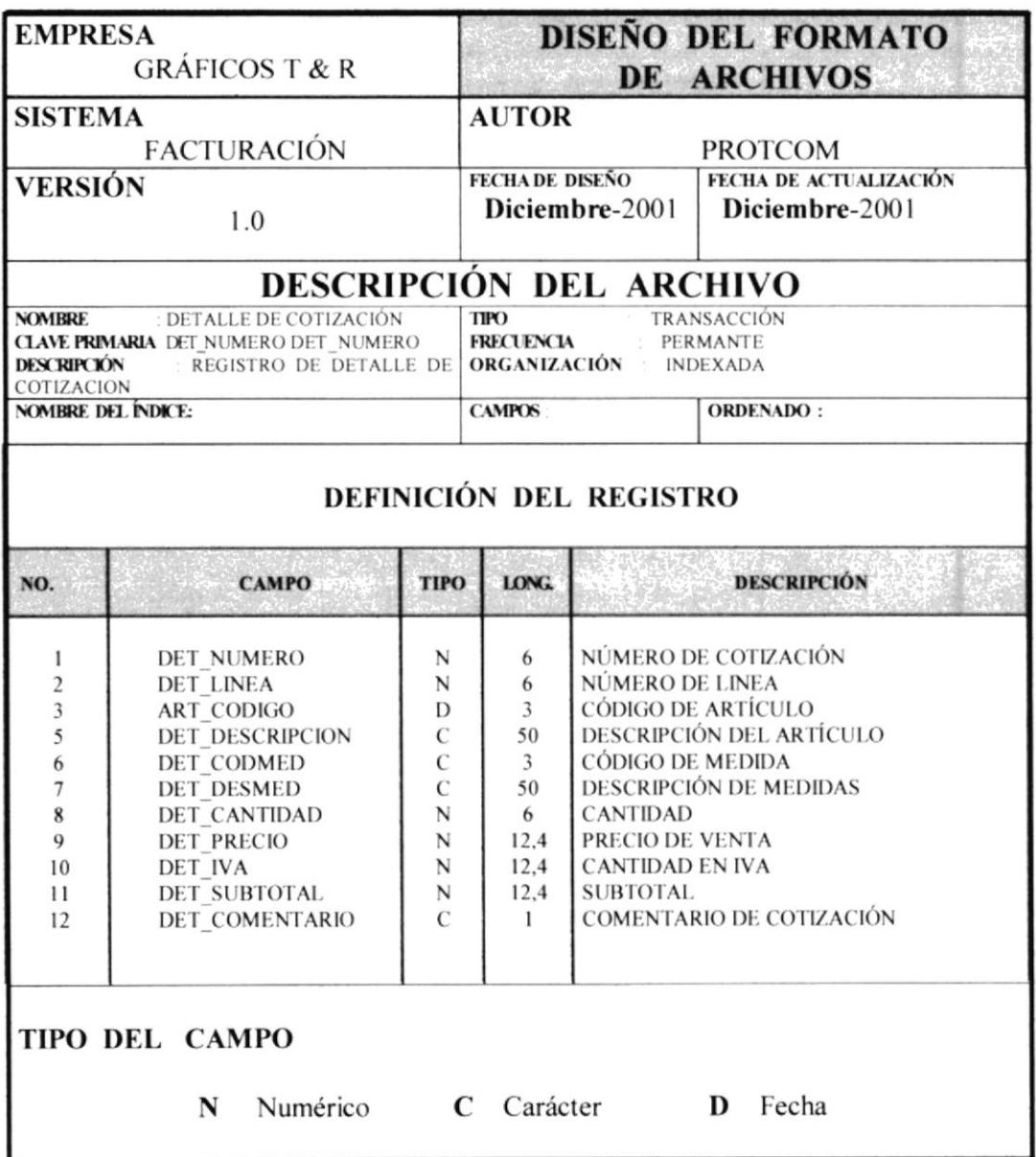

# 1.7 DIAGRAMAS DE ENTRADA - PROCESO - SALIDA.

# 1.7.1 PROGRAMA MF0001PANTALLAPRINCIPAL.

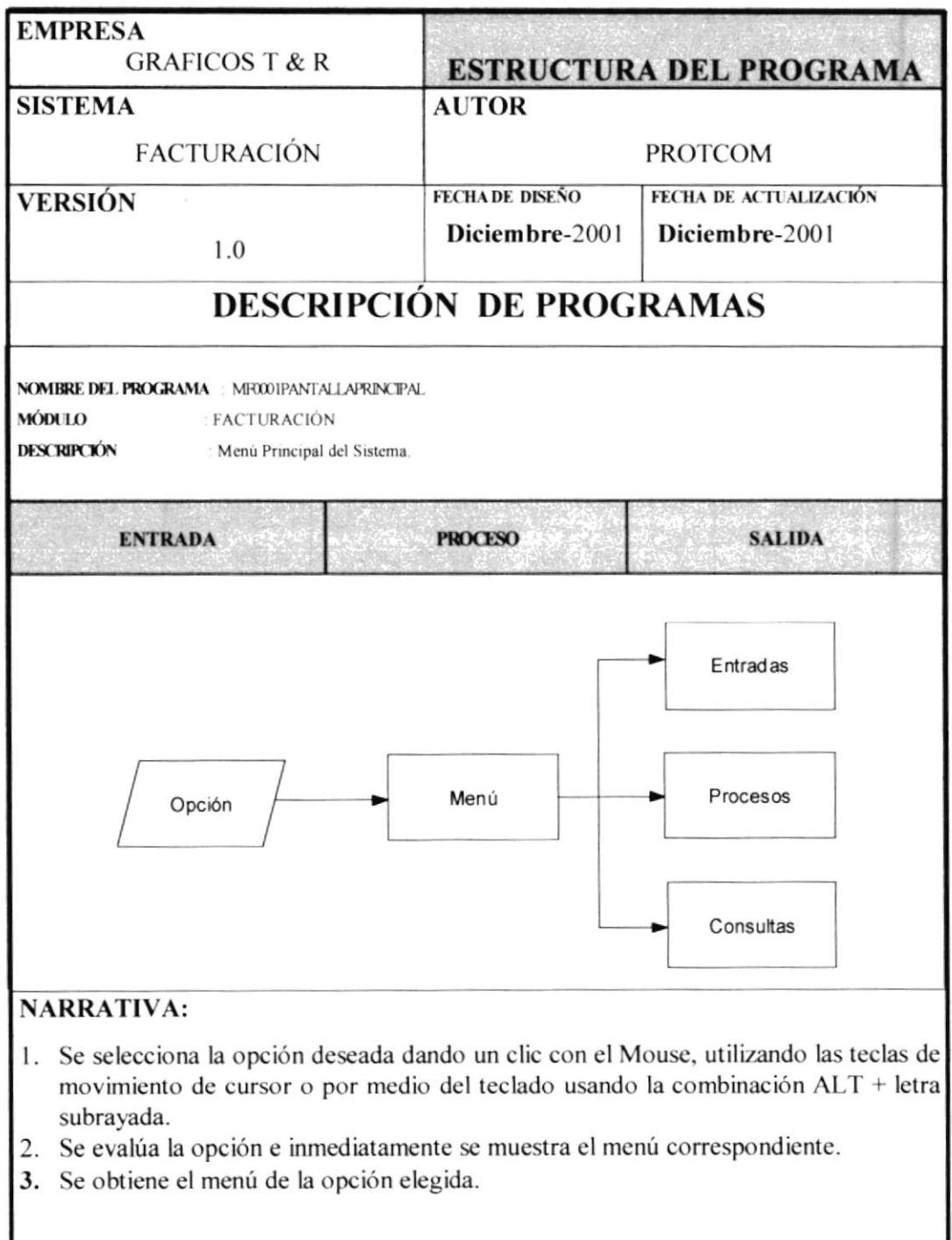

CAPÍTULO 1 Página: 32

J

# 1.7.2 PROGRAMA F0007REGISTRACOTIZACIONES.

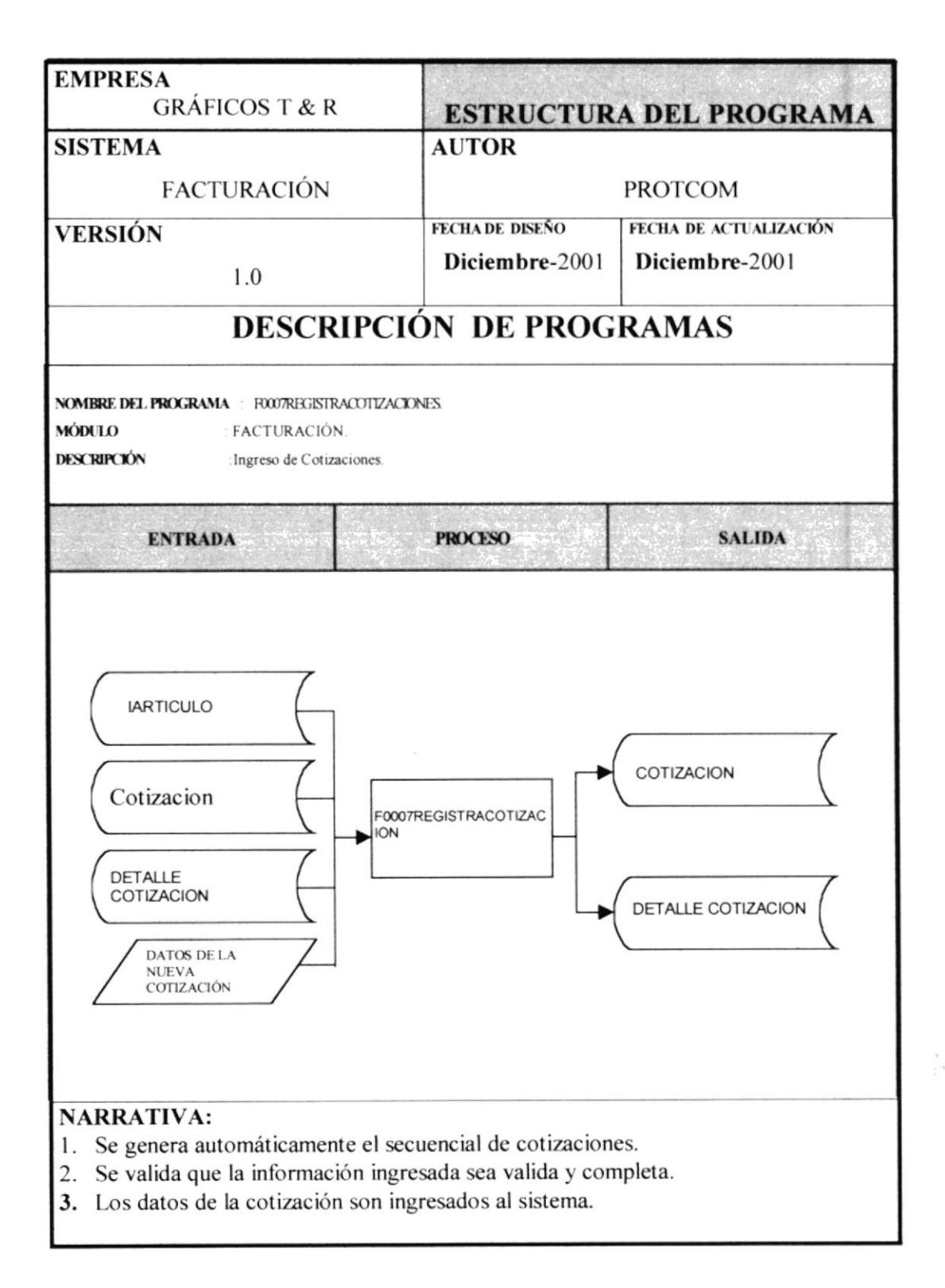

**PROTCOM** 

## 1.7.3 PROGRAMA F0009REGISTRAFACTURACION.

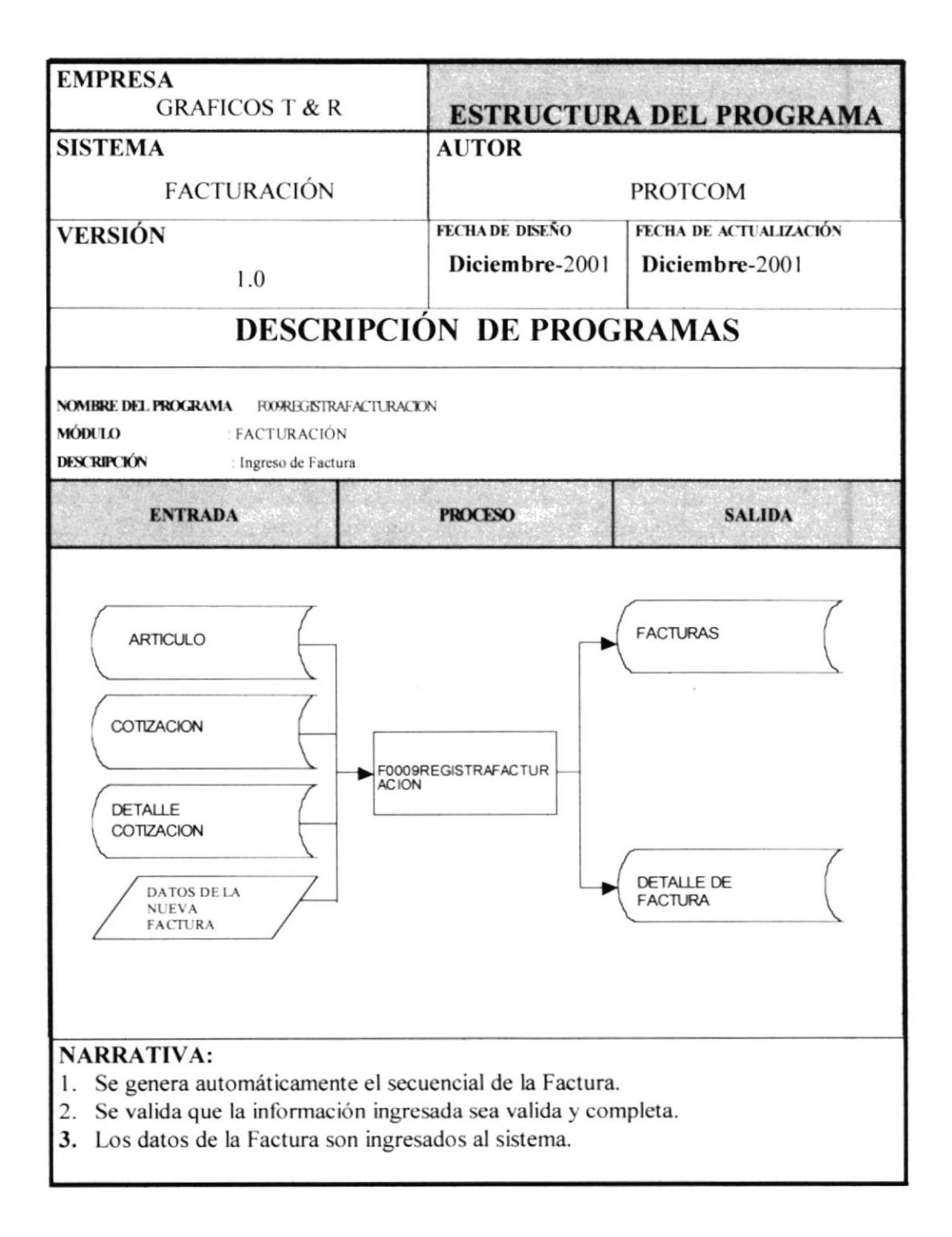

# 1.7.4 PROGRAMA F0008FACTURASCOTIZACION

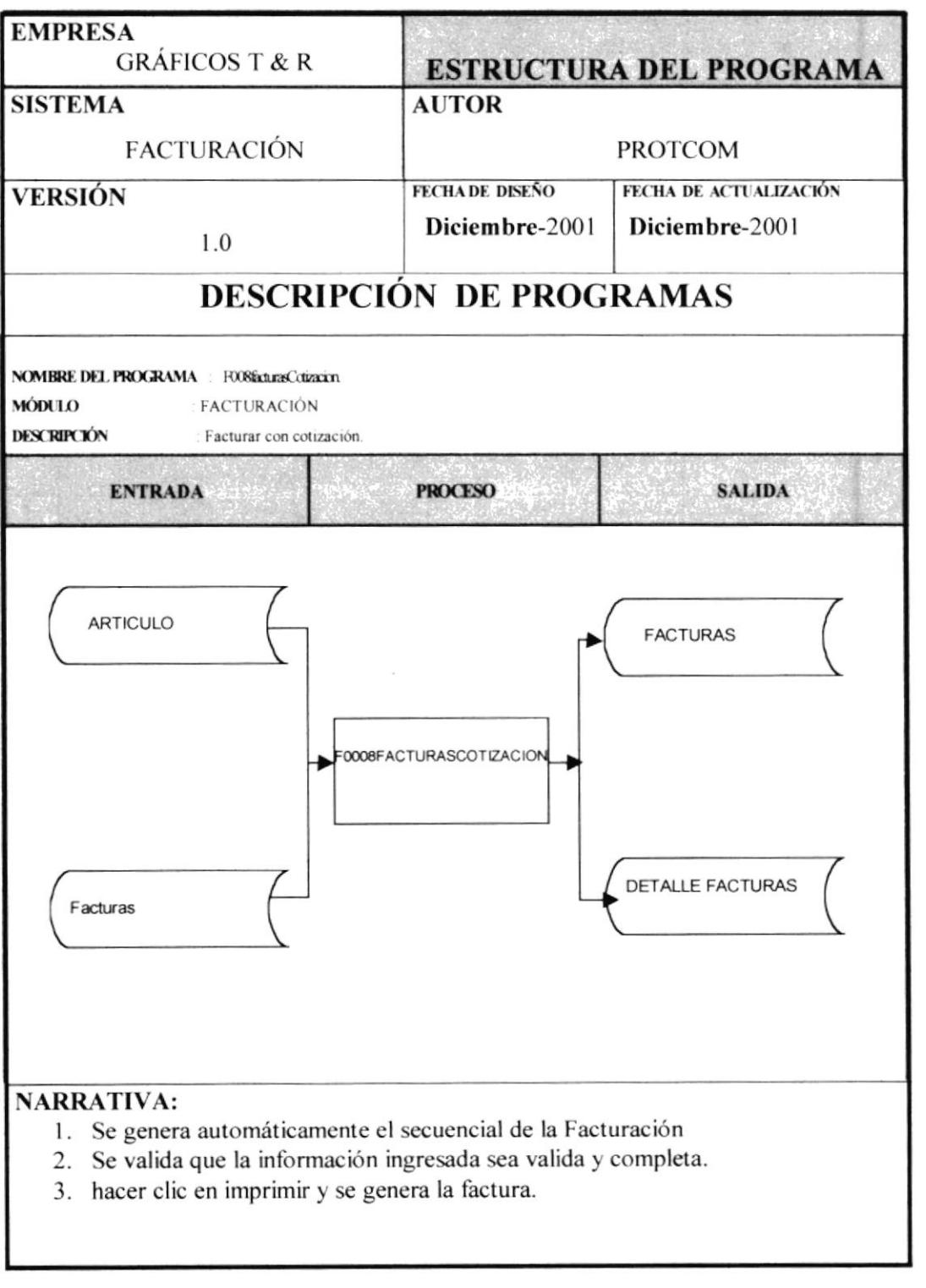

CAPÍTULO 1 Página: 35

 $\mathsf{E}^{\circ\circ}$  ,

# 1.7.5 PROGRAMA F0010CONSULTATRANSACCION.

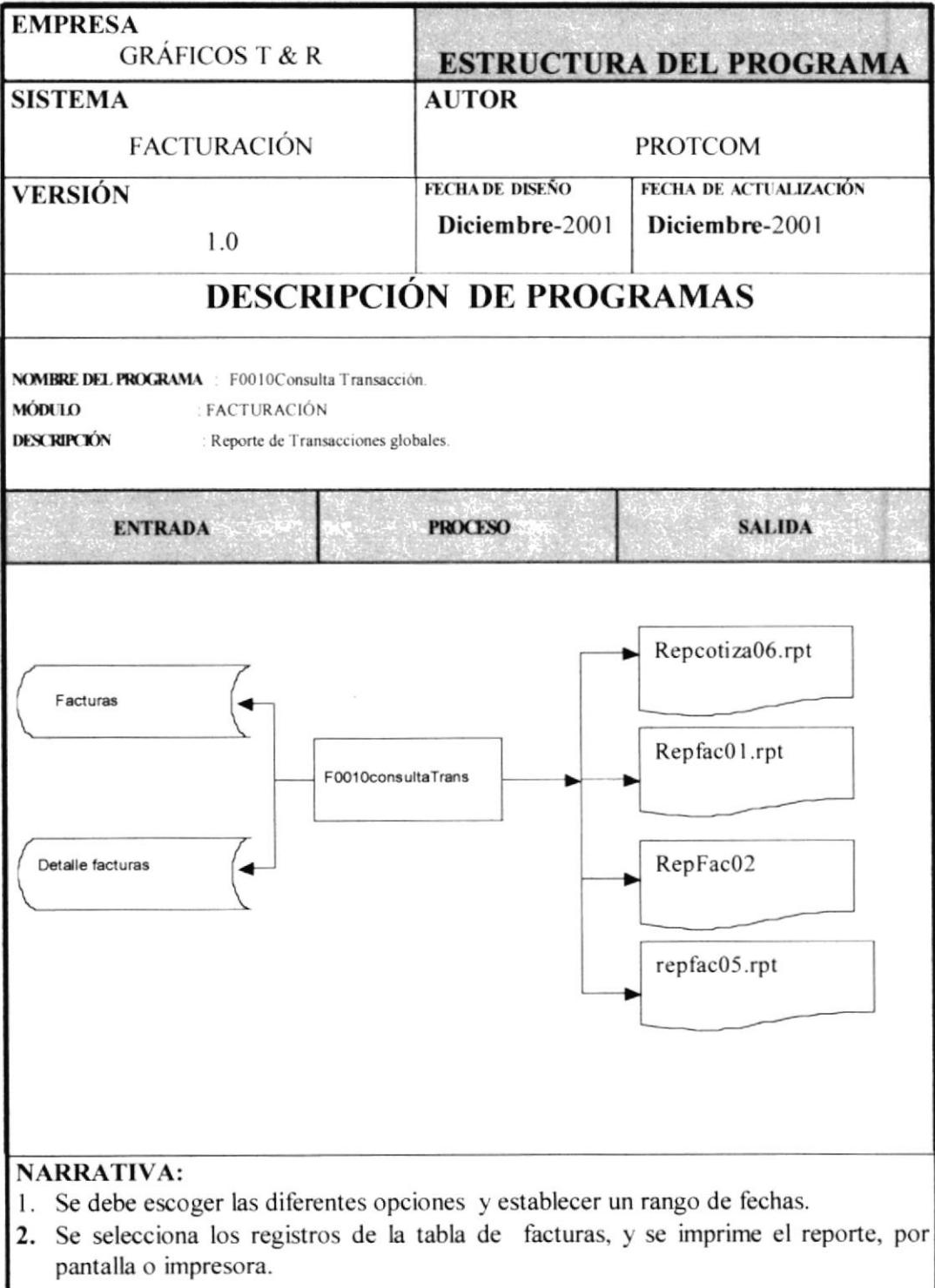

#### 1.7.6 PROGRAMA F0011FACTURASPORCLIENTES.

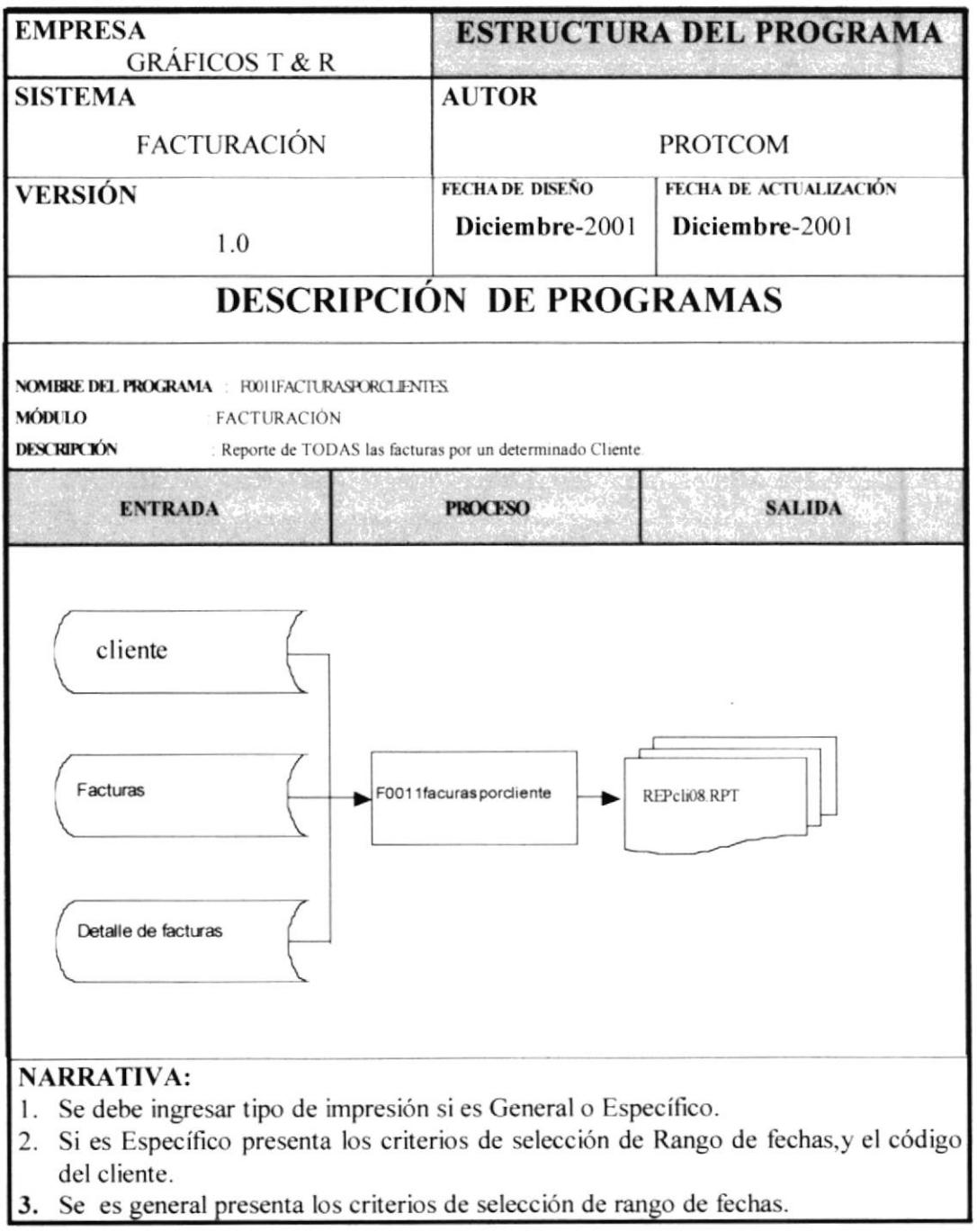

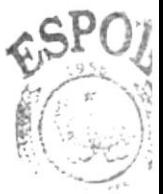

**BISL** 1 .0  $CM$ <sup>812</sup>US PENAS

**PROTCOM** 

 $\overline{\mathcal{D}}$ 

# 1.7.7 PROGRAMA F0012FACTURASESTADO.

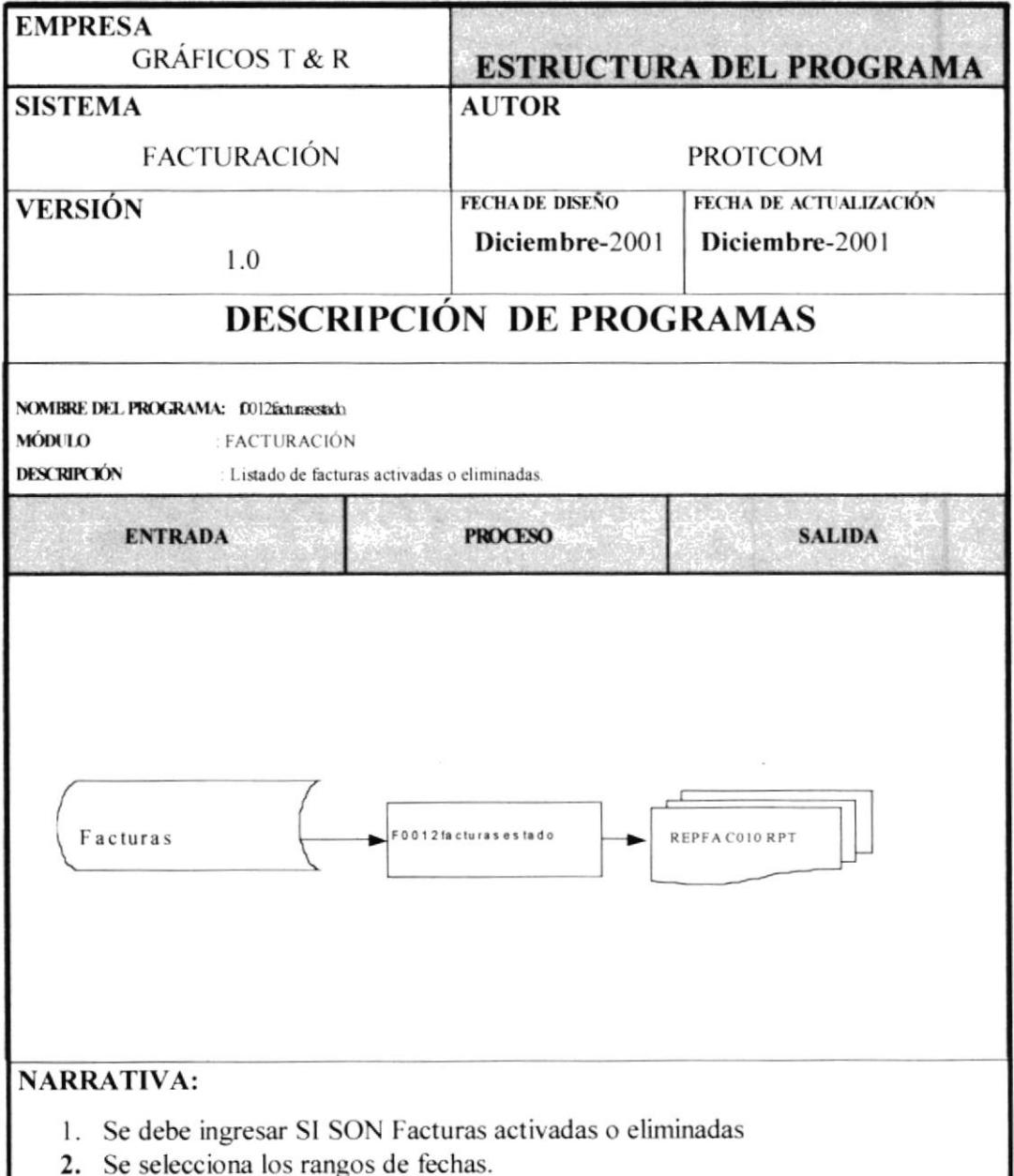

# 1.7.8 PROGRAMA F0014ESPECIFICO.

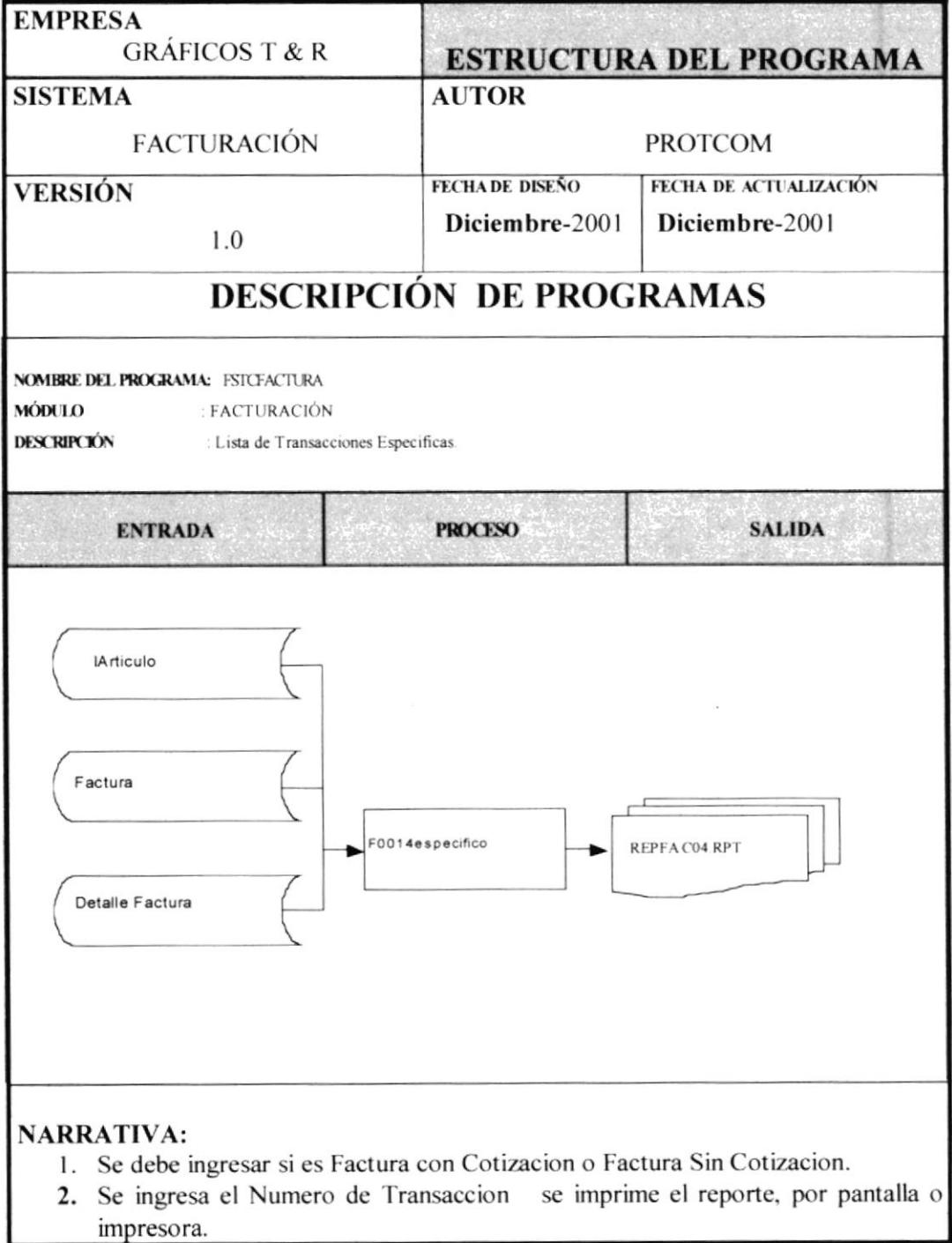

# **1.8 DISEÑO DE ENTRADAS Y SALIDAS.**

# 1.8.1 DISEÑO DE ENTRADAS.

### 1.8.1.1 PANTALLA F0000INICIOSESION.

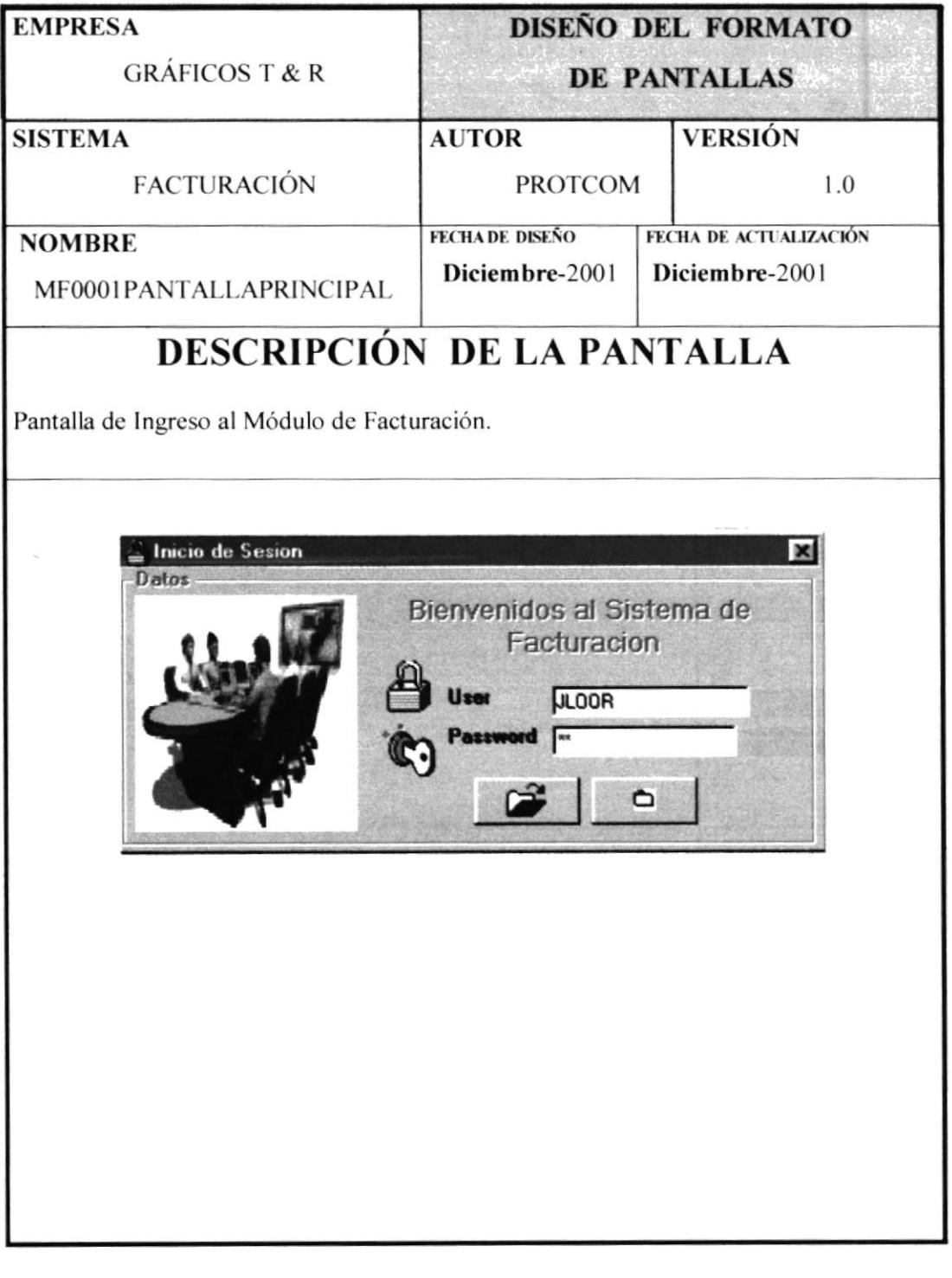

CAPÍTULO 1 Página: 40

pr. in  $\mathbf{B}^{\text{III}}$  $\frac{1}{2}$  ,  $\frac{1}{2}$  $p_1 = 74$ 

## 1.8.1.2 PANTALLA MF0001PANTALLAPRINCIPAL

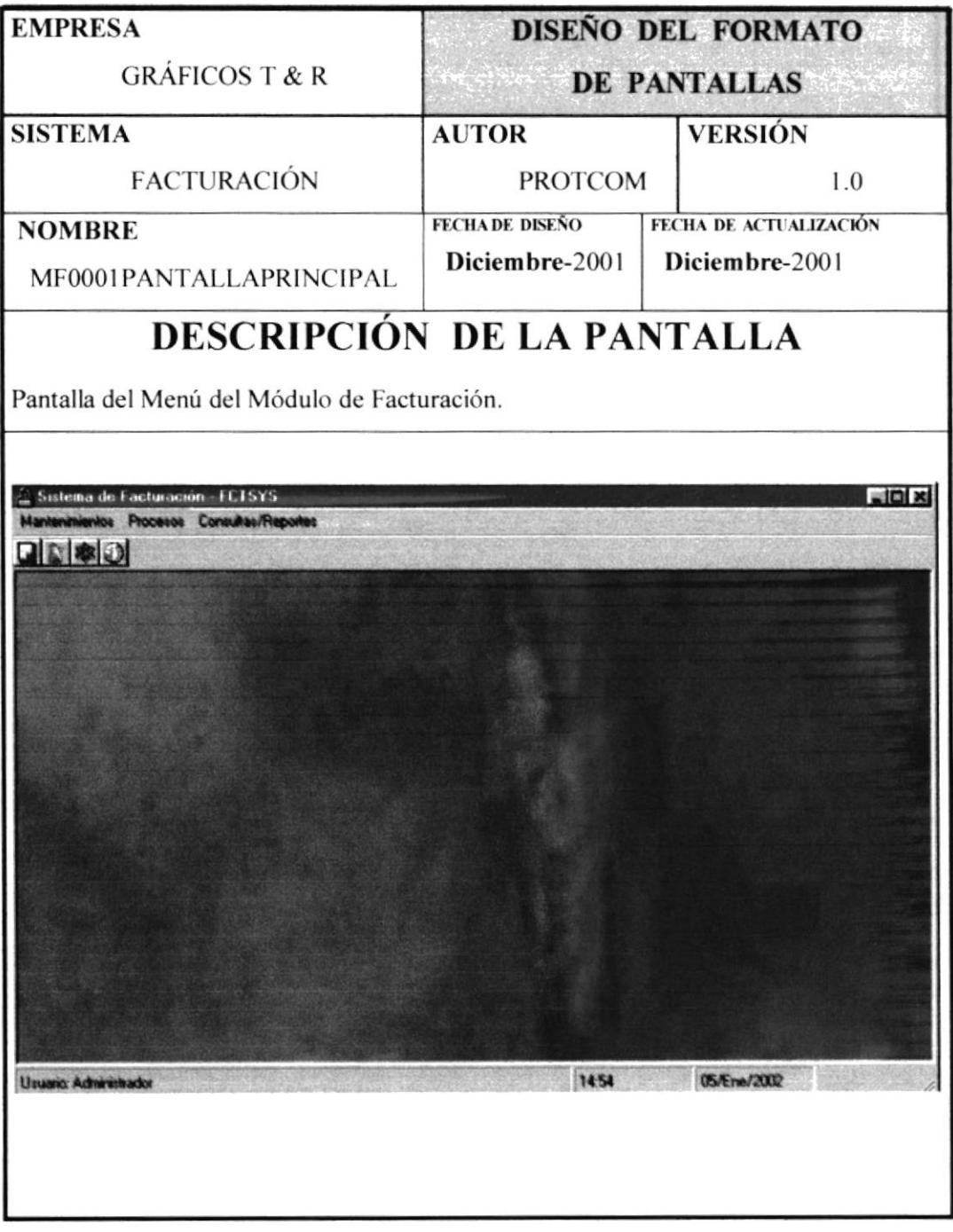

CAPÍTULO 1 Página: 41

**ESPOL** 

 $_{\gamma}$ 

 $\mathbb{Q}$ 

 $\frac{1}{2d}$ 

# 1.8.1.3 PANTALLA MF0001PANTALLAPRINCIPAL

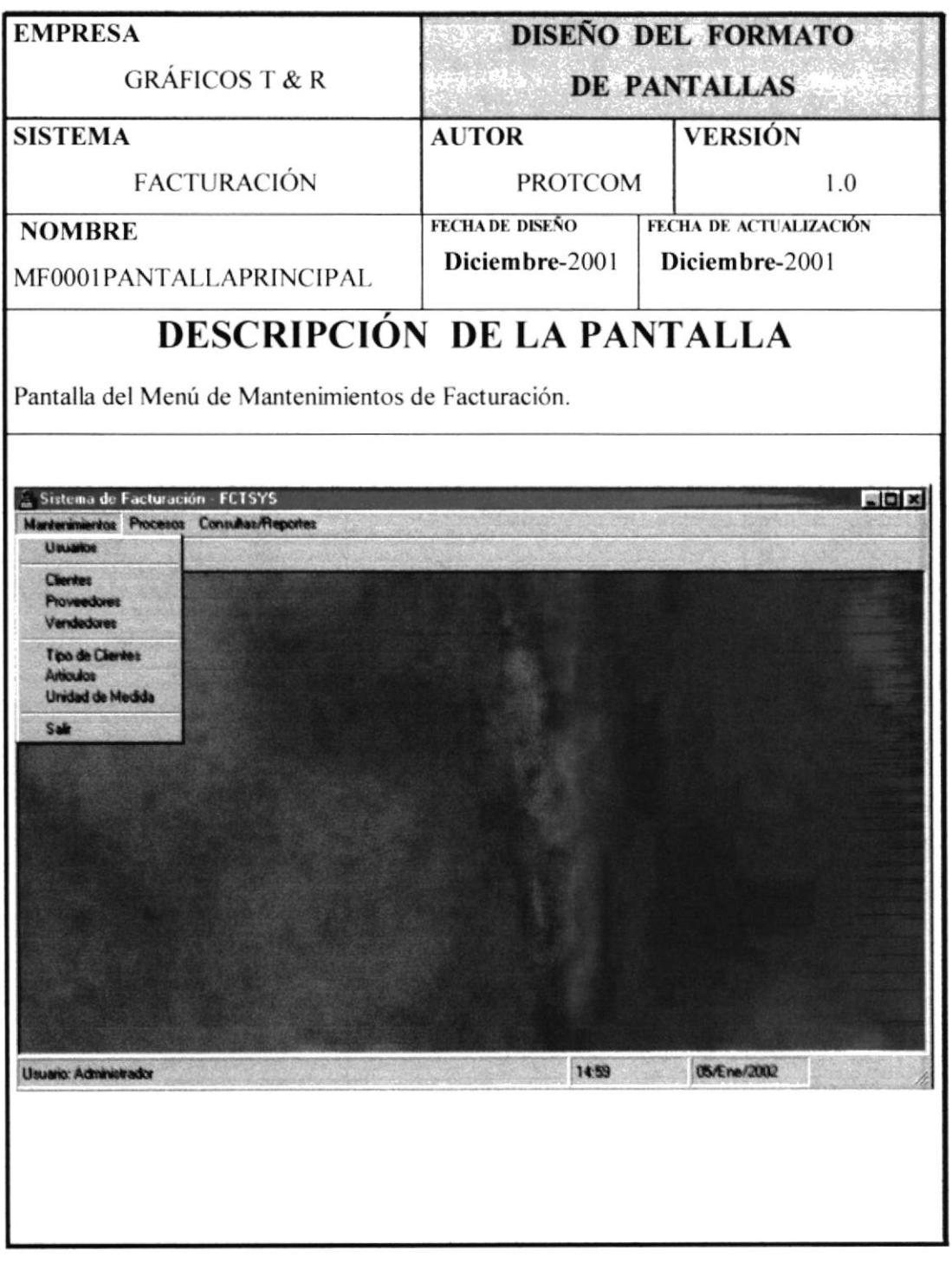

**PROTCOM** 

CAPÍTULO 1 Página: 42

**ESPOL** 

 $t_{\rm eff} \gtrsim 8$  $FENAS^0$ 

#### 1.8.1.4 PANTALLA MF0001PANTALLAPRINCIPAL.

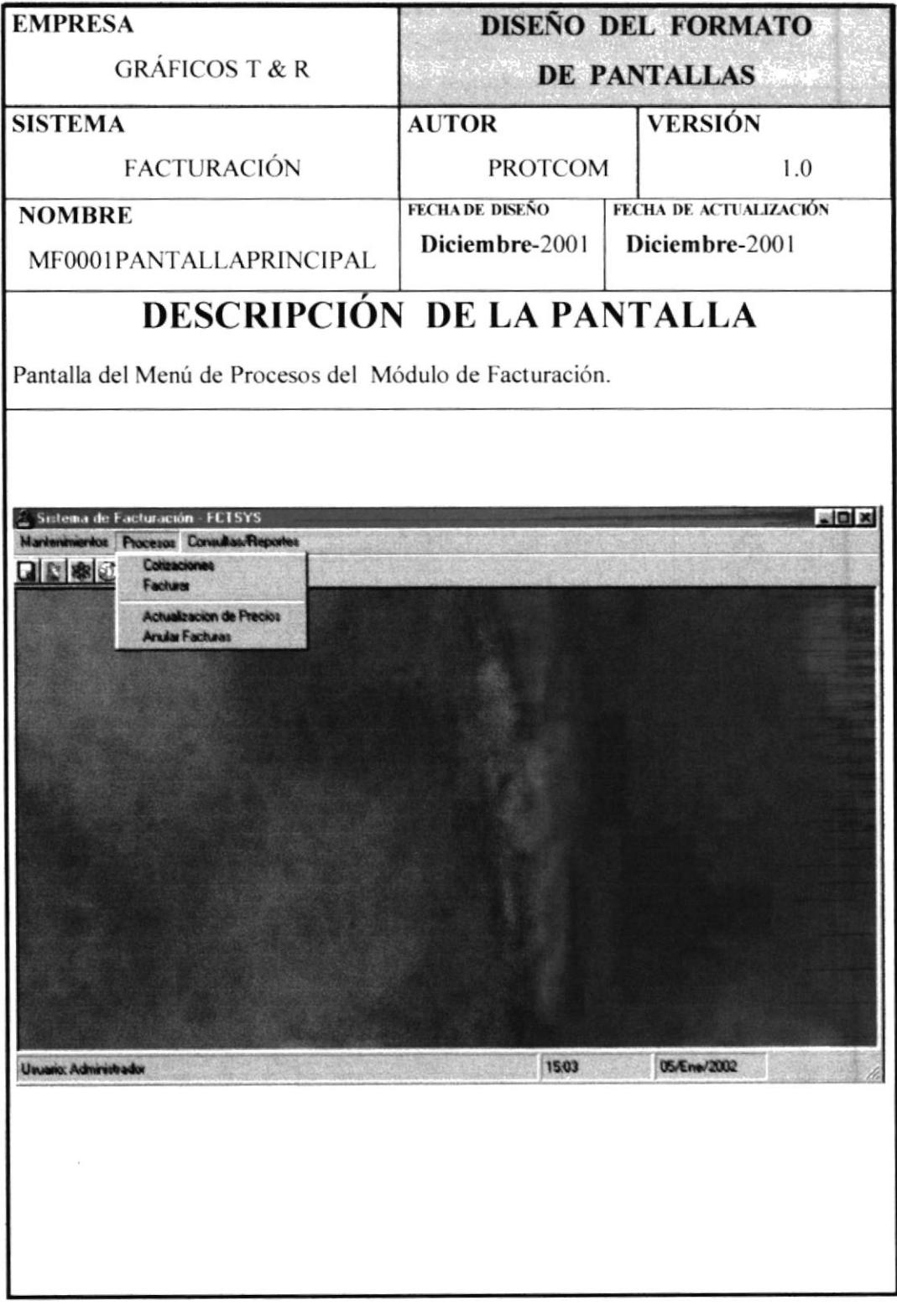

**PROTCOM** 

## 1.8.1.5 PANTALLA MF0001PANTALLAPRINCIPAL

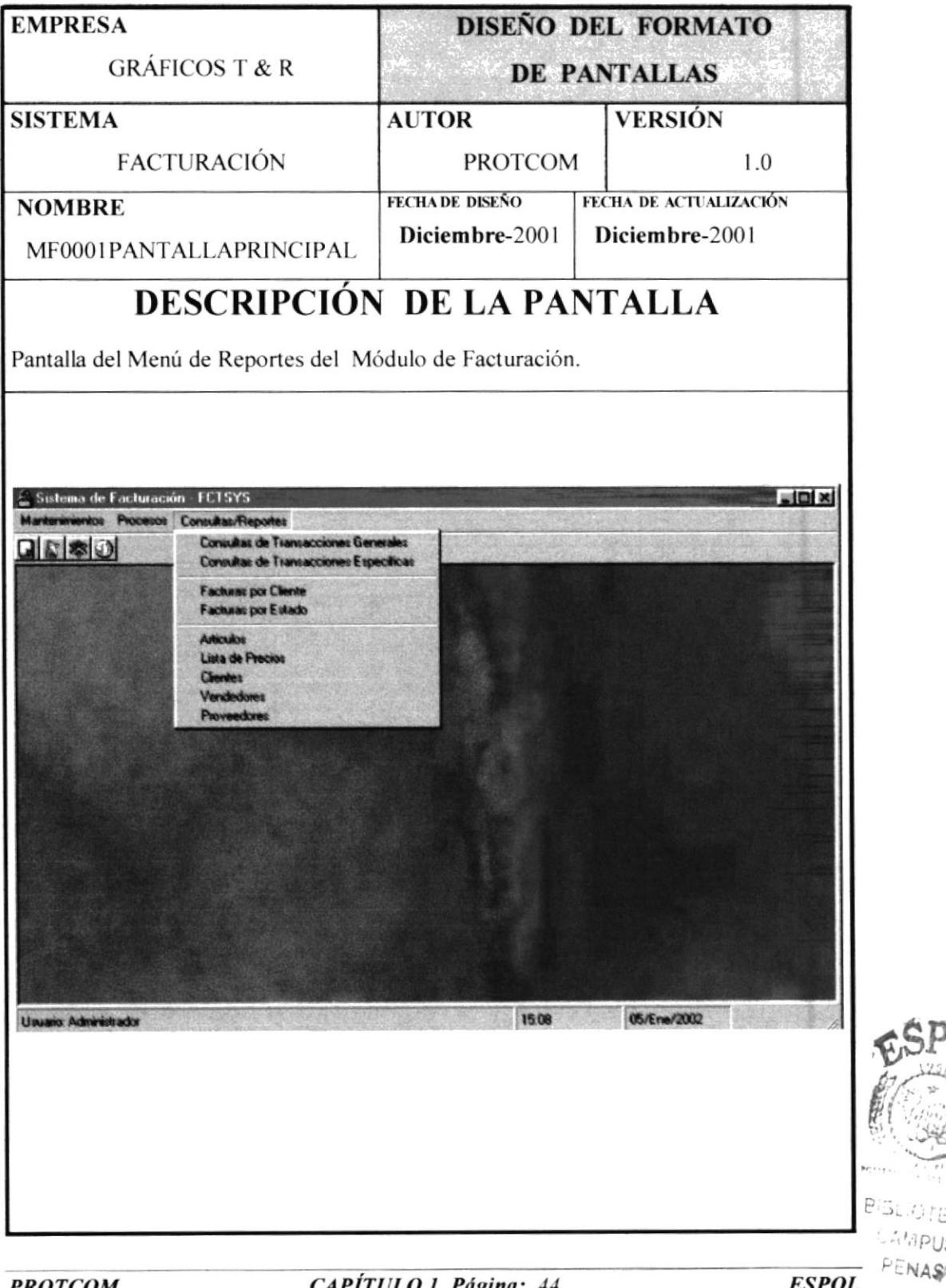

**PROTCOM** 

## 1.8.1.6 PANTALLA F0001REGISTROUSUARIOS.

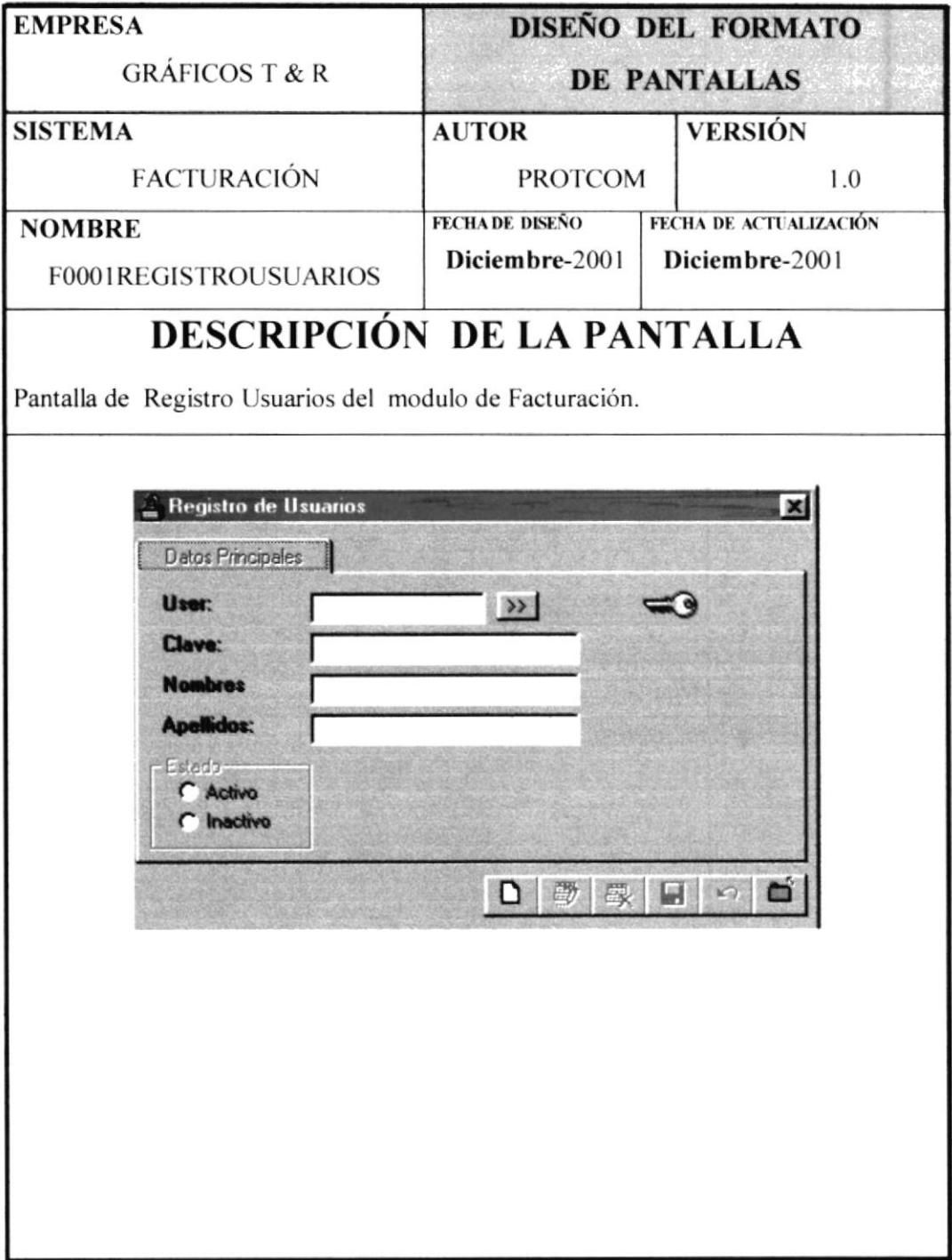

**PROTCOM** 

#### 1.8.1.7 PANTALLA F0002CLIENTES

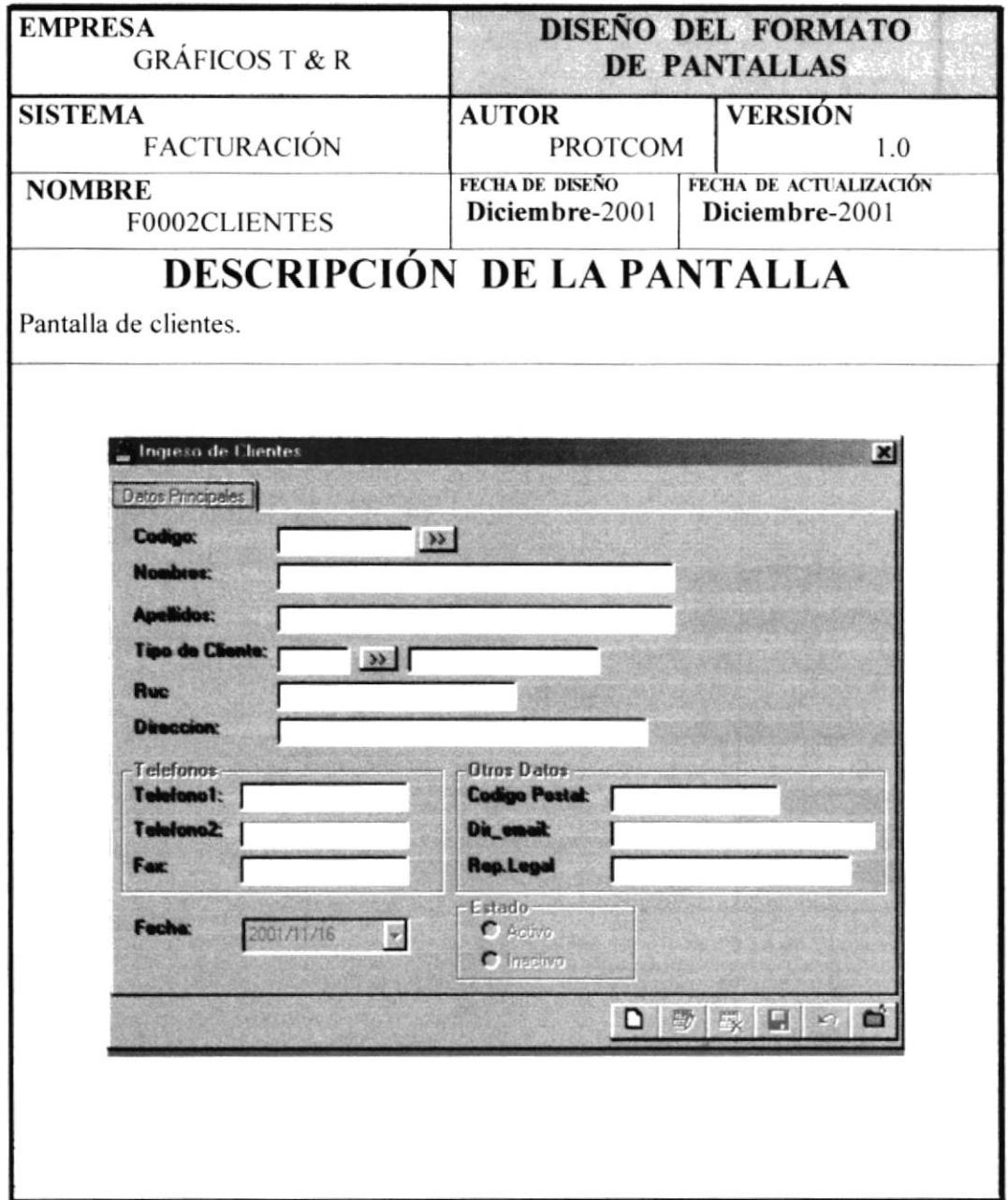

**PROTCOM** 

CAPÍTULO 1 Página: 46

### 1.8.1.8 PANTALLA F0003PROVEEDORES.

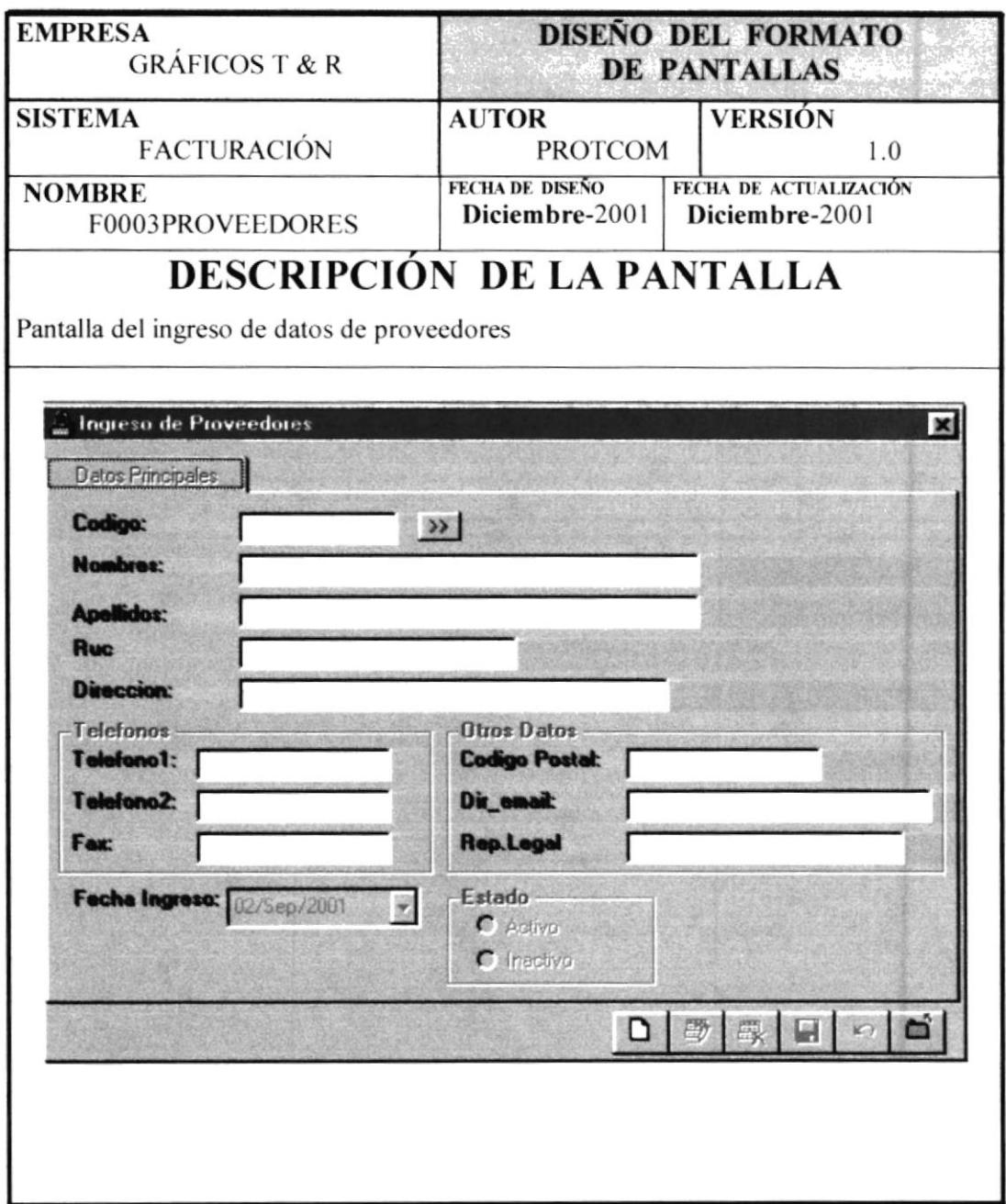

#### 1.8.1.9 PANTALLA F0008VENDEDORES

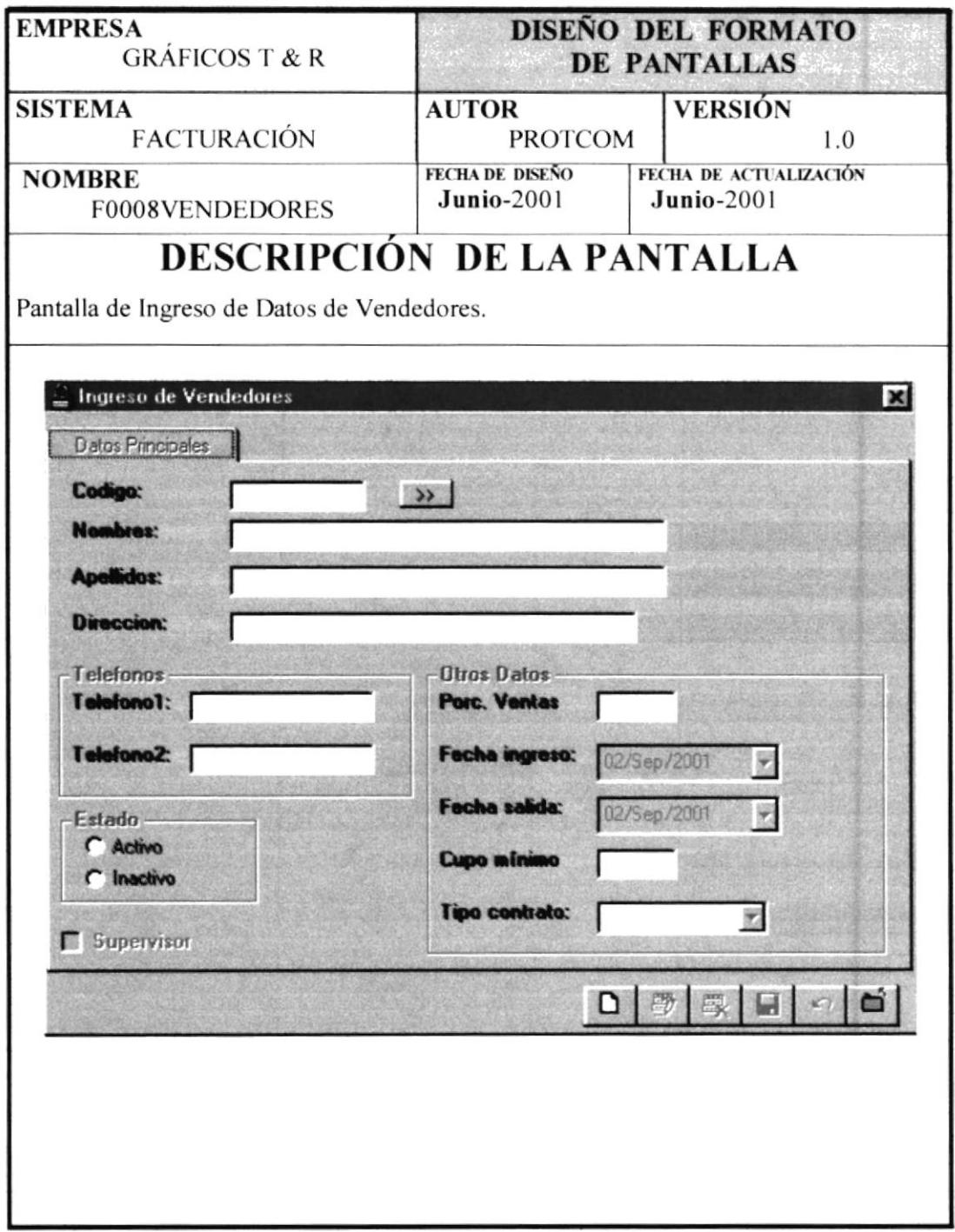

**PROTCOM** 

CAPÍTULO 1 Página: 48

 $\begin{array}{ccc} \mathbf{B}_{\alpha\beta} & & & \\ & \ddots & & \\ \mathbf{B}_{\alpha\beta} & & \mathbf{B} \end{array}$ 

 $\frac{1}{2}$ 

### 1.8.1.10 PANTALLA F0004TIPOSCLIENTES.

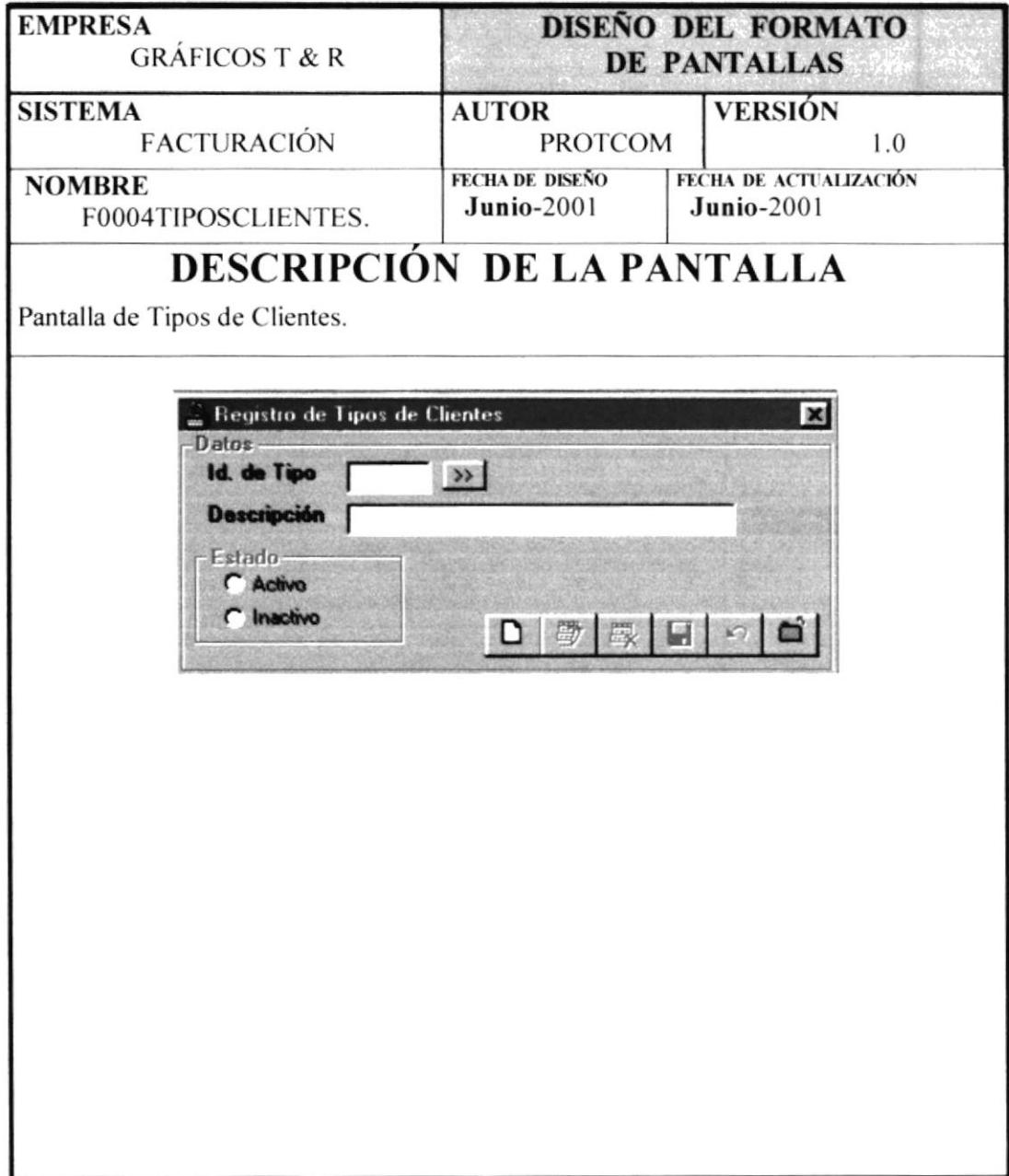

### 1.8.1.11 PANTALLA F0007ARTICULO.

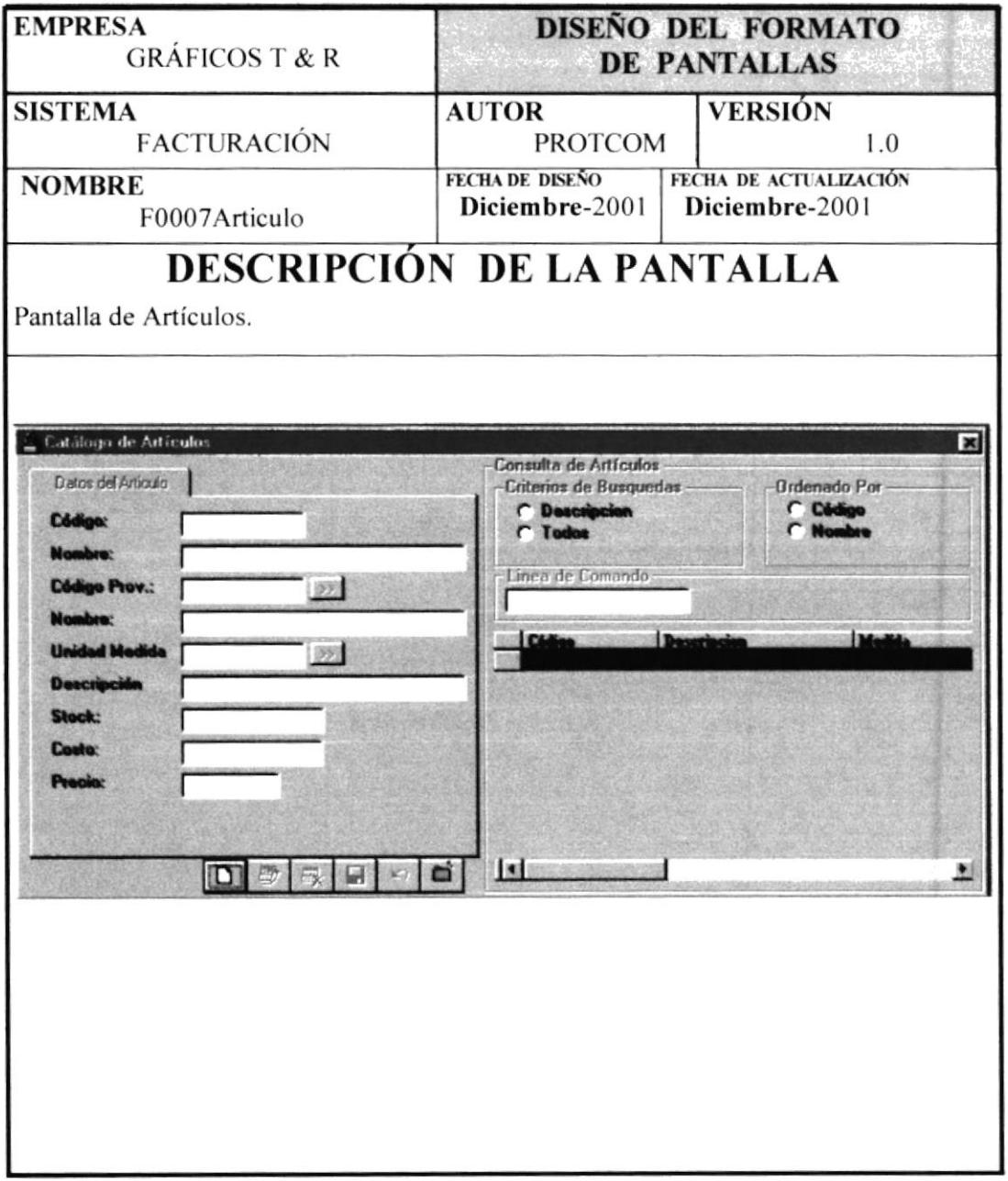

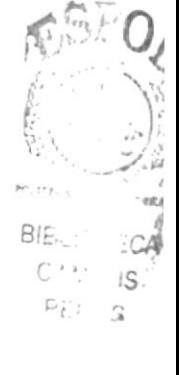

**PROTCOM** 

### 1.8.1.12 PANTALLA F0006UNIDADMEDIDA.

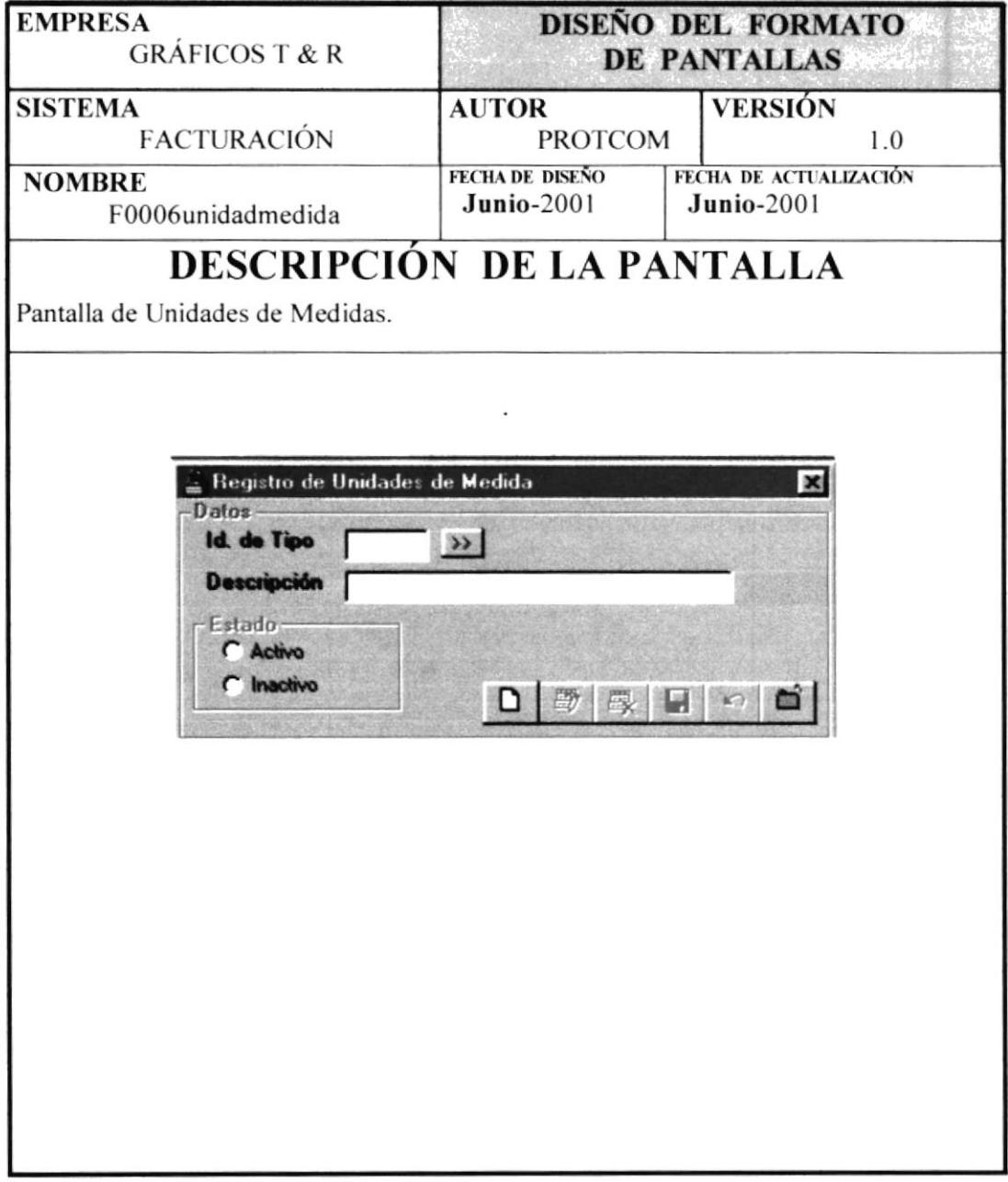

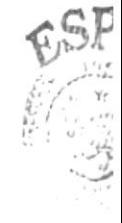

 $\sim 5.01$  $\therefore$ npt **ENA!** 

**PROTCOM** 

### 1.8.1.13 PANTALLA F0007REGISTRACOTIZACIONES.

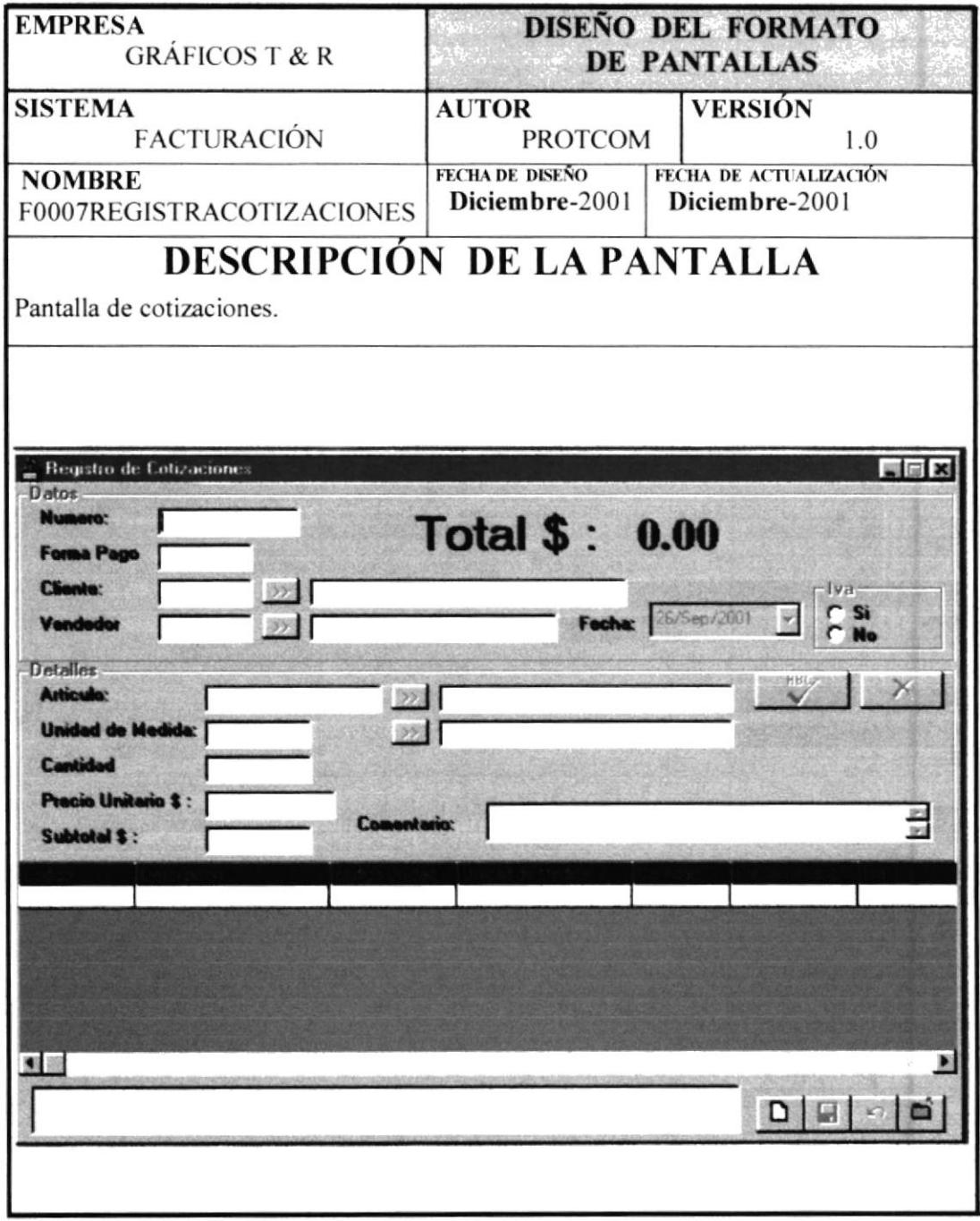

### 1.8.1.14 PANTALLA F0008AFACTURACION.

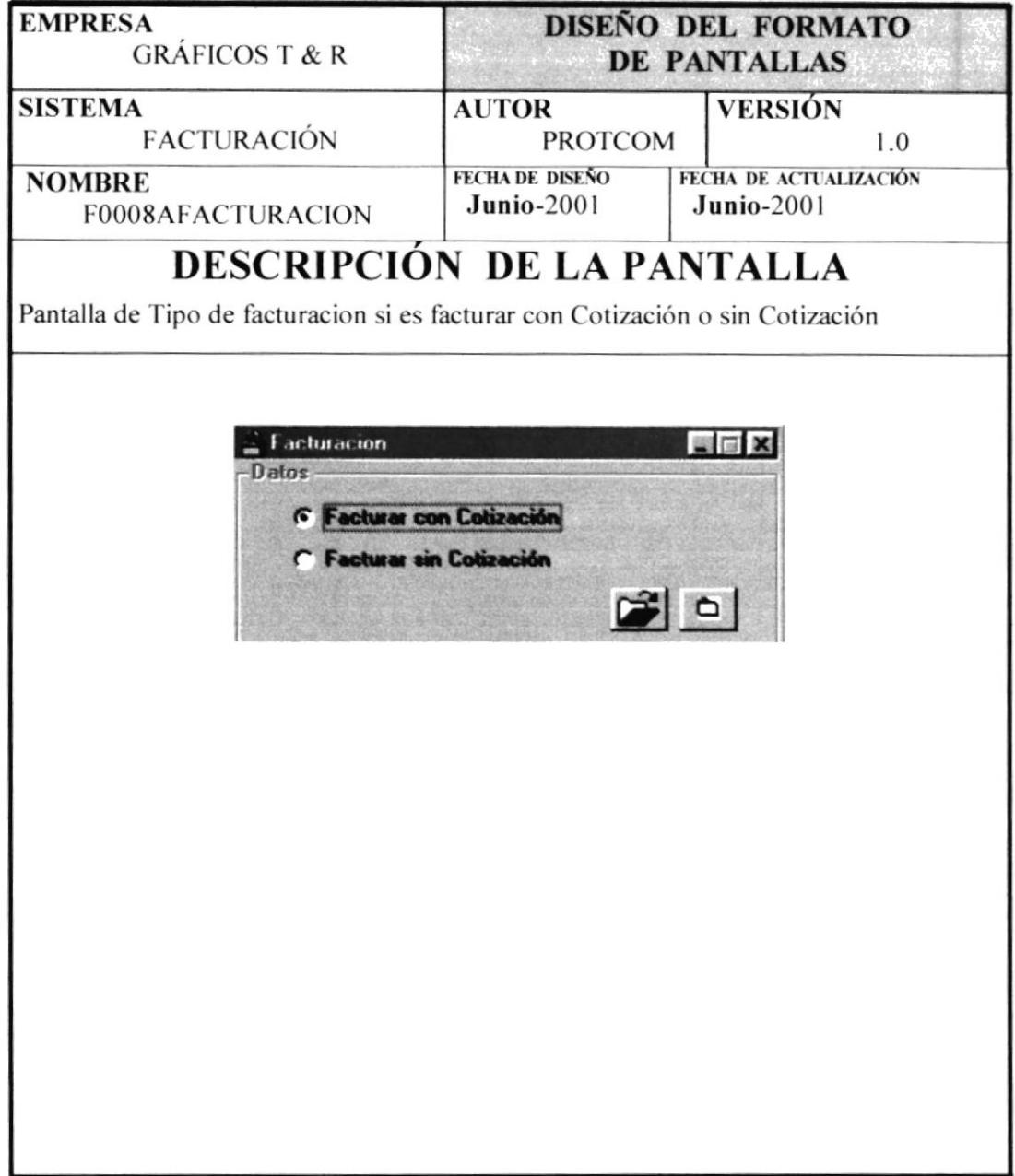

**PROTCOM** 

CAPÍTULO 1- Página: 53

ليوميا أبرادا

## 1.8.1.15 PANTALLA F0009REGISTRAFACURAS.

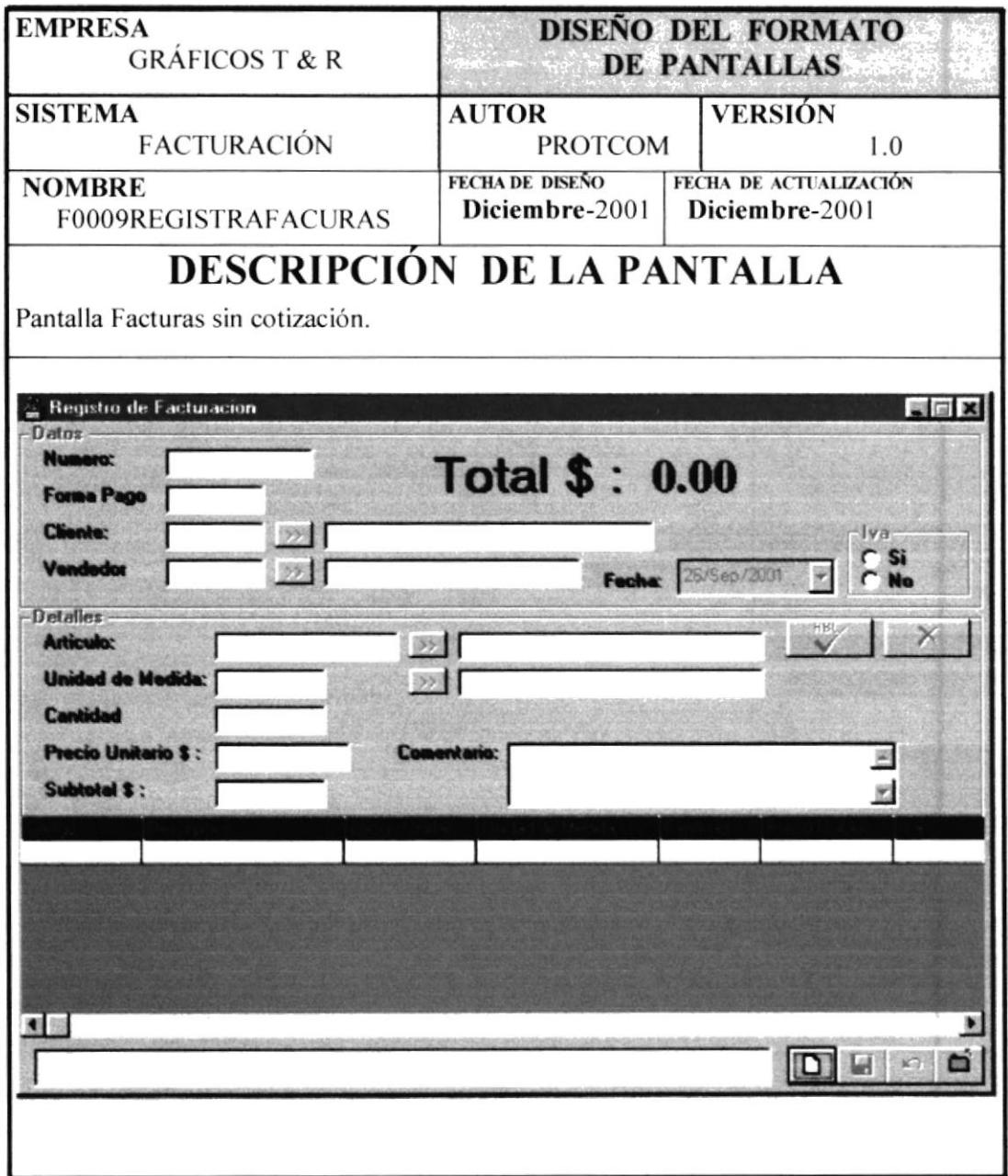

**PROTCOM** 

CAPÍTULO 1- Página: 54

**ESPOL** 

 $\sum_{\ell=1}^{n} \frac{1}{\ell} \sum_{i=1}^{n} \frac{1}{\ell} \sum_{i=1}^{n} \frac{1}{\ell} \frac{1}{\ell} \sum_{i=1}^{n} \frac{1}{\ell} \sum_{i=1}^{n} \frac{1}{\ell} \sum_{i=1}^{n} \frac{1}{\ell} \sum_{i=1}^{n} \frac{1}{\ell} \sum_{i=1}^{n} \frac{1}{\ell} \sum_{i=1}^{n} \frac{1}{\ell} \sum_{i=1}^{n} \frac{1}{\ell} \sum_{i=1}^{n} \frac{1}{\ell} \sum_{i=1}^{n} \frac{$ 

 $\frac{c}{\epsilon}$ 

 $\sqrt{2}$ 

### 1.8.1.16 PANTALLA F0008FACTURASCOTIZACION.

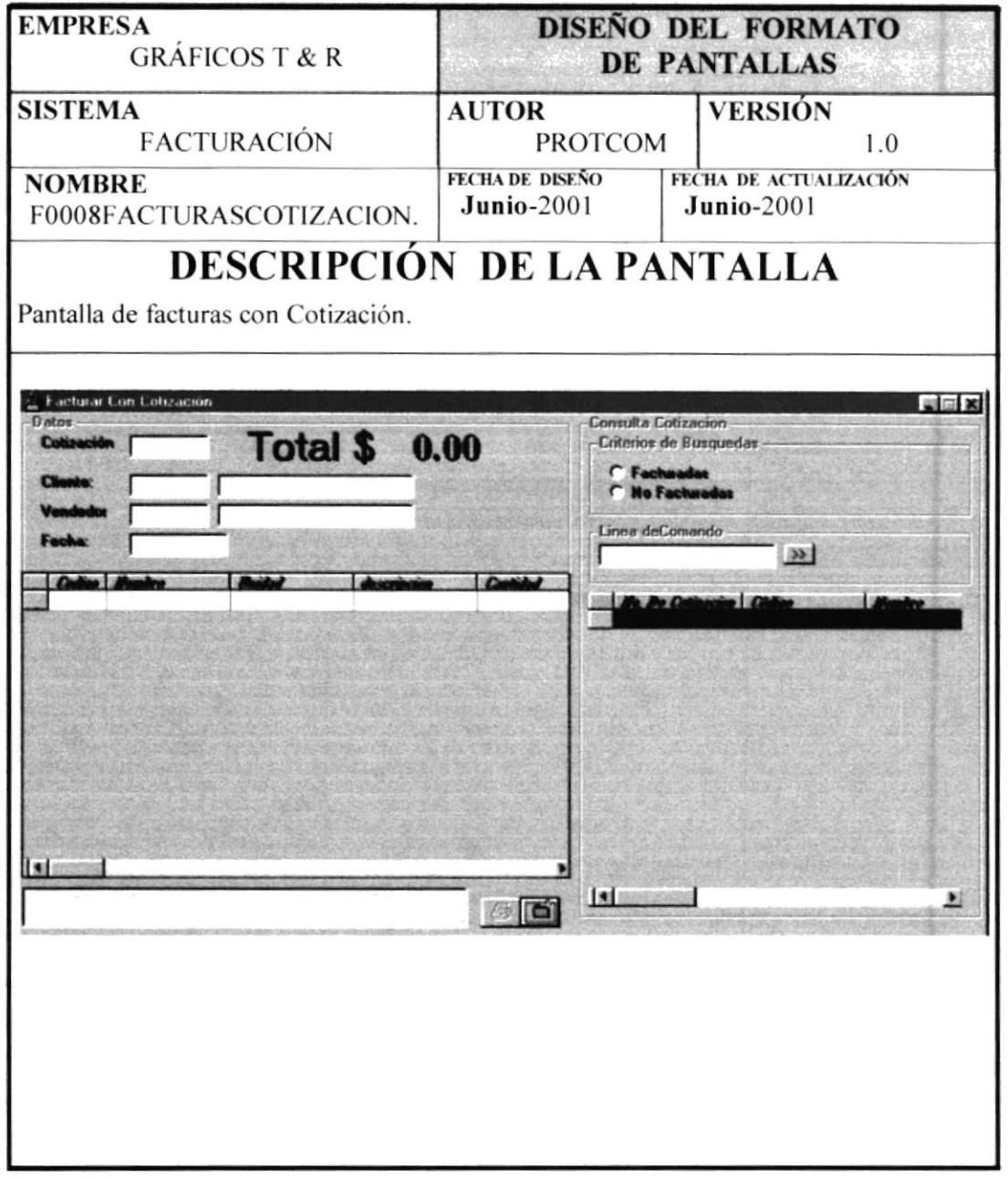

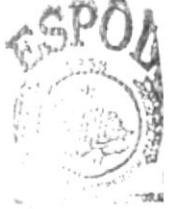

ECA **BIBLICH** JS! PENAS

**PROTCOM** 

CAPÍTULO 1- Página: 55

**ESPOL** 

### 1.8.1.17 PANTALLA F0010AUMENTOPRECIOS

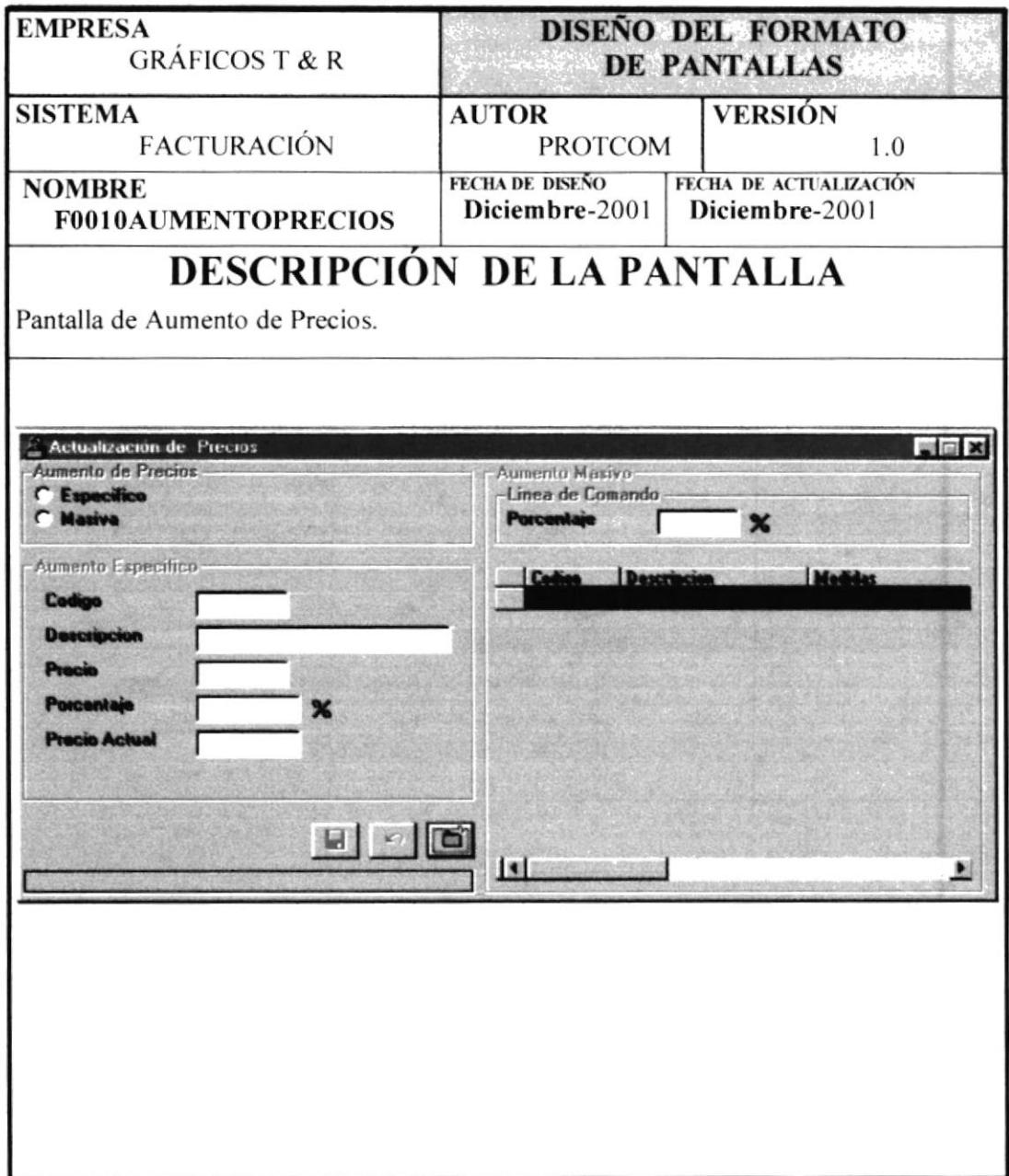

### 1.8.1.18 PANTALLA F0013ELIMINACIONTRANSACCION

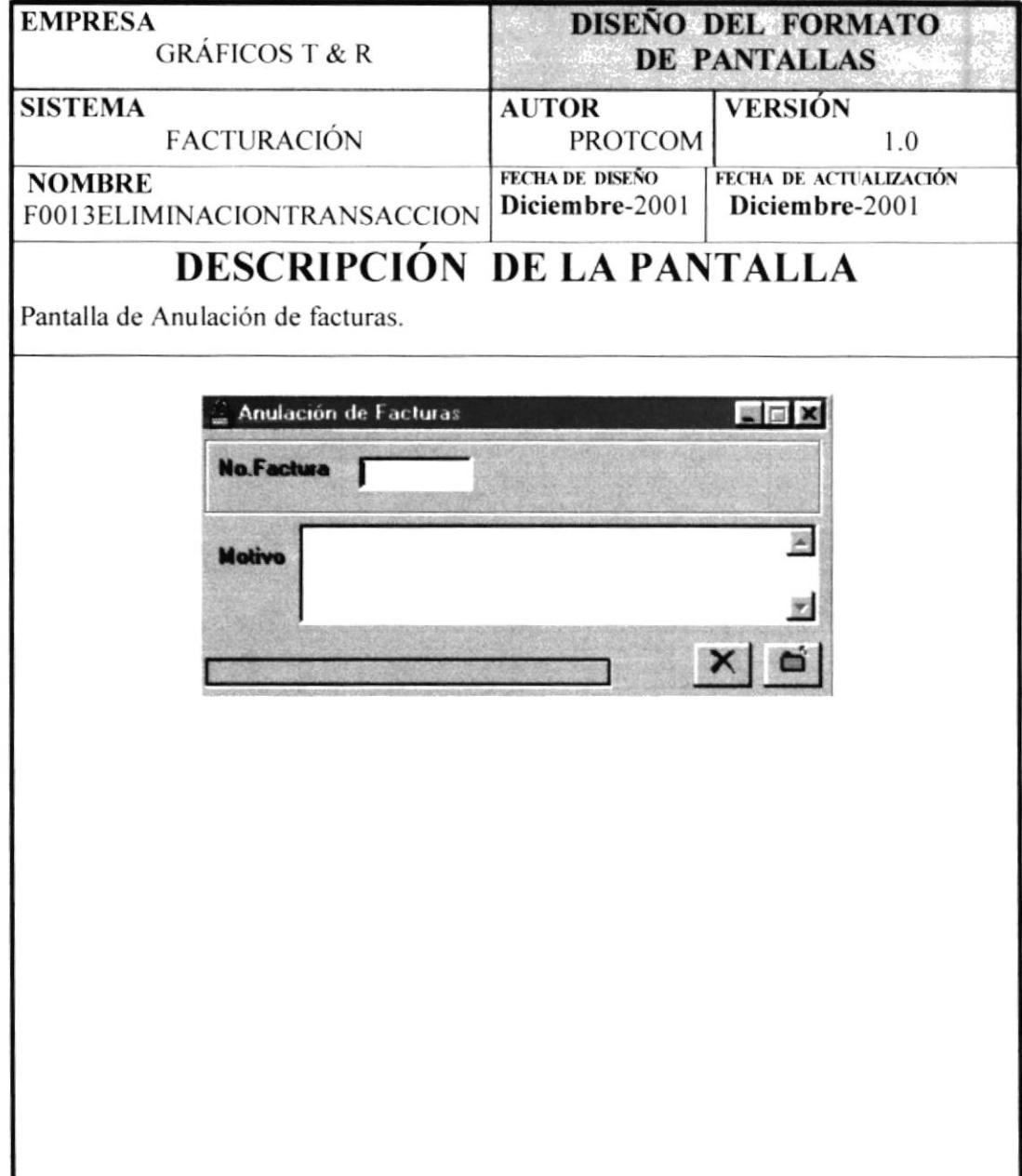

# 1.8.1.19 PANTALLA F0010CONSULTASTRANSACCION.

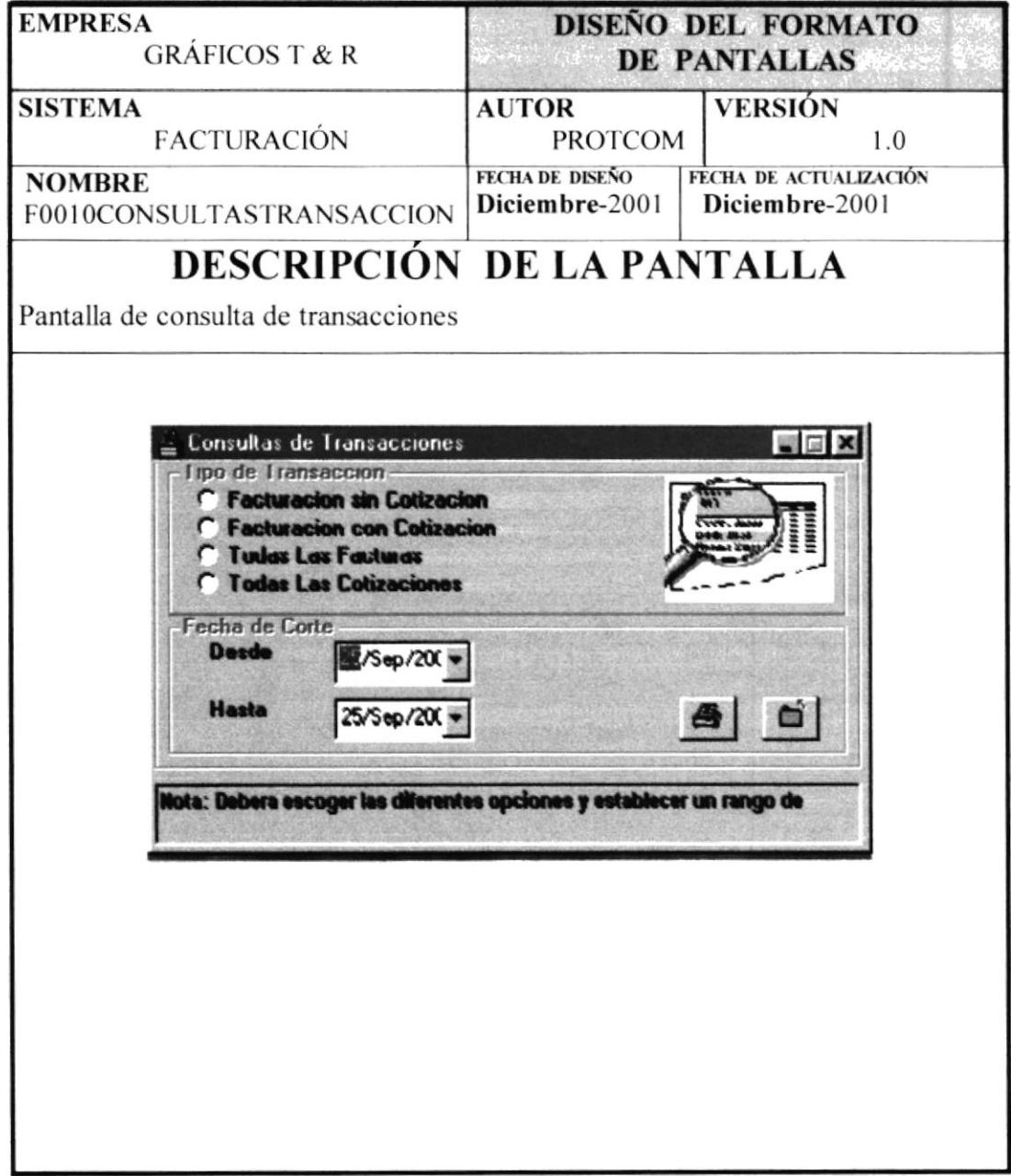

### 1.8.1.20 PANTALLA F0011FACTURASPORCLIENTES.

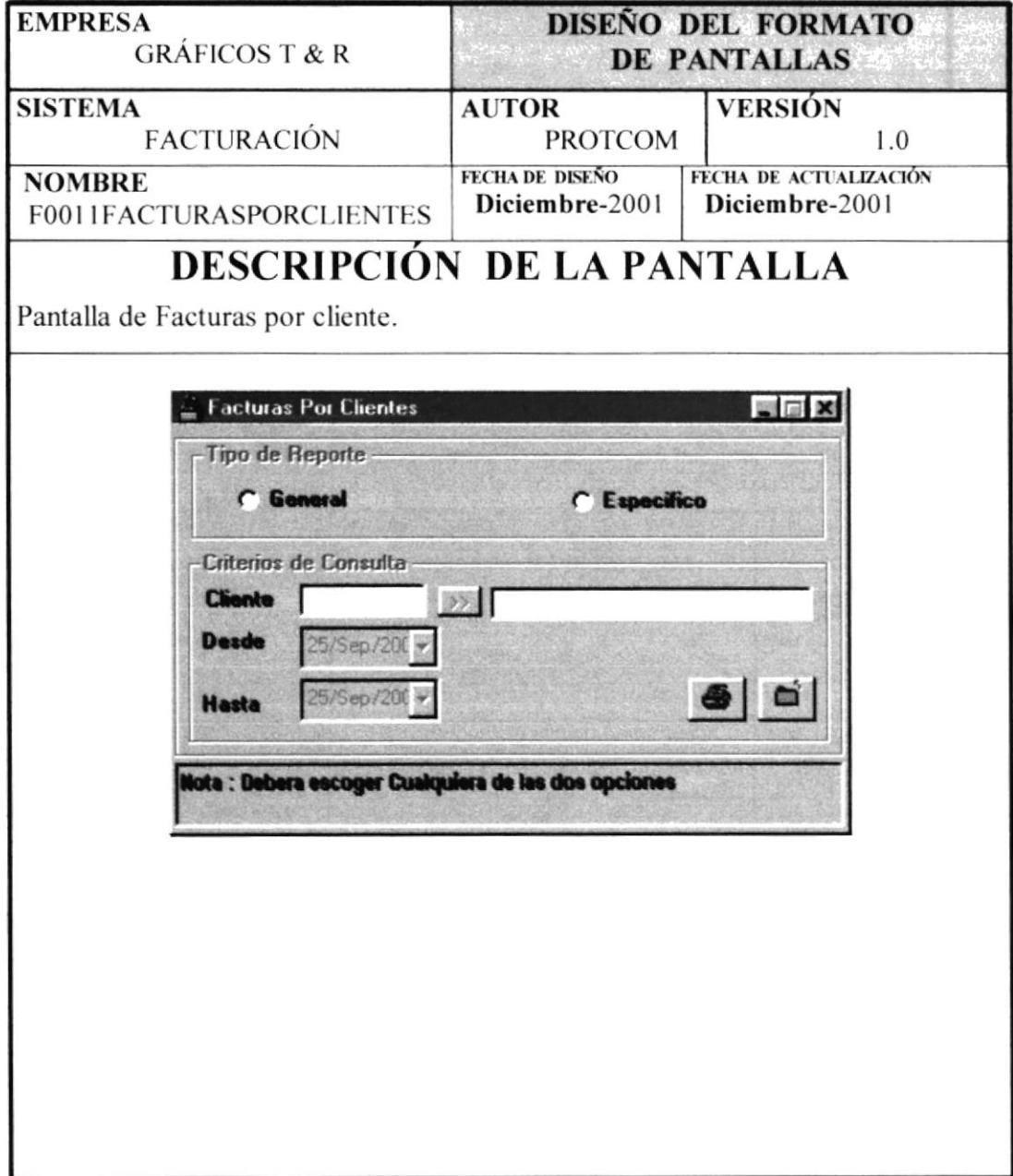

#### 1.8.1.21 PANTALLA F0012FACTURASPORESTADO.

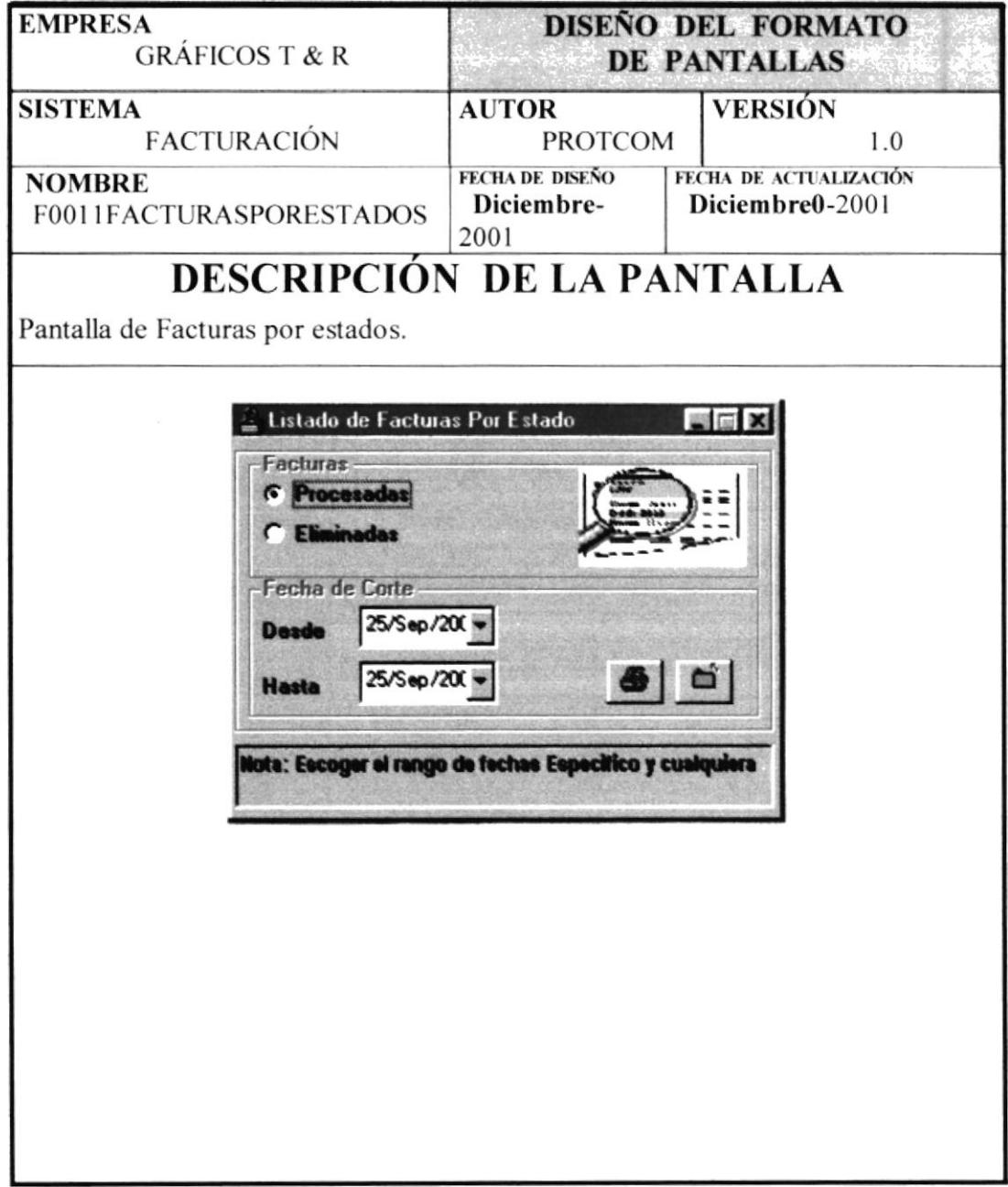

**PROTCOM** 

CAPÍTULO 1- Página: 60

 $\sim$  500.

 $\bar{\mathcal{N}}$ 

 $\sim 3$ 

## 1.8.1.22 PANTALLA F0014ESPECIFICO.

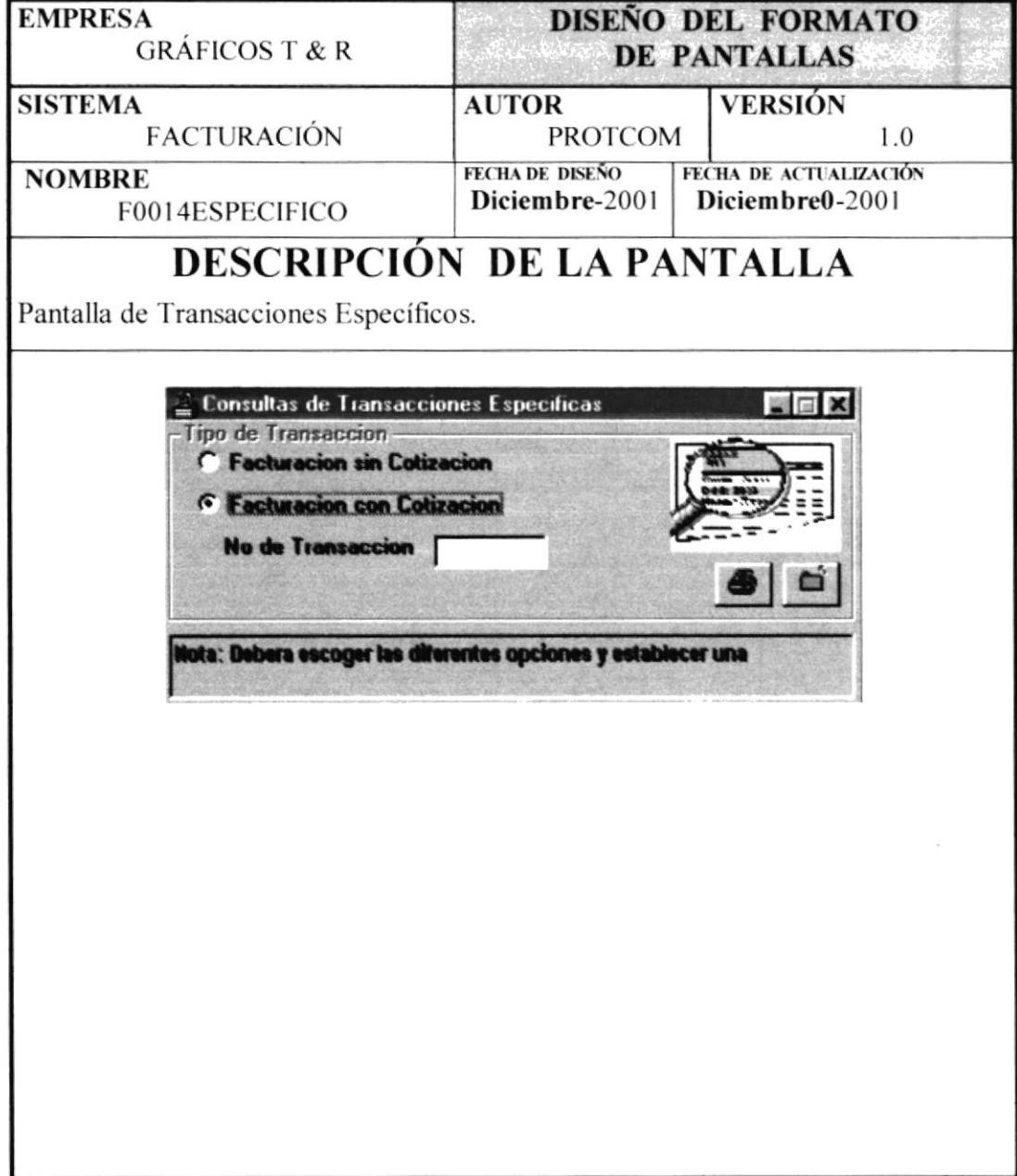

# 1.8.2 DISEÑO DE SALIDAS.

# 1.8.2.1 REPORTE DE FACTURACIÓN SIN COTIZACIÓN GENERAL.

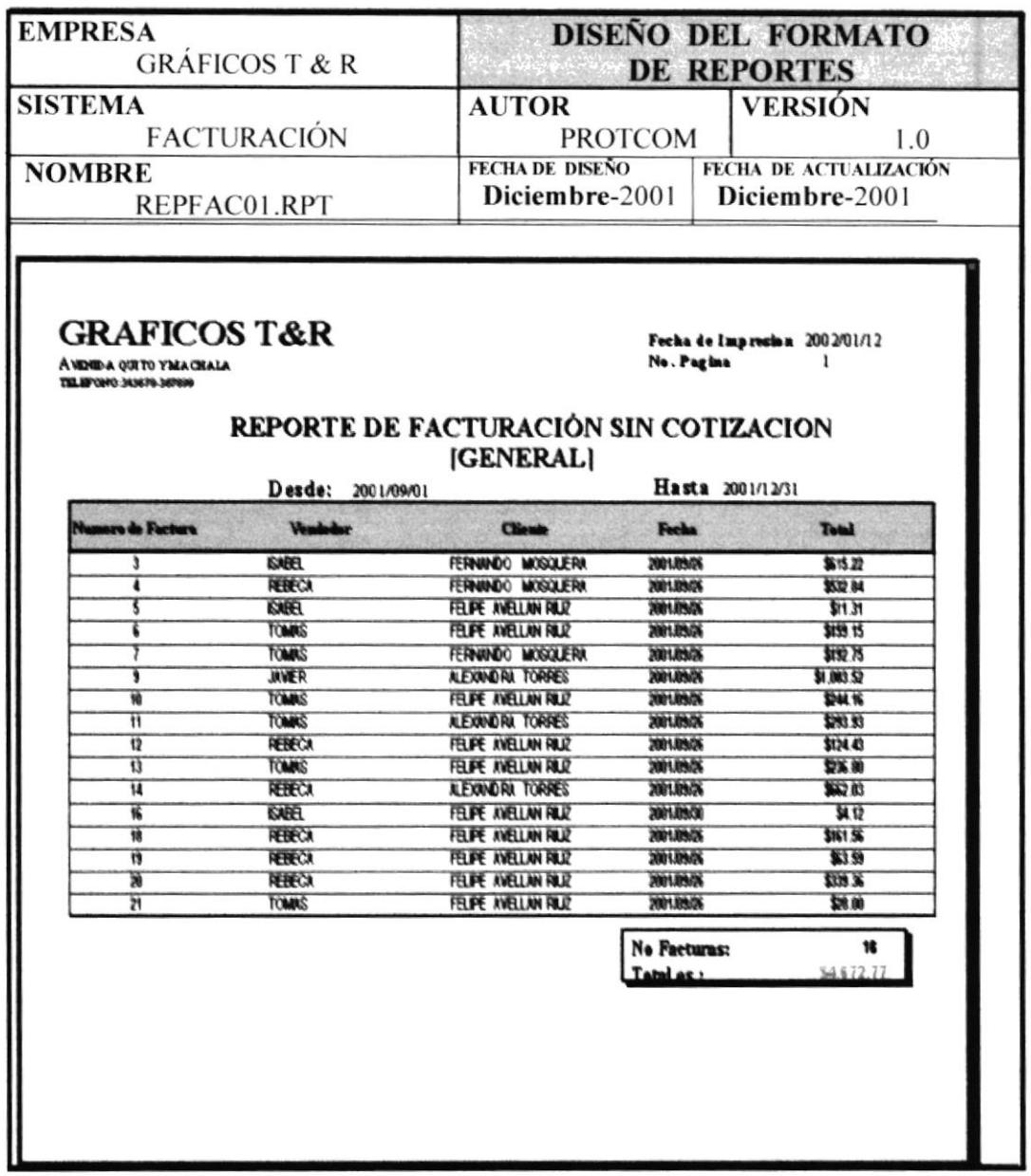

 $\label{eq:2.1} \begin{array}{l} \mu\, \eta \quad ,\\ \mu\, \tau \quad ,\\ \tau \quad ,\\ \end{array}$ 

 $\mathbb{R}_{>2}$  .

# 1.8.2.2 REPORTE DE FACTURAS CON COTIZACIÓN GENERAL.

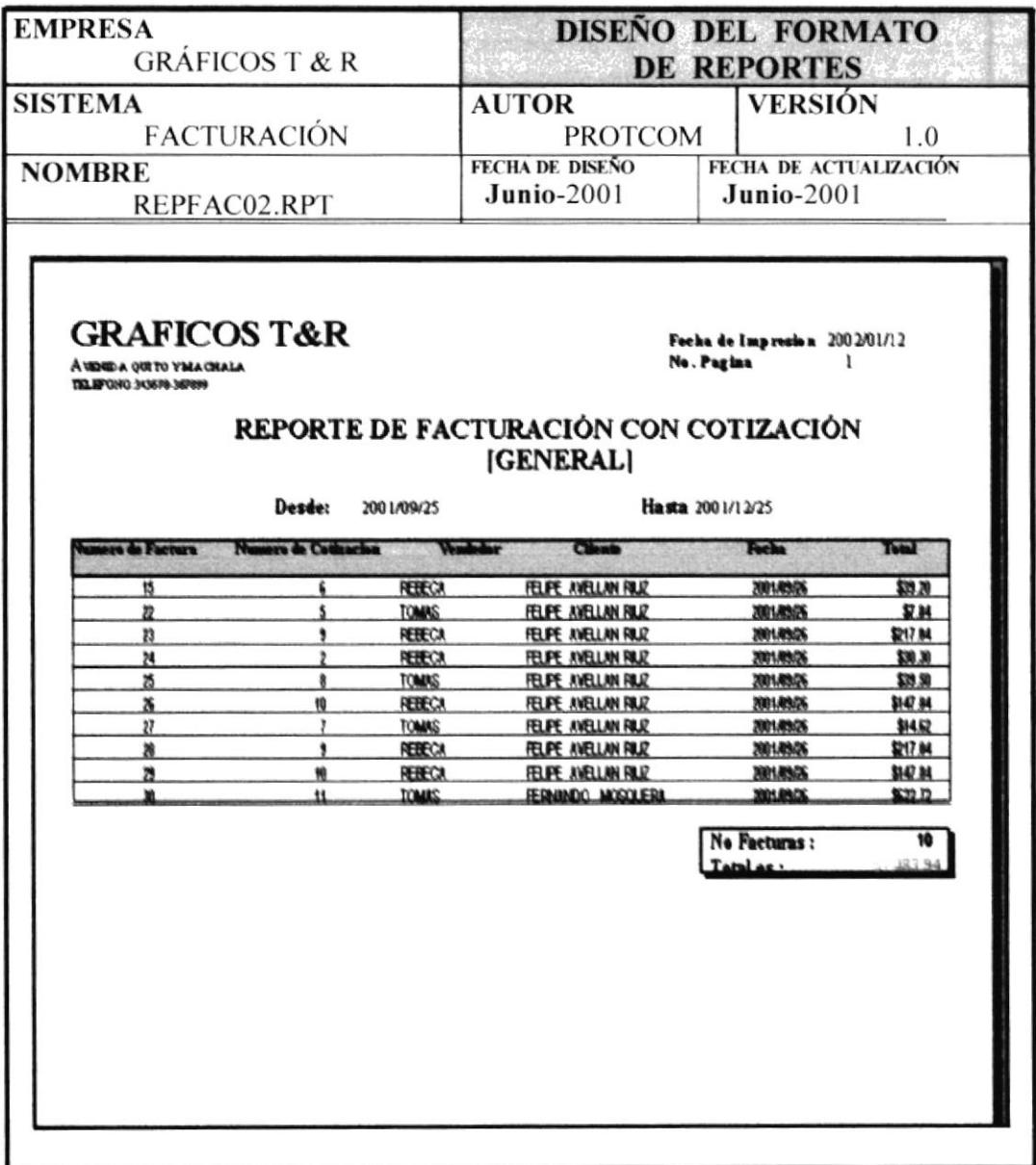

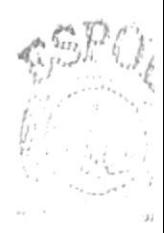

BIBLIOT LCA  $CANPUS$ PENAS
### 1.8.2.3 REPORTE DE TODAS LAS FACTURAS.

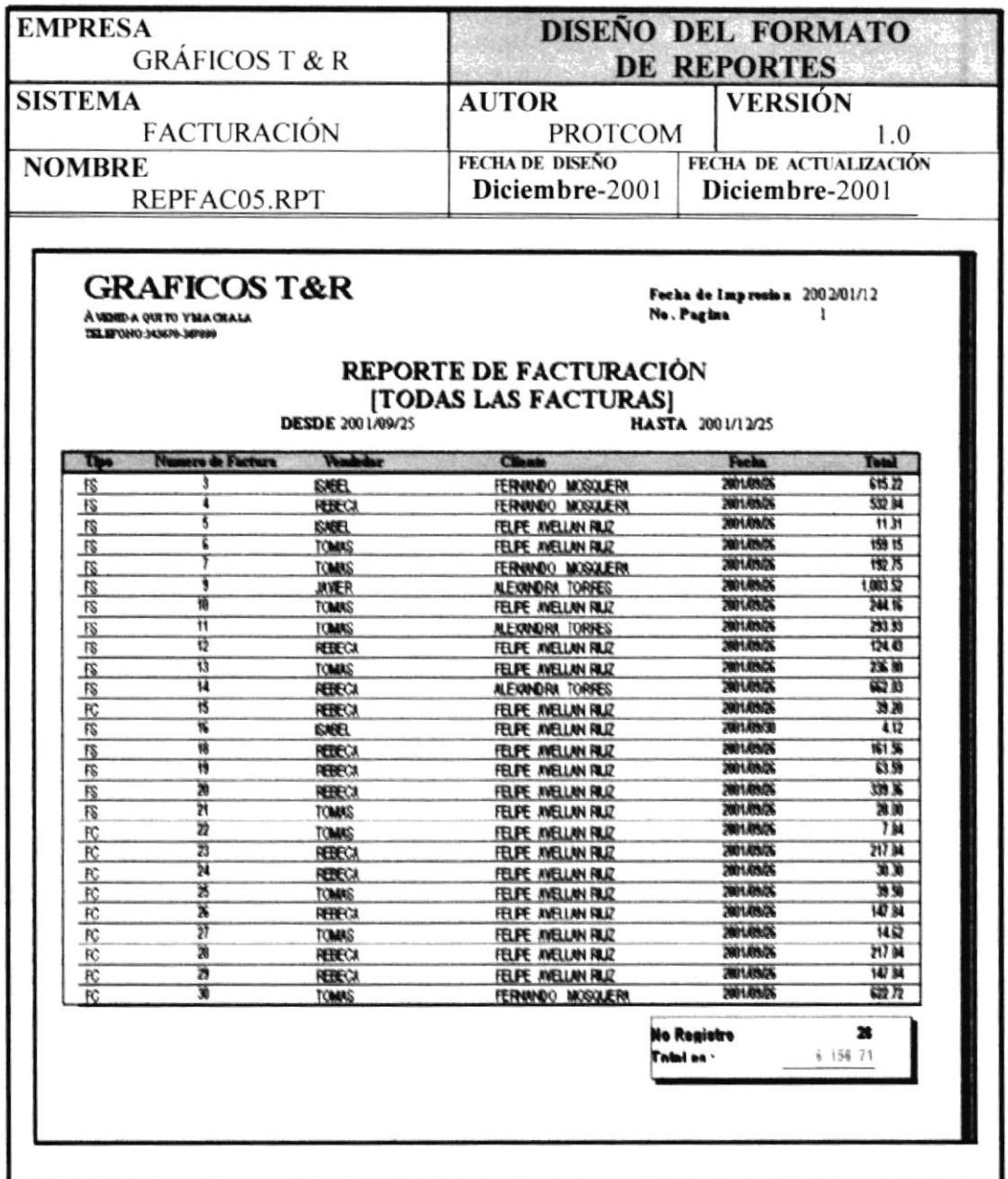

**PROTCOM** 

CAPÍTULO 1- Página: 64

 $\hat{h}$ 

#### 1.8.2.4 REPORTE DE COTIZACIONES.

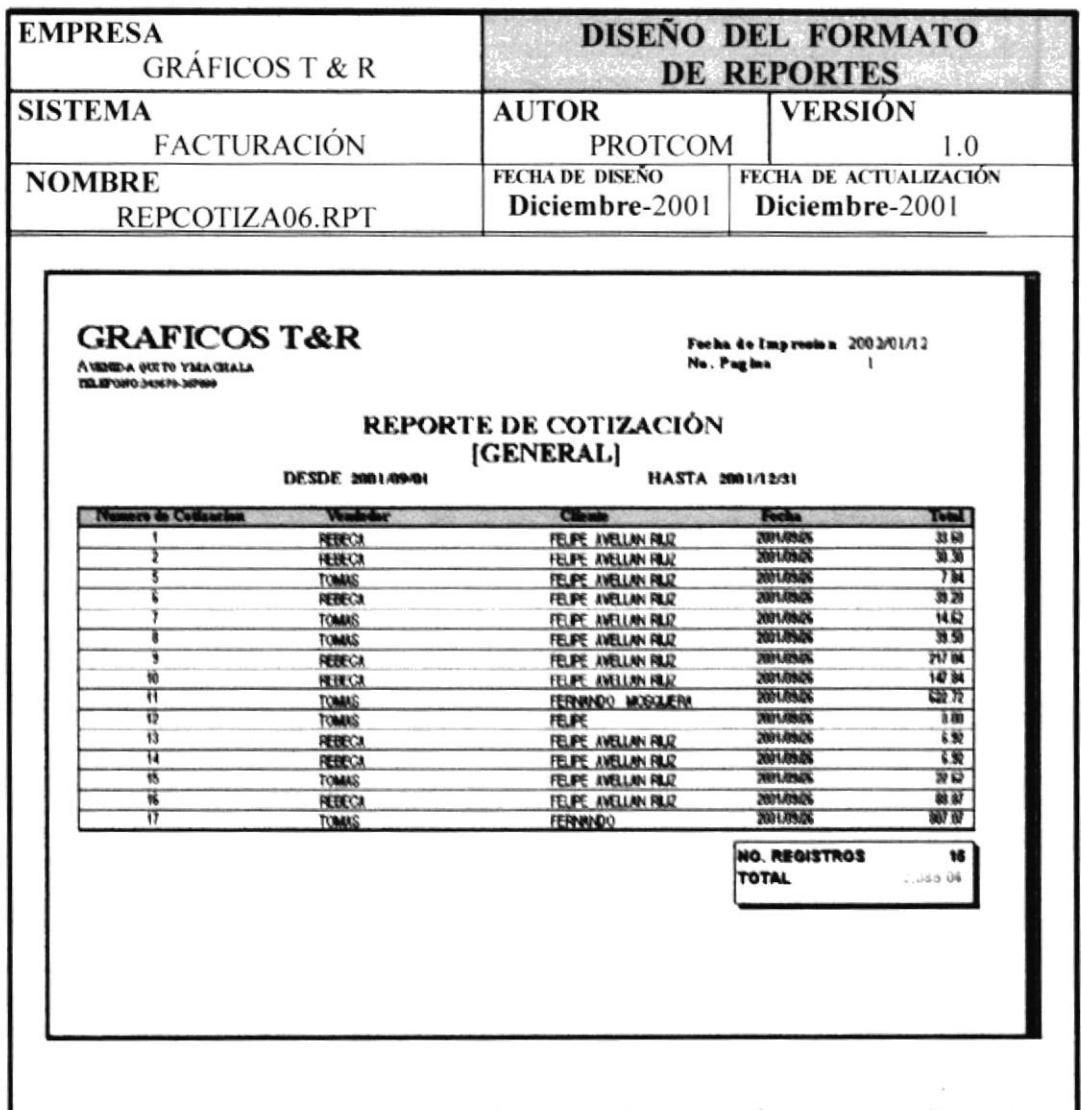

### 1.8.2.5 REPORTE DE FACTURACIÓN SIN COTIZACIÓN ESPECÍFICO.

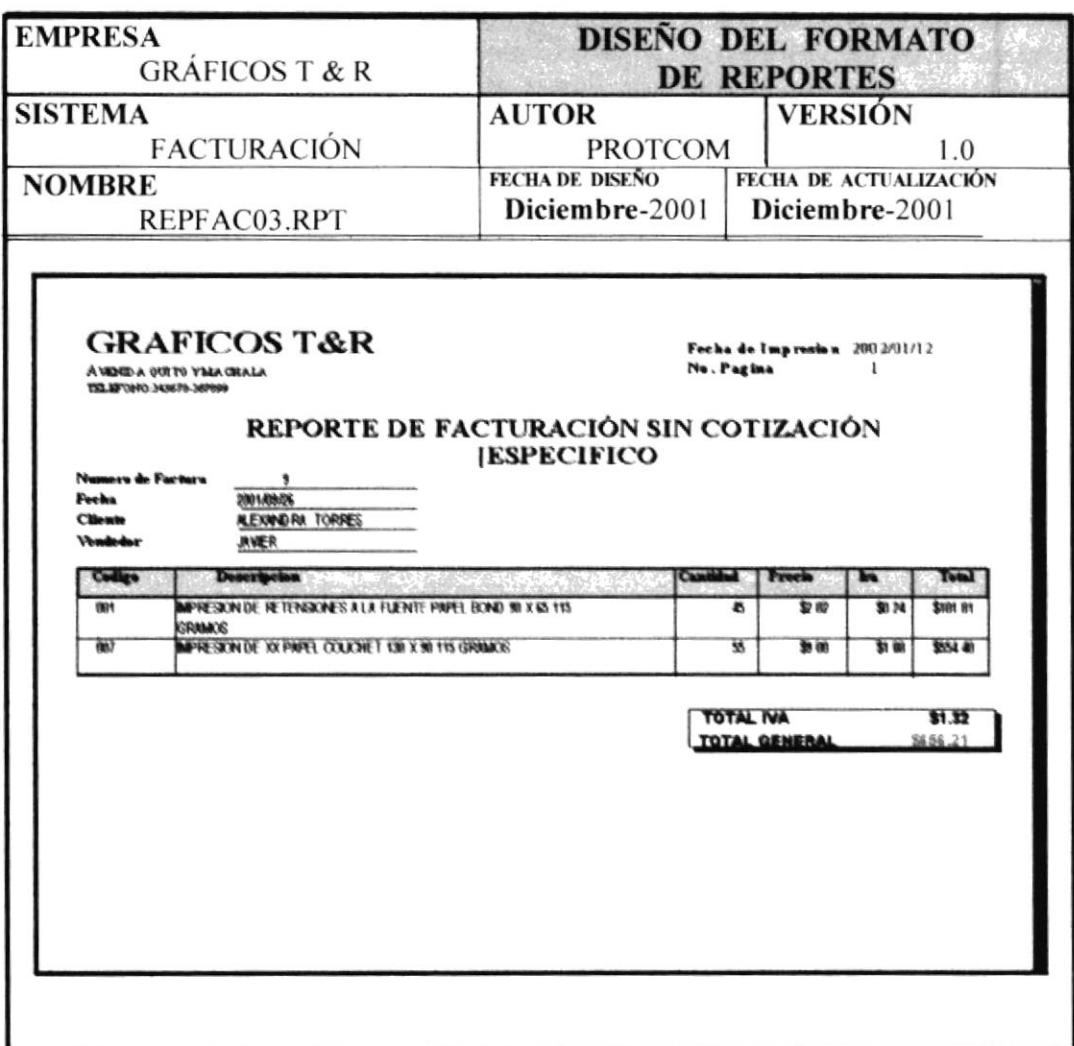

 $\mathbf{z}_{\text{test}}$ 

### 1.8.2.6 REPORTE DE FACTURACIÓN CON COTIZACIÓN ESPECÍFICO

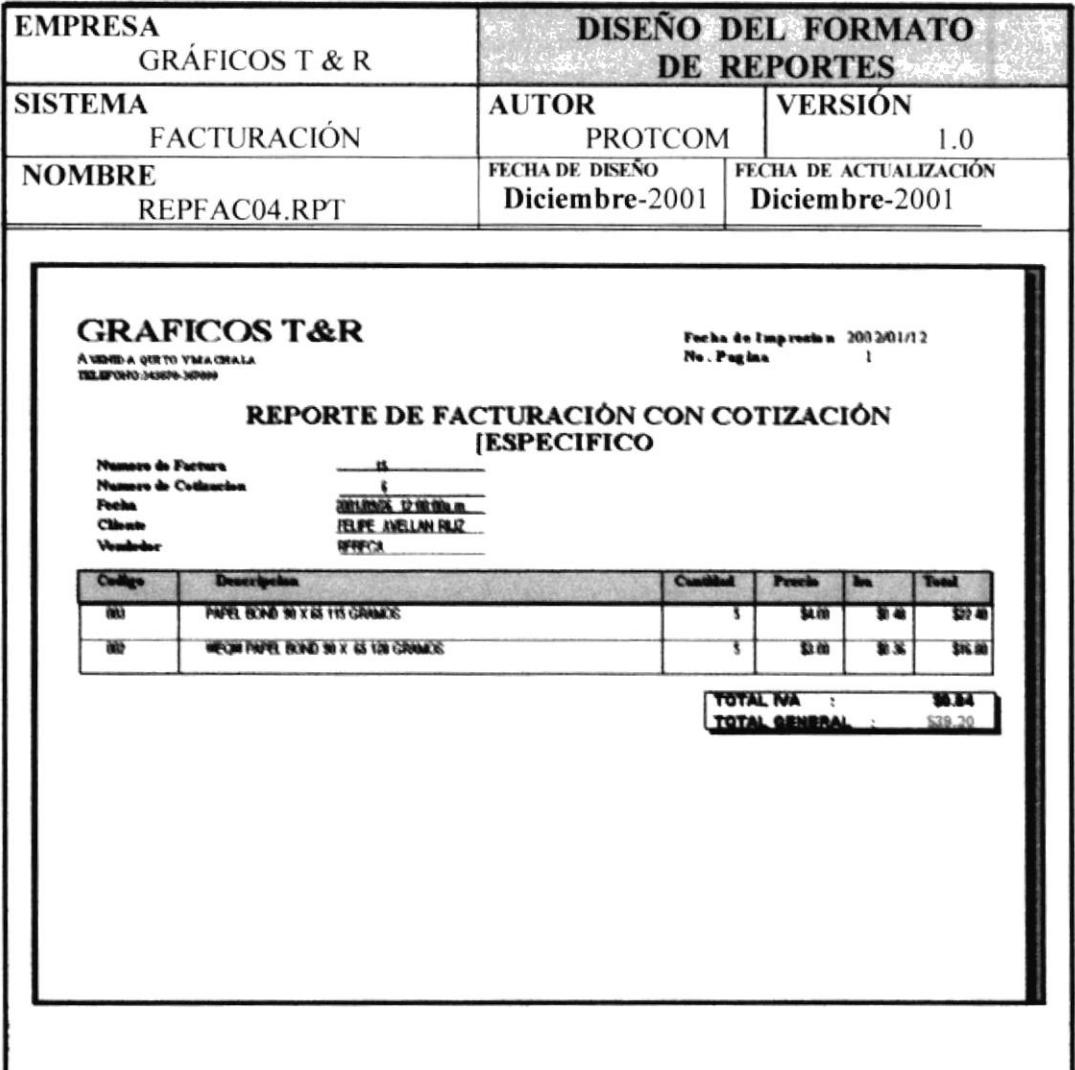

### 1.8.2.7 REPORTE DE FACTURAS POR CLIENTES ESPECÍFICO.

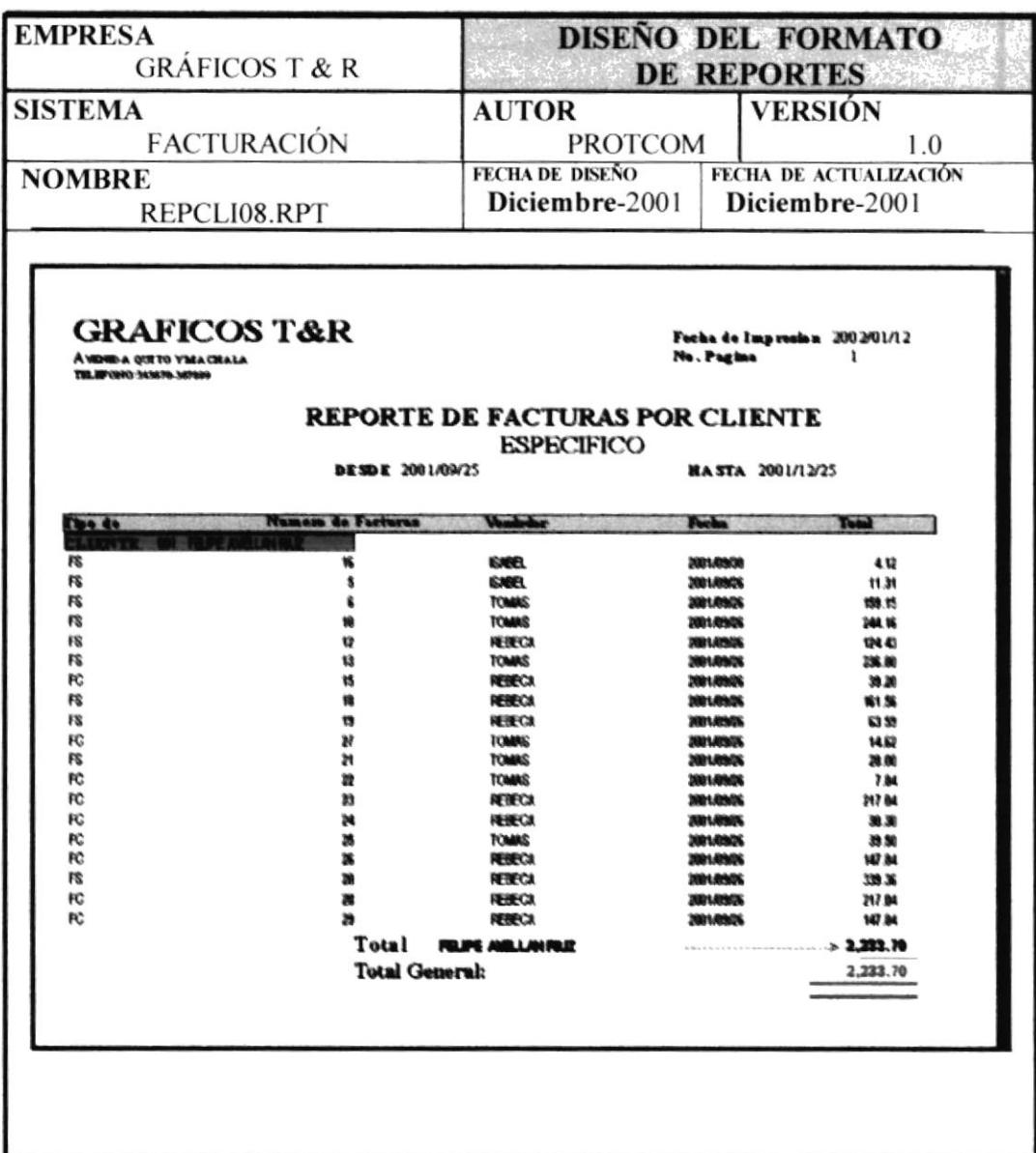

### 1.8.2.8. REPORTE DE FACTURAS POR CLIENTES GENERAL

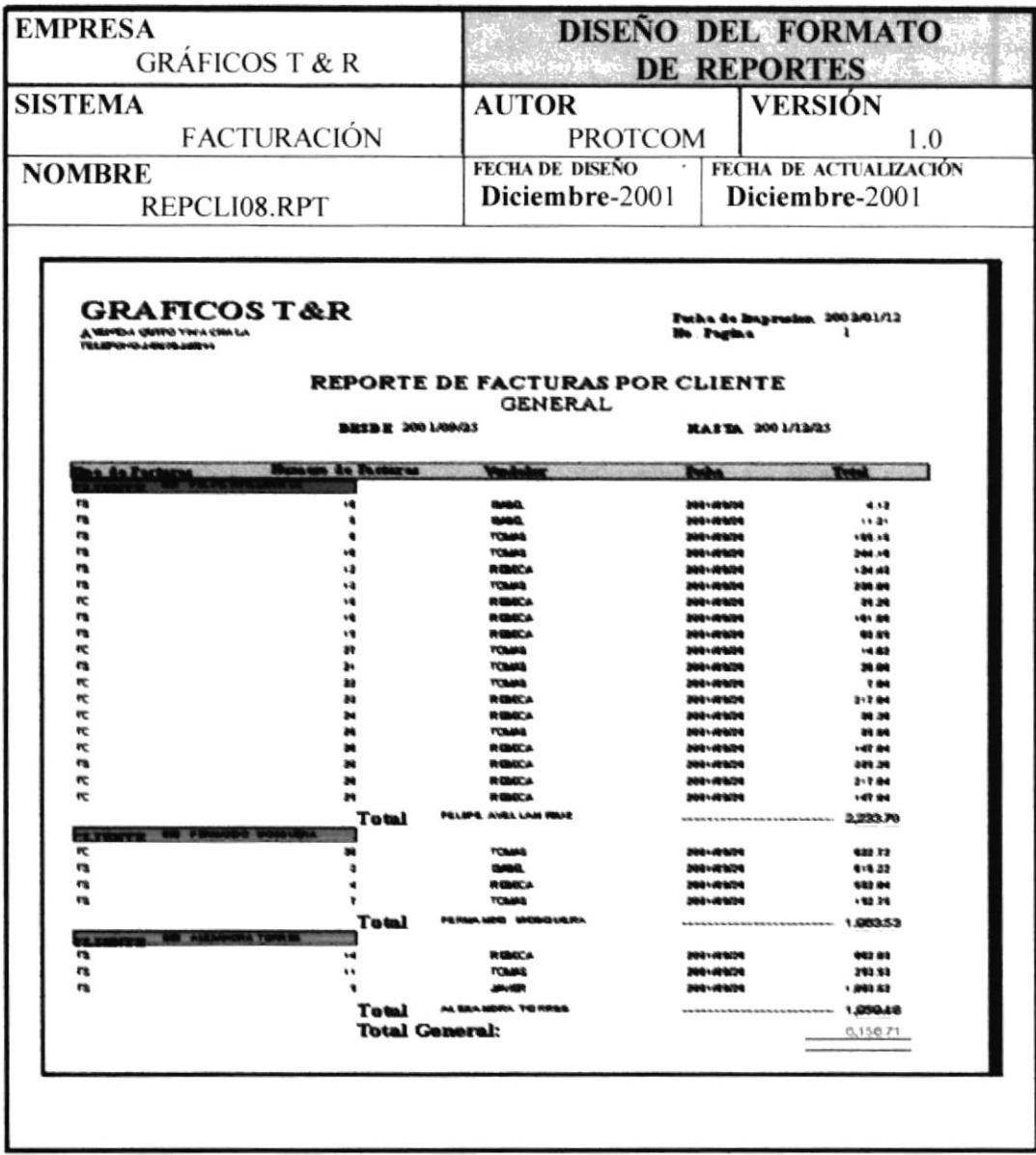

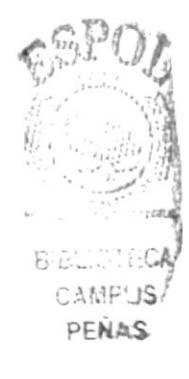

CAPÍTULO 1- Página 69

#### 1.8.2.9 REPORTE DE FACTURAS POR ESTADO ACTIVADAS.

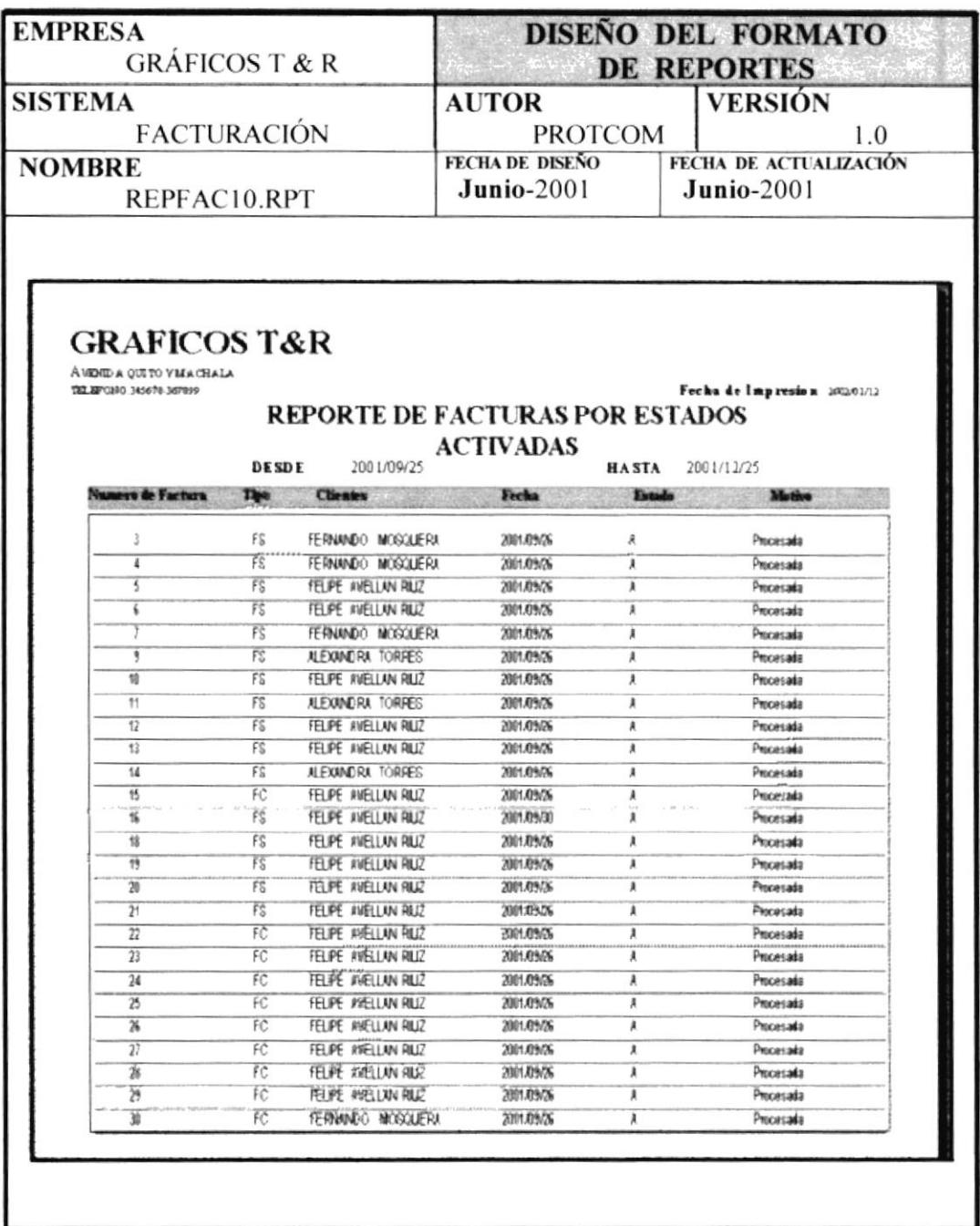

### 1.8.2.10 REPORTE DE FACTURAS POR ESTADO ELIMINADAS.

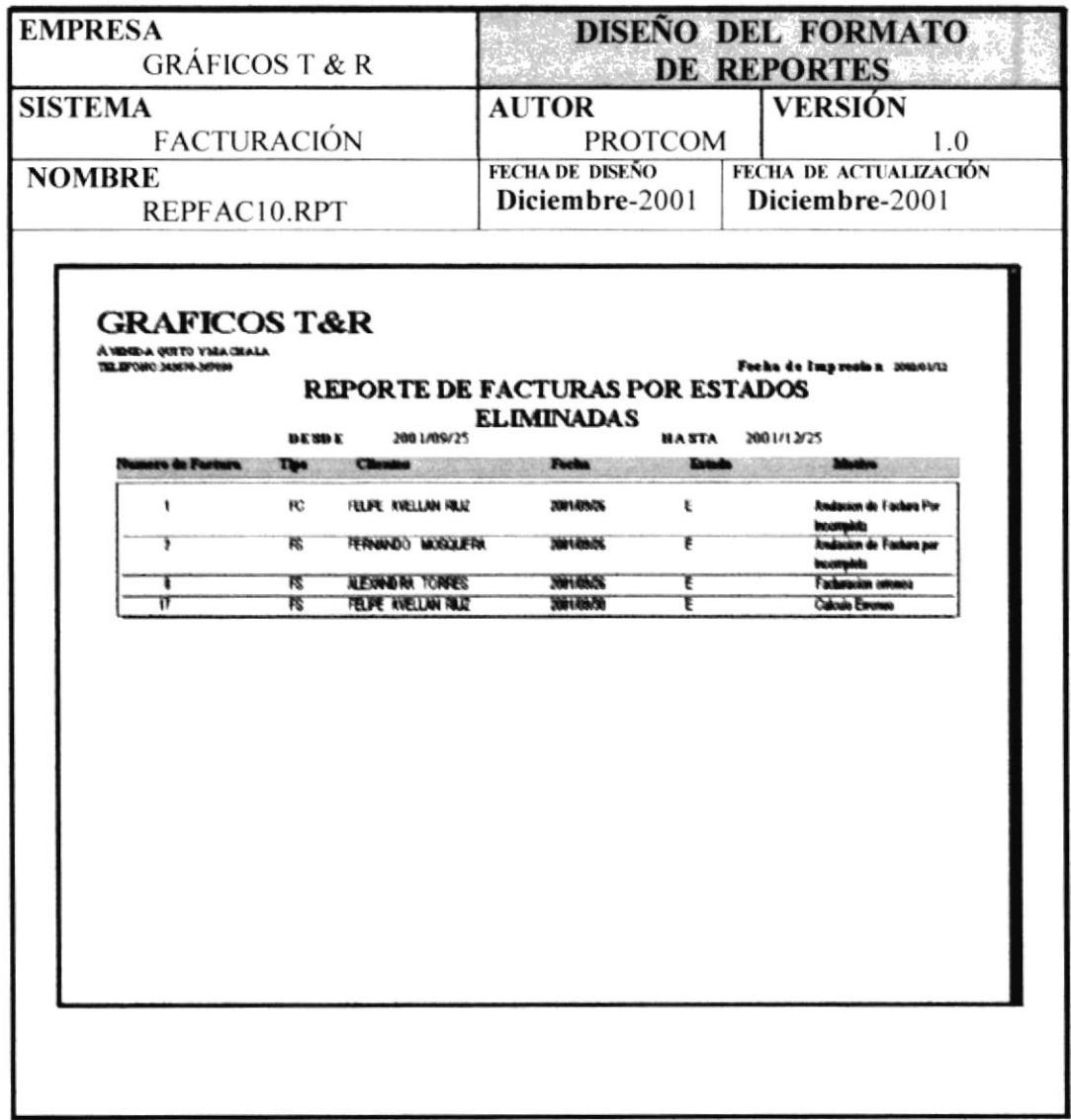

## 1.8.2.11 REPORTE DE ARTICULOS.

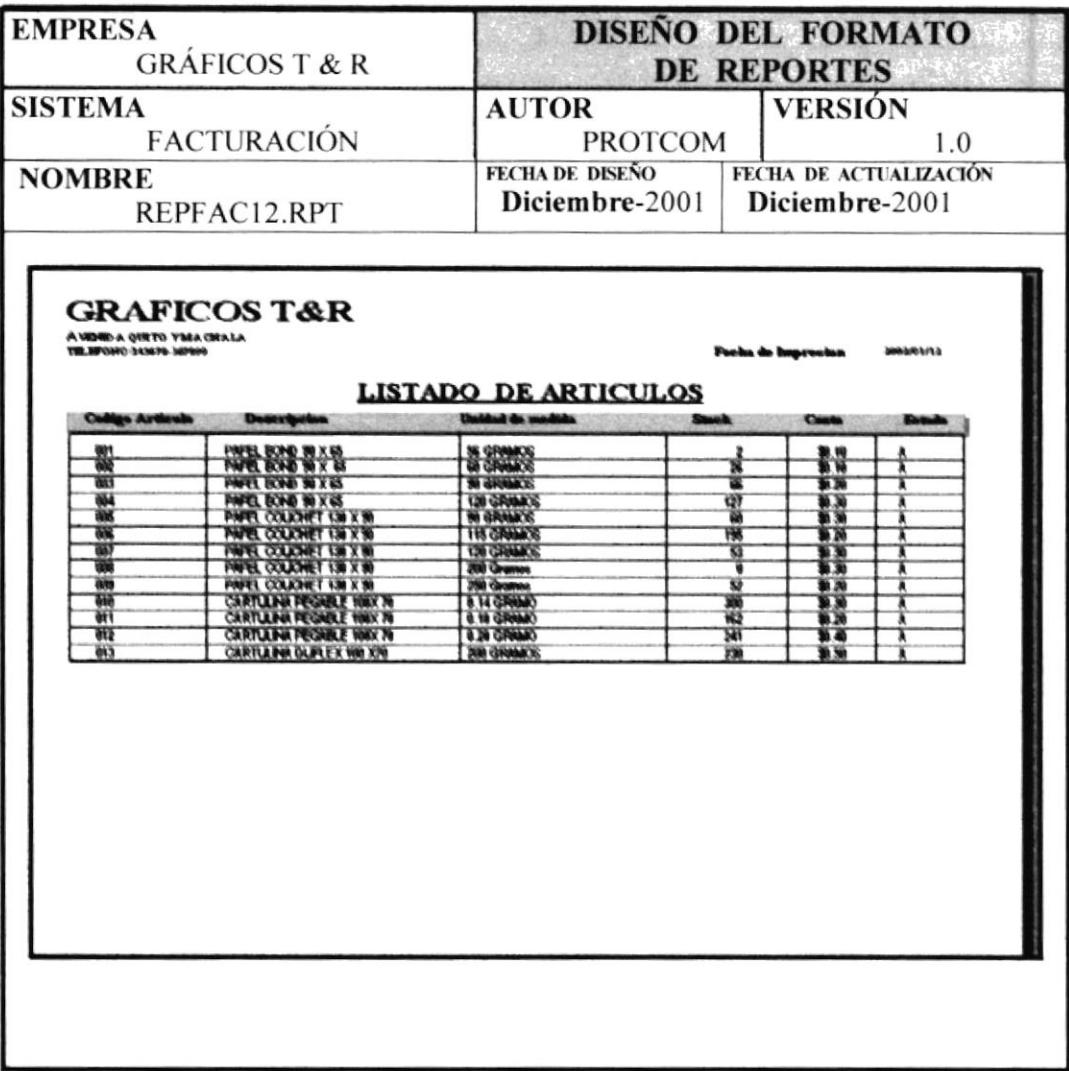

 $\label{eq:2.1} \begin{split} \mathcal{A}^{(1)} \end{split}$  ,

Notes to the light

### 1.8.2.12. REPORTE DE LISTA DE PRECIOS.

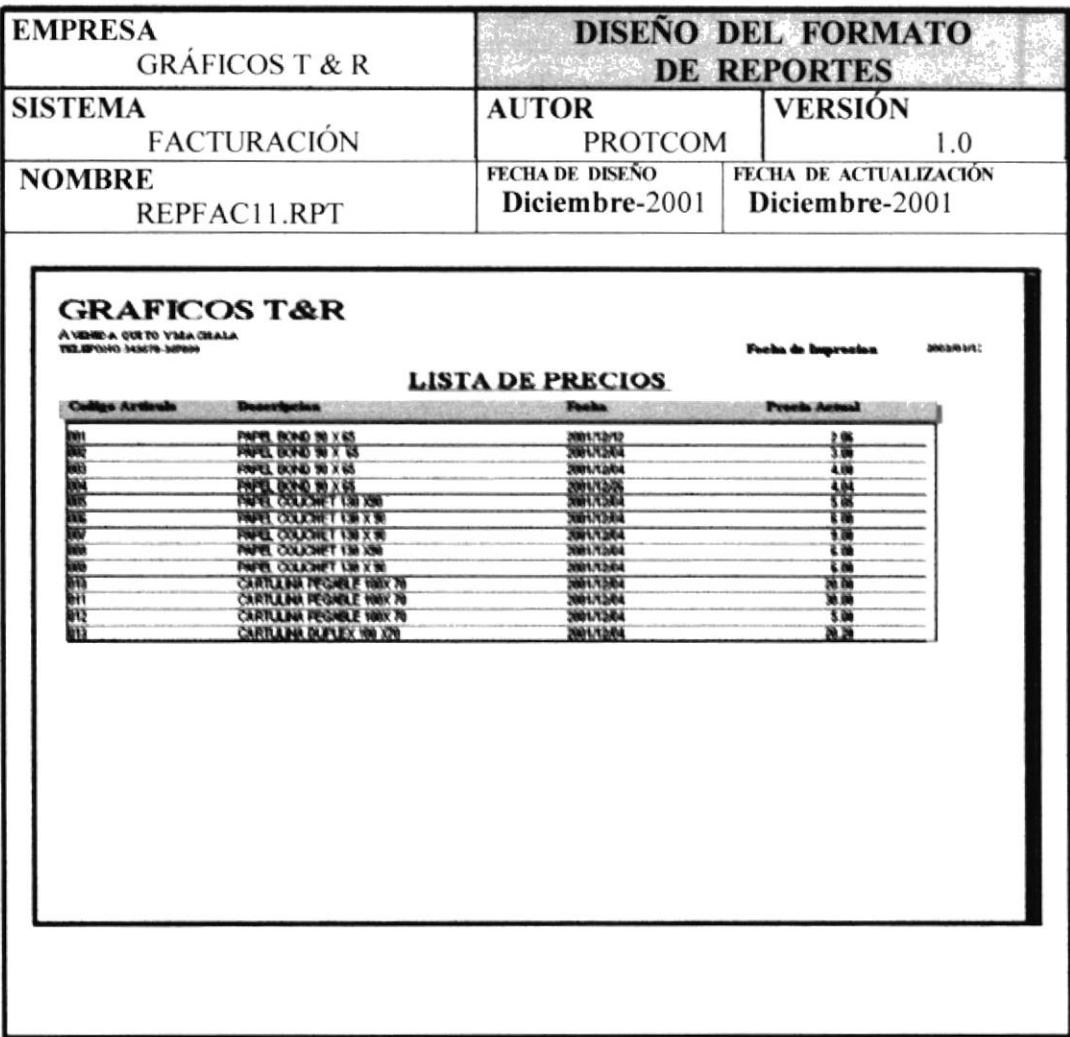

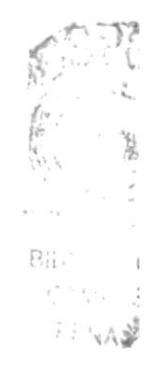

**PROTCOM** 

CAPÍTULO 1 Página: 73

### 1.8.2.12. REPORTE DE CLIENTES.

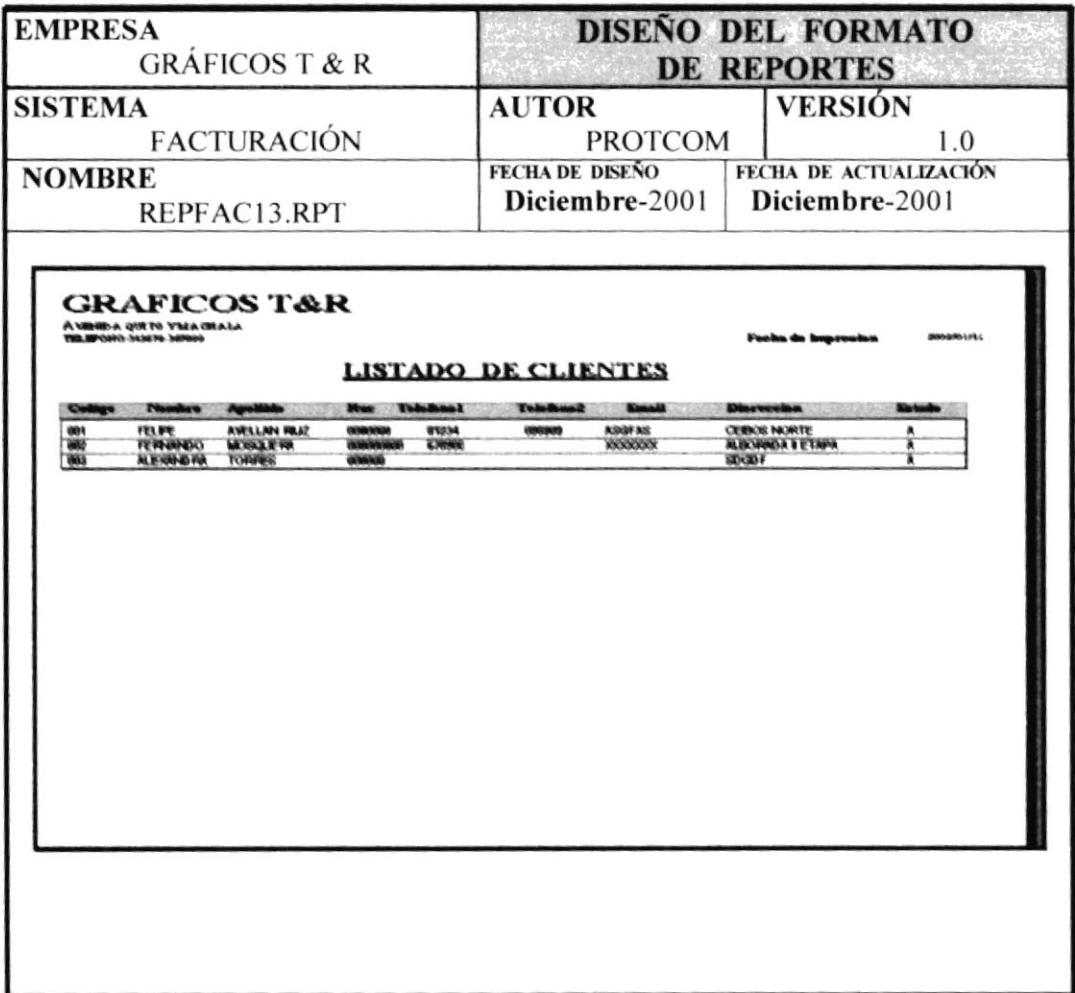

### 1.8.2.14 REPORTE DE VENDEDORES.

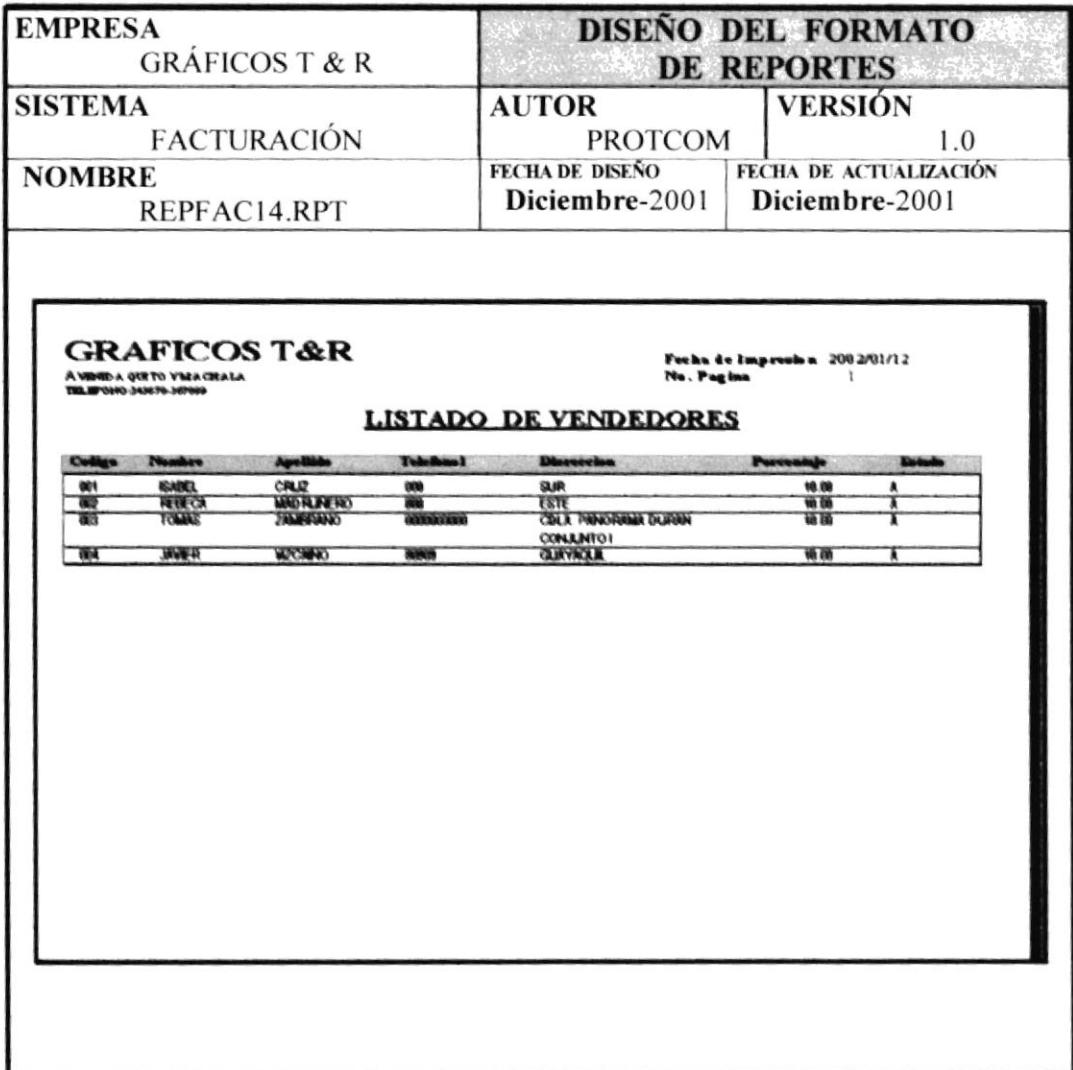

### 1.8.2.15 REPORTE DE PROVEEDORES.

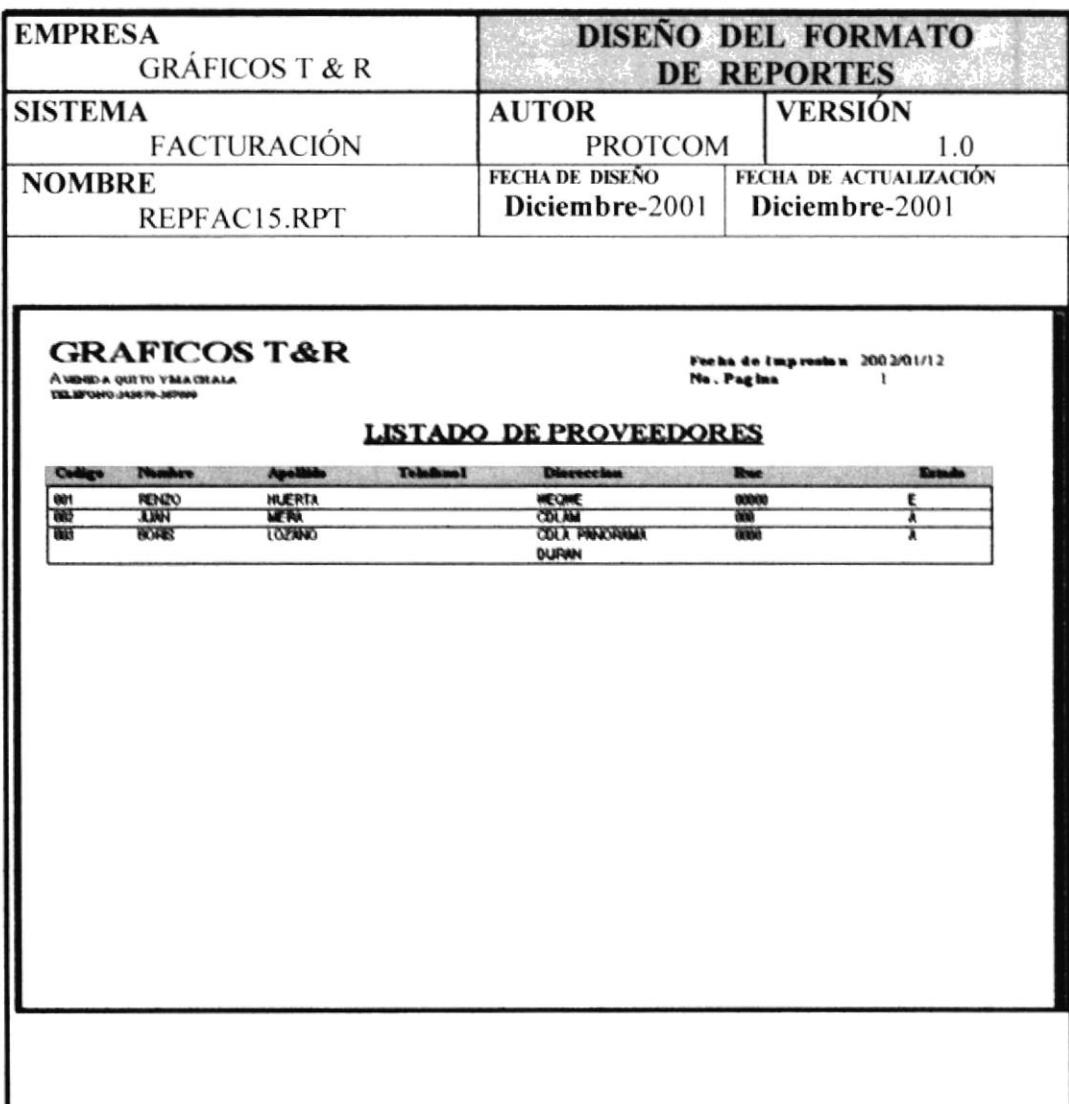

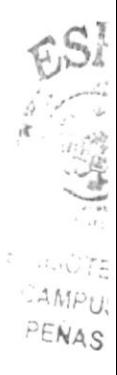

# **FIRMA DE LOS AUTORES DE TESIS**

 $\mathcal{L}^{\text{max}}$  . The  $\mathcal{L}^{\text{max}}$ 

**JIMMY LOOR.** 

**RENZO HUERTA.** 

# **FIRMA DE DIRECTOR DE TESIS**

formation

ANL RUTH MATHOVELLE<br>(Director de Tesis)